#### **UNIVERSIDAD NACIONAL**

# **JOSÉ FAUSTINO SÁNCHEZ CARRIÓN**

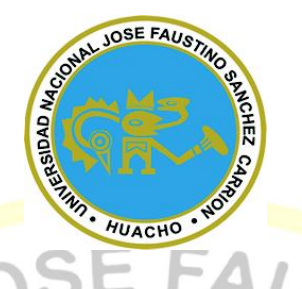

# **FACULTAD DE INGENIERÍA QUÍMICA Y METALÚRGICA**

# **ESCUELA PROFESIONAL DE INGENIERÍA QUÍMICA**

### **TESIS**

# **DESARROLLO DE UN SIMULADOR CON MICROSOFT EXCEL PARA EL DISEÑO Y EVALUACIÓN DE CALENTADORES DE JUGO EN LA INDUSTRIA AZUCARERA**

#### **PRESENTADO POR:**

ALVAREZ TUCTO, Treisy Thalia

#### **PARA OPTAR EL TITULO PROFESIONAL EN INGENIERÍA QUÍMICA**

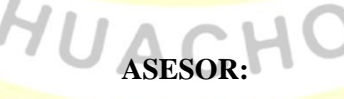

M(o). Jhon Herbert Obispo Gavino

Registro CIP 68007

#### **HUACHO - 2019**

### **TESIS**

# **DESARROLLO DE UN SIMULADOR CON MICROSOFT EXCEL PARA EL DISEÑO Y EVALUACIÓN DE CALENTADORES DE JUGO EN LA INDUSTRIA AZUCARERA**

**PRESENTADO POR:**

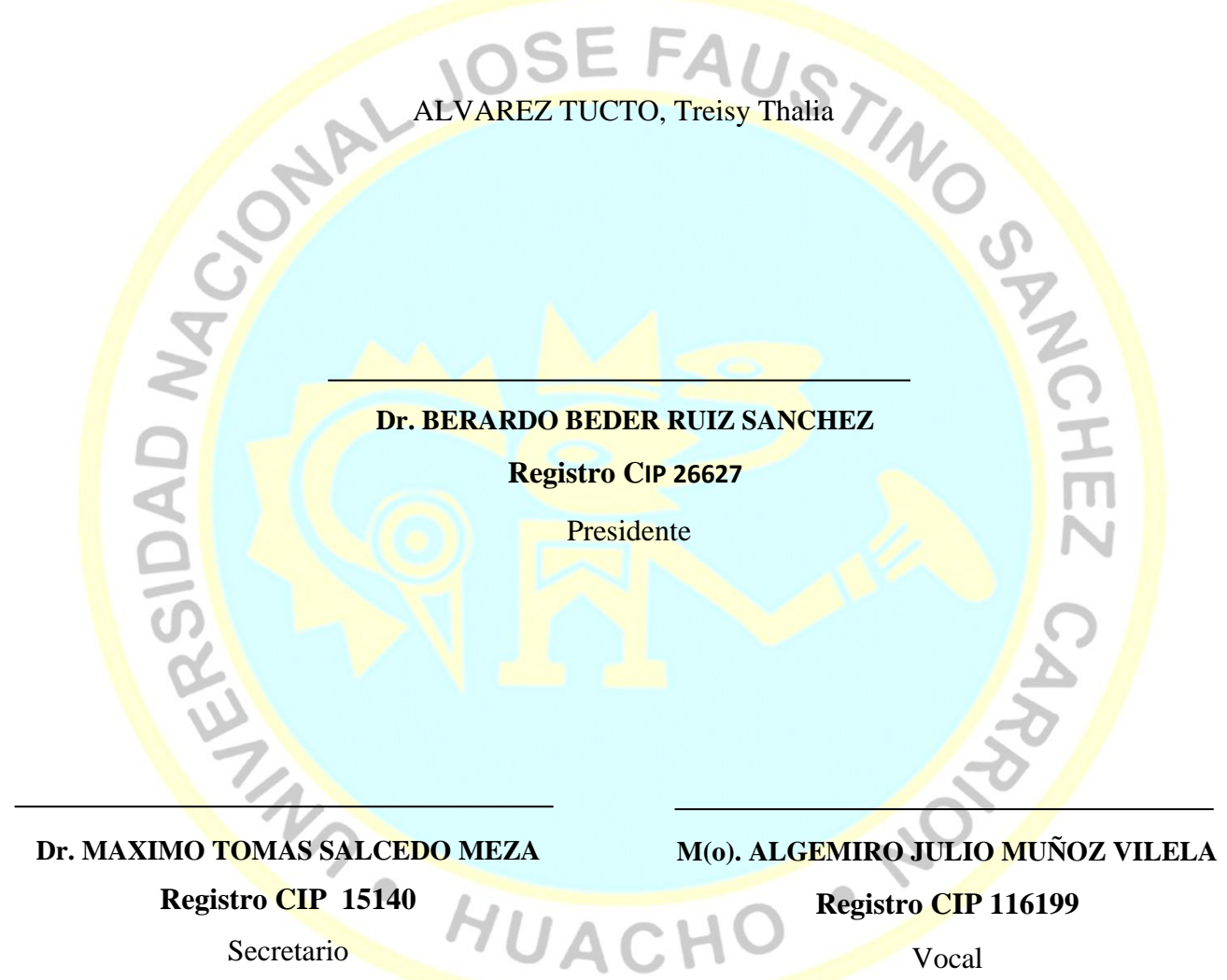

Secretario

Vocal

M(o). **JHON HERBERT OBISPO GAVINO**

**Registro CIP [68007](https://cipvirtual.cip.org.pe/sicecolegiacionweb/externo/consultaCol/)**

**Asesor**

# **SE FAUSTING**

<span id="page-2-0"></span>Esta tesis dedico a mis padres y hermanos que siempre me<br>
apoyaron incondicionalmente en la parte moral y españonica<br>
contribuyendo a lograr mis metas y objetivos propuestos.<br>
Treixy Thurius Aluges: The Turn of the CHO or apoyaron incondicionalmente en la parte moral y económica contribuyendo a lograr mis metas y objetivos propuestos.

*Treisy Thalia Alvarez Tucto*

<span id="page-2-1"></span>HOT

 $\bullet$ 

# **AGRADECIMIENTO**

A mis maestros, en especial a mi asesor Ing. Jhon Herbert Obispo Gavino quien con su paciencia y sabios consejos supo guiarme para culminar esta etapa de mi formación profesional. Π

**REAL PROPERTY AND READY** 

*Treisy Thalia Alvarez Tucto*

**PONT** 

# ÍNDICE

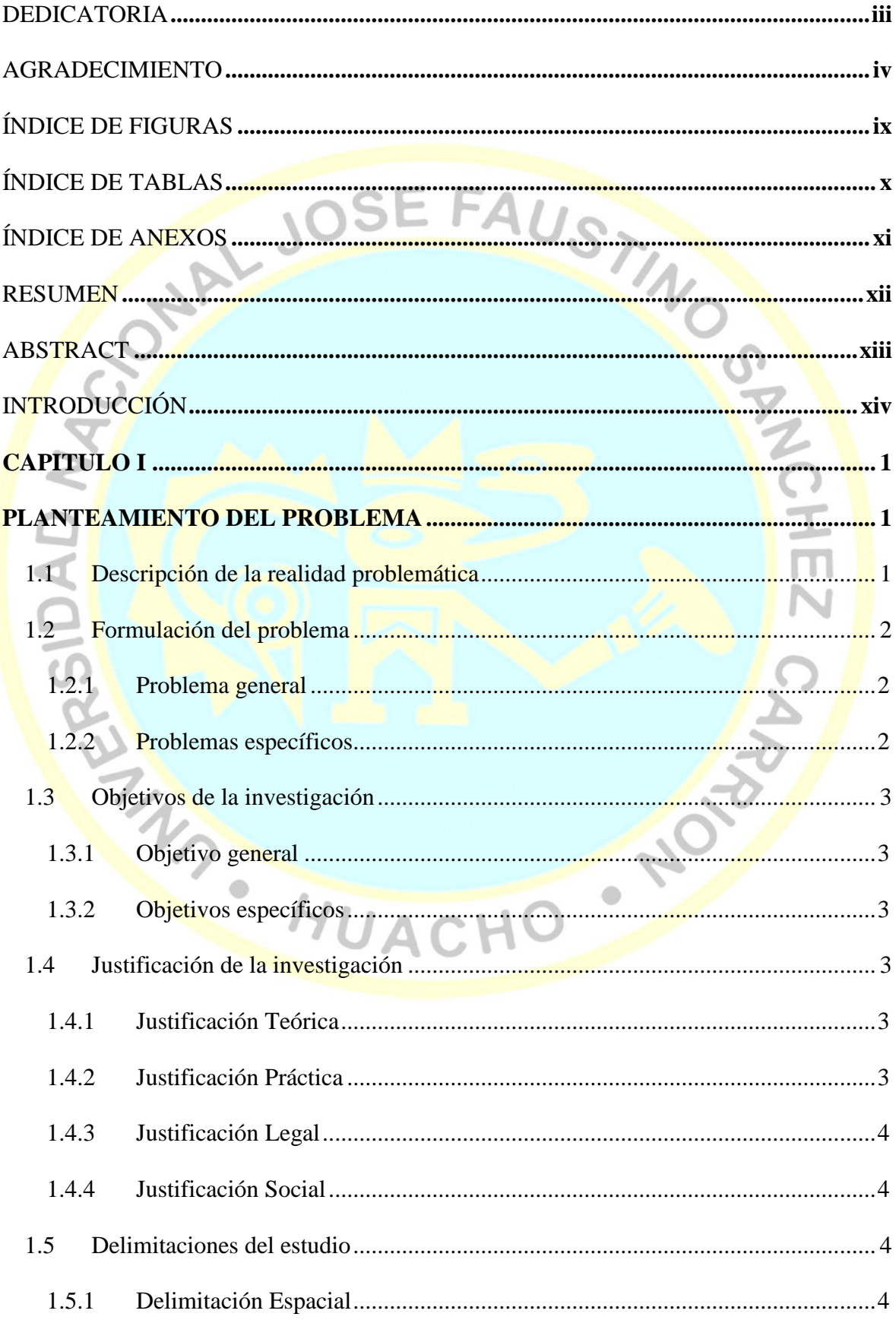

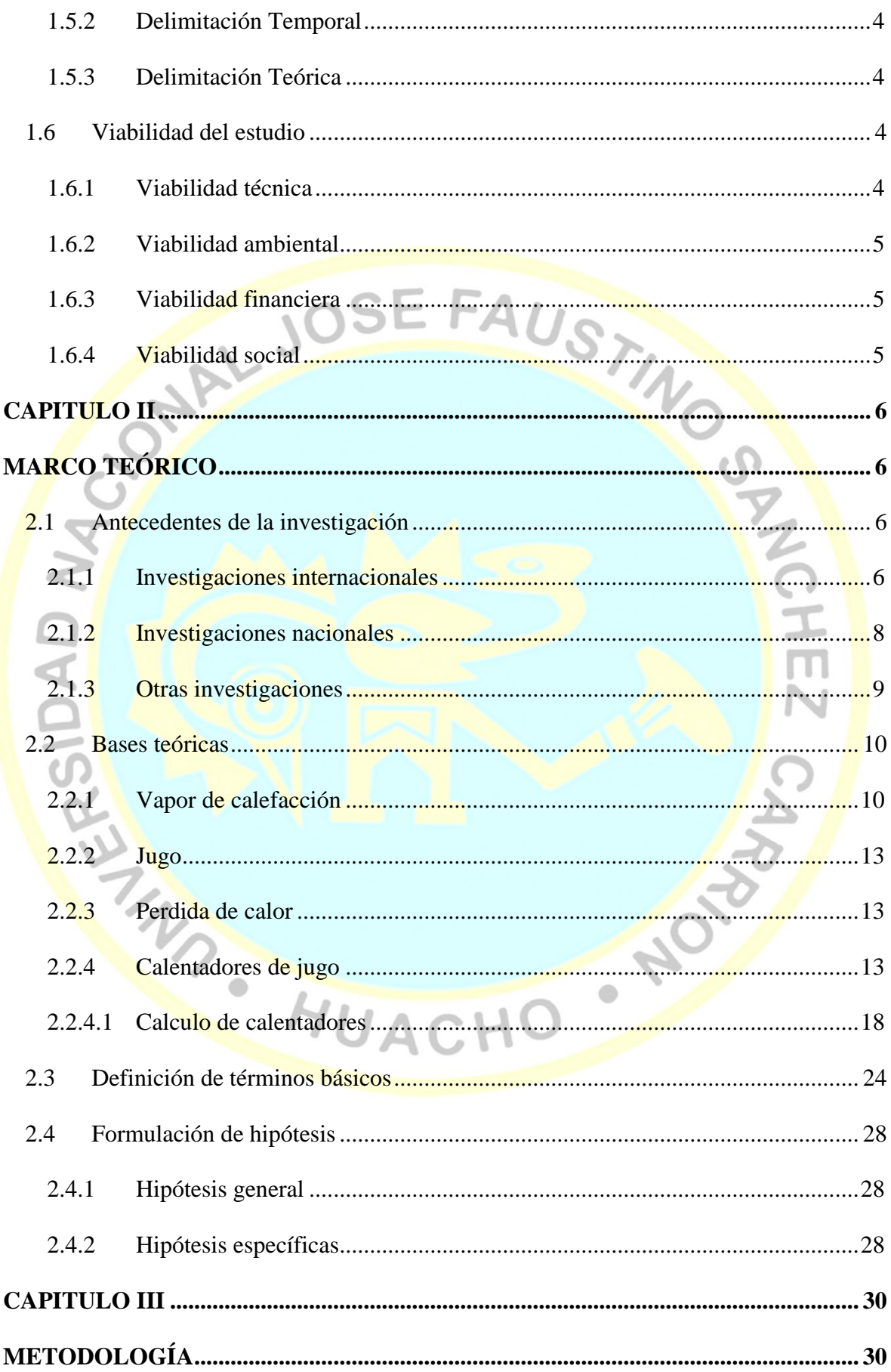

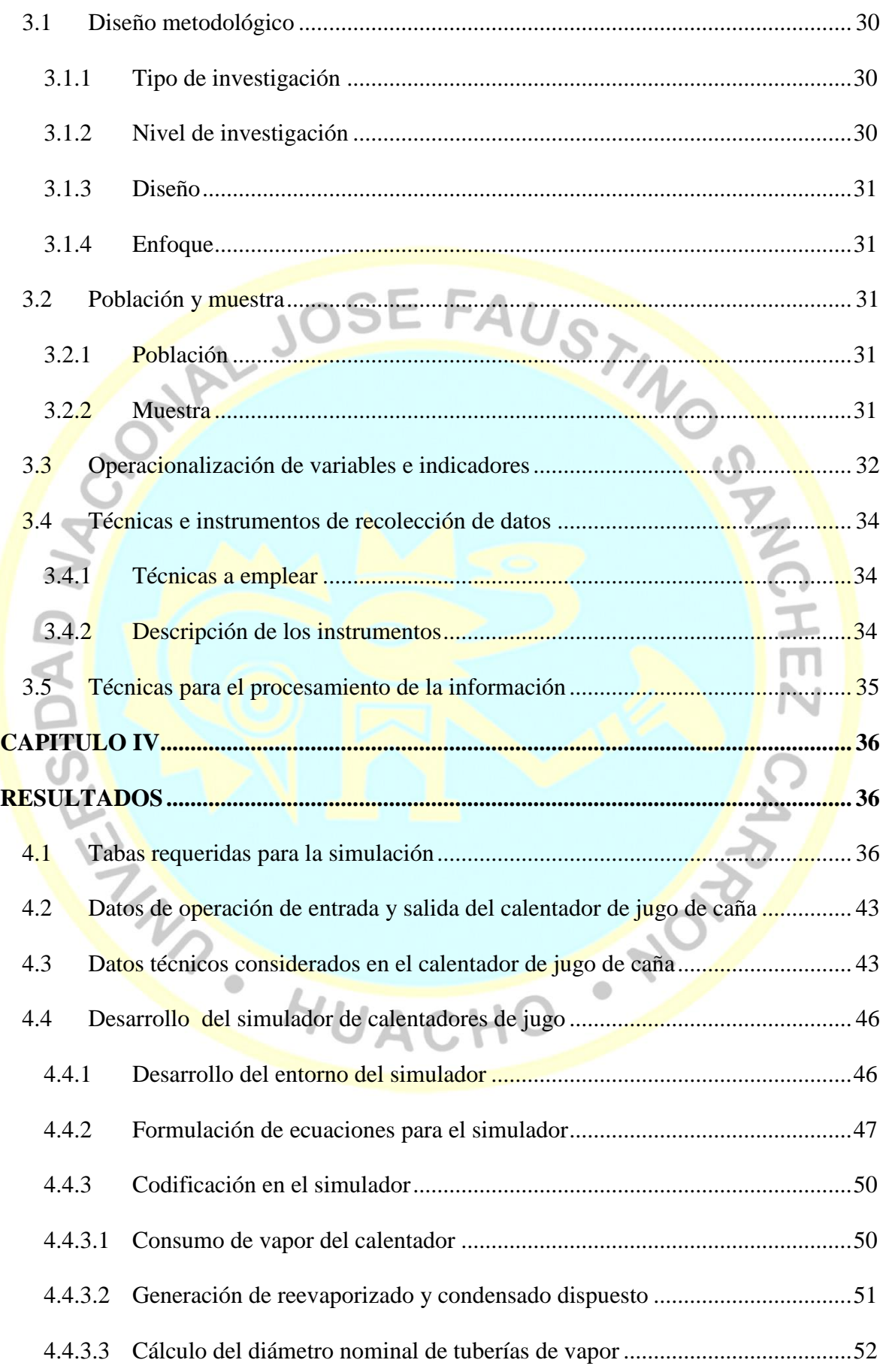

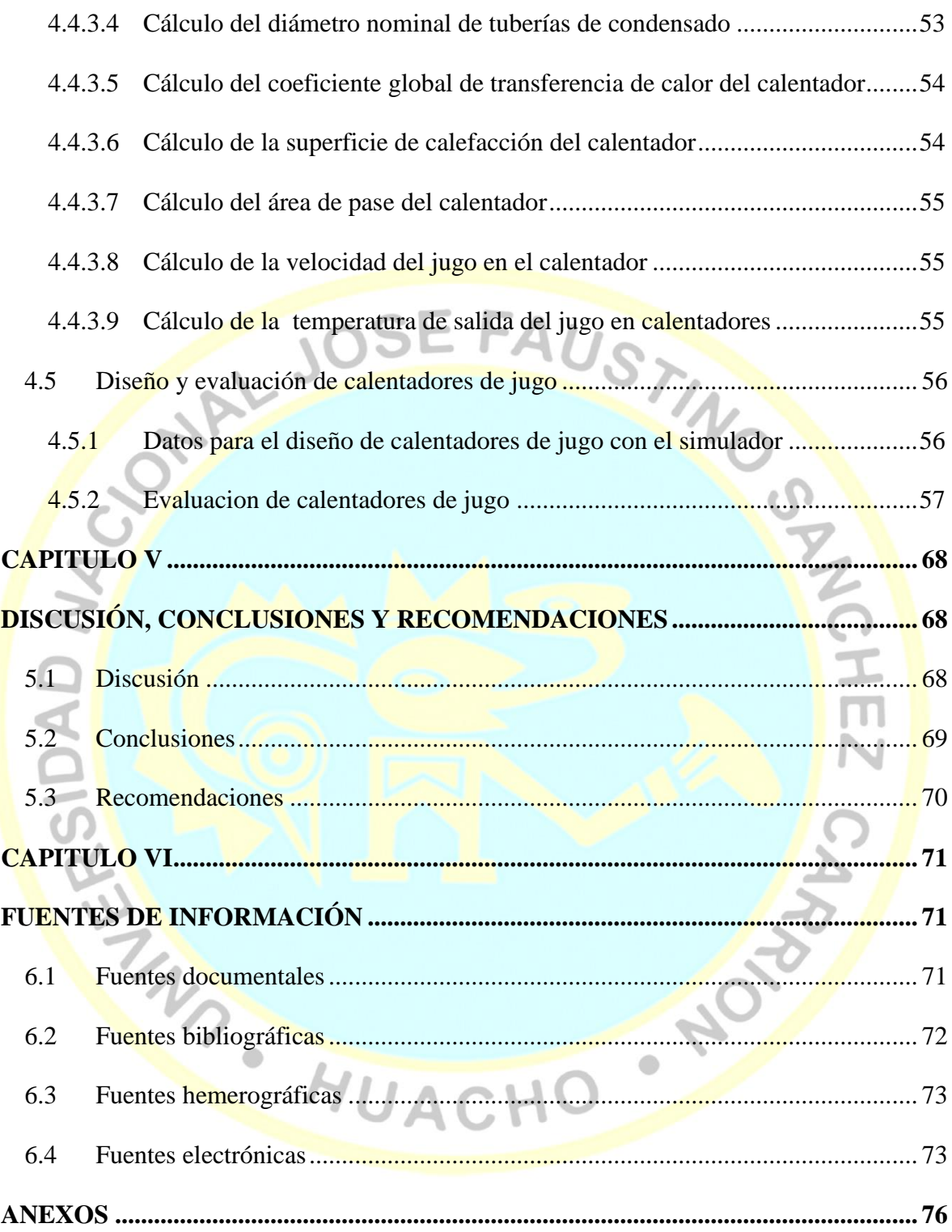

# **ÍNDICE DE FIGURAS**

<span id="page-8-0"></span>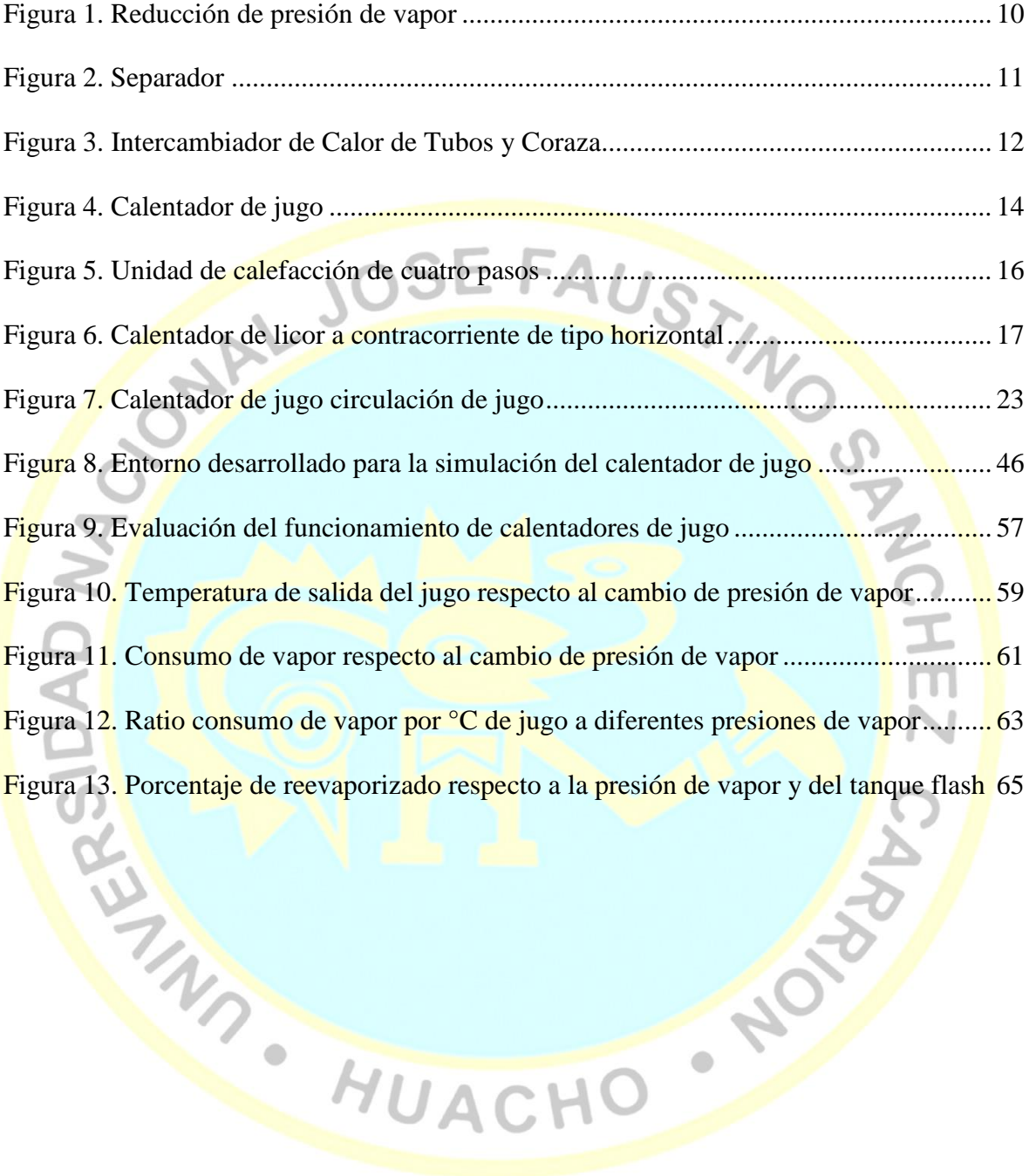

# **ÍNDICE DE TABLAS**

<span id="page-9-0"></span>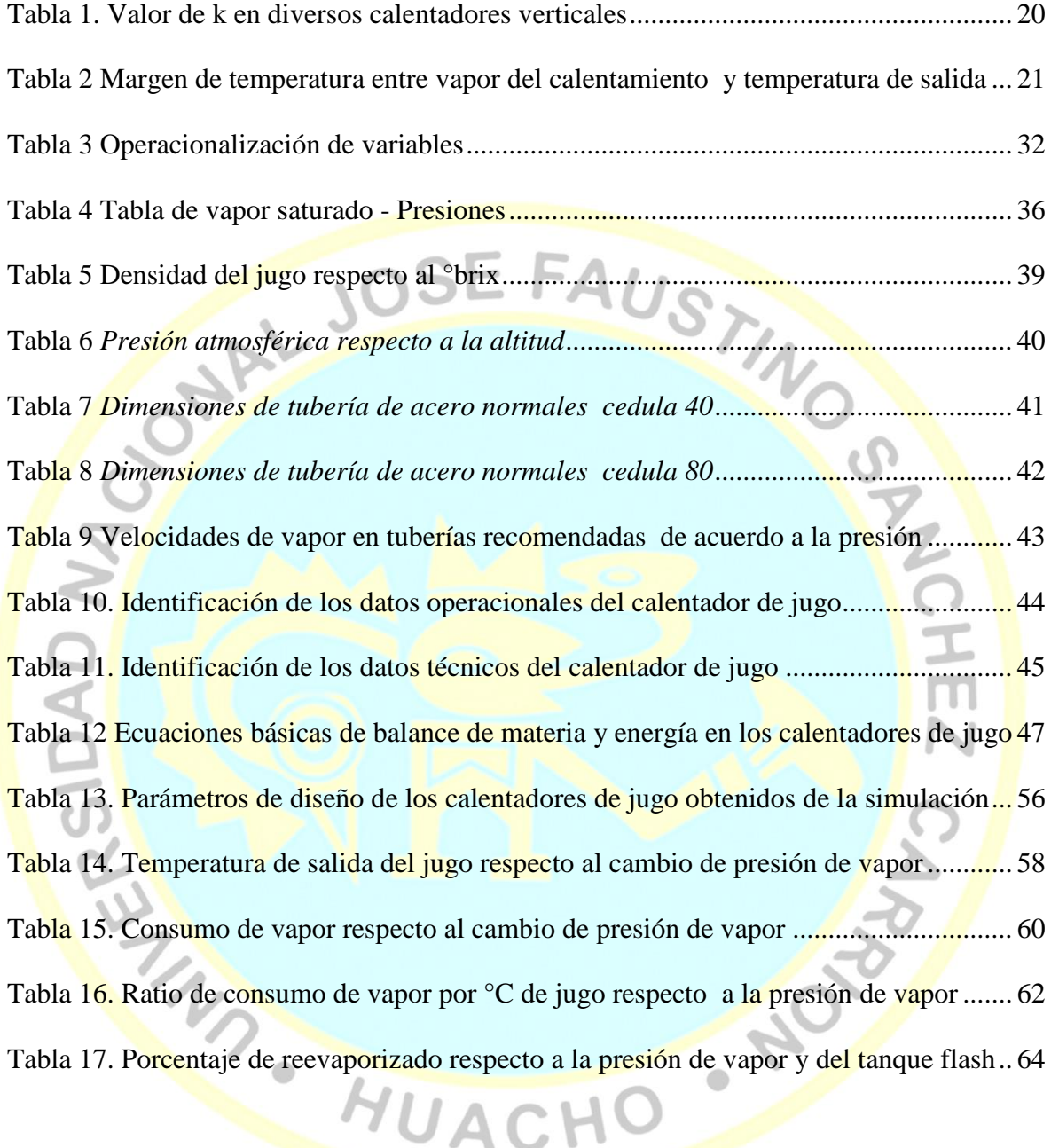

# **ÍNDICE DE ANEXOS**

<span id="page-10-0"></span>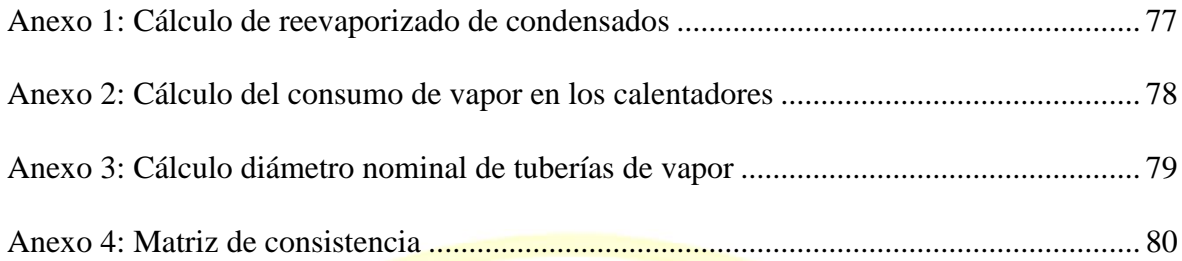

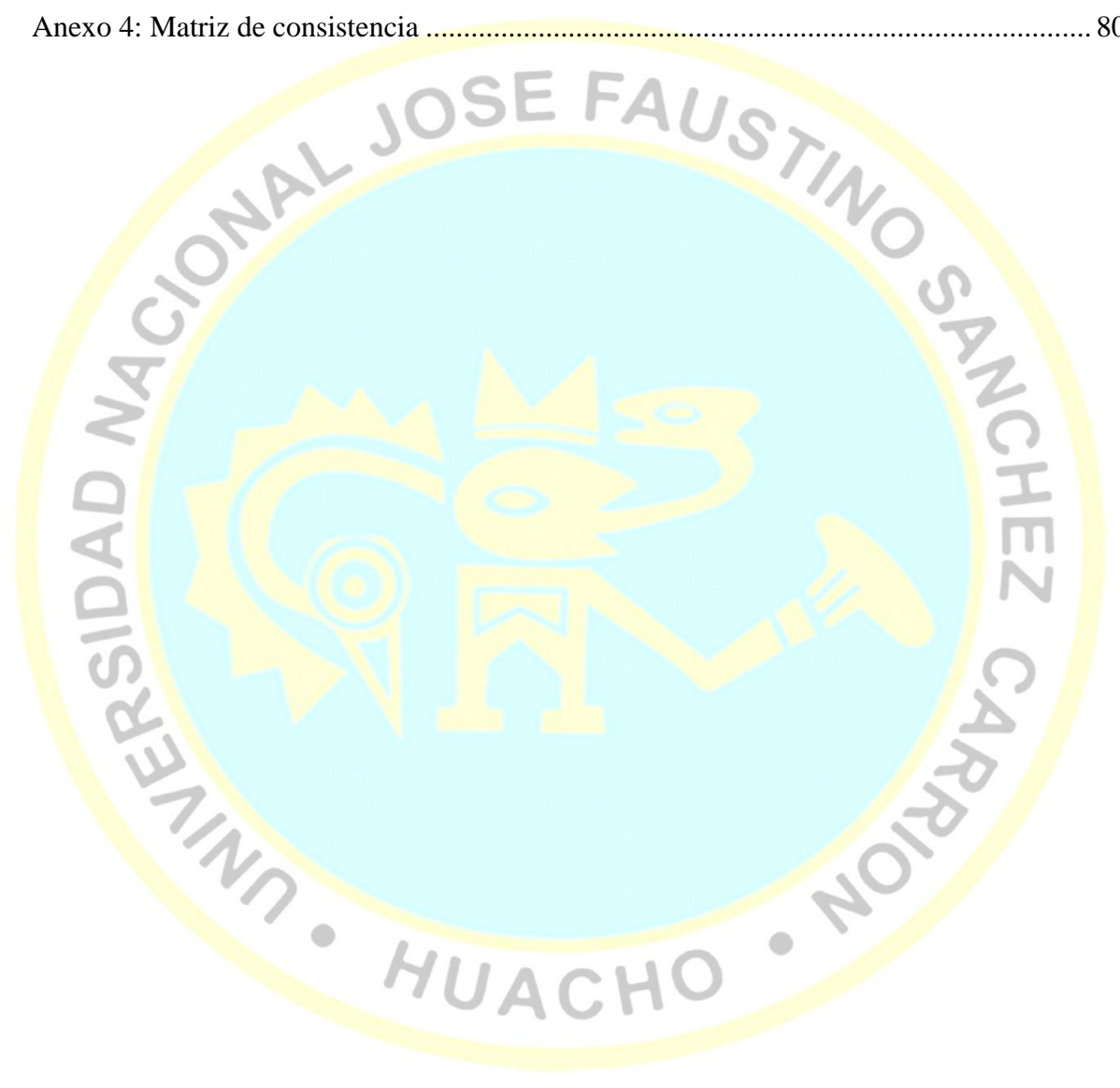

#### **Desarrollo de un simulador con Microsoft Excel para el diseño y evaluación de calentadores de jugo en la industria azucarera.**

Treisy Thalia Alvarez Tucto<sup>1</sup>

#### <span id="page-11-0"></span>**RESUMEN**

**Objetivo:** Desarrollar un simulador con Microsoft Excel para el diseño y evaluación de calentadores de jugo en la industria azucarera. **Métodos:** La población calentadores de jugo en la industria azucarera., la muestra calentadores de jugo de carcaza y tubos en la industria azucarera. Investigación no experimental transversal descriptivo explicativo, se utilizó los métodos de balance de materia y energía, ecuación de continuidad y ecuaciones empíricas de libros especializados. **Resultados:** a) Se introduce las tablas en el simulador de vapor saturado presiones, densidad del jugo con el <sup>o</sup>brix, presión atmosférica respecto a la altitud, velocidades recomendaos de vapor en tuberías y tabla de datos de tuberías nominales cedula 40 y 80. b) Los datos operacionales del simulador son: altitud de la instalación, eficiencia térmica del calentador, presión de vapor y del reevaporizado, flujo másico, °brix y temperatura de ingreso del jugo. c) Los datos técnicos obtenidos en el simulador son: diámetro nominal de tuberías, velocidad del fluido en tuberías, presión atmosférica en la instalación y velocidad del jugo en el calentador. d) Se desarrolla el entorno del simulador identificando el vapor, jugo, condensados, reevaporizado, calentador y tanque flash; las ecuaciones de balance de materia y energía son introducidas con las funciones de Excel apropiadas. e) Para la evaluación del calentador en el simulador se consideró un flujo de jugo de 30 000 kg/h, brix de 15<sup>°</sup>, superficie de calefacción del calentador 36,30 m<sup>2</sup>, eficiencia de transferencia de calor 95 % y presiones en el tanque flash que van desde -10 psig a 30 psig. Se evaluó para temperaturas de ingreso del jugo de 25 °C a 35 °C con presiones de calefacción desde 0 psig a 30 psig, obteniéndose: temperaturas de salida del jugo desde 66,99 a 101,48<sup>°</sup>C, consumos de vapor desde 1 951,63 a 4 097,30 kg/h. Razón entre el consumo de vapor de calefacción por grado centígrado de calentamiento de jugo desde 27,34 a 41,74 kg vapor/<sup>o</sup>C, porcentaje de reevaporizado tras la evacuación de los condensados entre 0 a 11,55 %. **Conclusiones:** a) Las tablas introducidas al simulador funcionan bien, devuelve lo buscado de acuerdo al dato ingresado. b) Los datos operacionales de entrada son identificados y resaltados apropiadamente en el simulador y los datos de salida son diferenciadas. c) Los datos técnicos requeridos en el simulador son identificados y resaltados apropiadamente, los datos operacionales de salida son también diferenciadas. d) El entorno es apropiado permitiendo el acceso a los datos convenientemente. Con las ecuaciones de balance de materia y energía funcionando correctamente. e) El simulador facilita los parámetros de diseño adecuadamente, al evaluar se concluye que a mayor presiones de vapor se obtendrá mayor temperatura de salida de jugo, un mayor consumo de vapor y un aumento del ratio kg de vapor / °C de jugo; cuan más caliente entra el jugo al calentador éste ratio se reduce; se incrementa el % reevaporizado y cuan más bajo es la presión en el reevaporizado se produce una mayor reevaporizado.

**Palabras clave:** Simulador, diseño, evaluación, calentador de jugo, industria Azucarera

<sup>1</sup> Facultad de Ingeniería Química y Metalúrgica, email: treisy421@hotmail.com

#### **Development of a simulator with Microsoft Excel for the design and evaluation of juice heaters in the sugar industry.**

Treisy Thalia Alvarez Tucto<sup>1</sup>

#### <span id="page-12-0"></span>**ABSTRACT**

**Objective:** To develop a simulator with Microsoft Excel for the design and evaluation of juice heaters in the sugar industry. **Methods:** The juice heaters population in the sugar industry., Shows the carcass juice heaters and tubes in the sugar industry. Transversal nonexperimental descriptive research, the methods of balance of matter and energy, equation of continuity and empirical equations of specialized books were used. **Results:** a) The tables are introduced in the simulator of saturated steam pressures, juice density with  $\degree$  brix, atmospheric pressure with respect to altitude, recommended vapor velocities in pipes and data table of nominal pipes 40 and 80. b) The operational data of the simulator are: altitude of the installation, thermal efficiency of the heater, vapor pressure and re-evaporation, mass flow,  $\degree$  brix and temperature of the juice entry. c) The technical data obtained in the simulator are: nominal pipe diameter, fluid velocity in pipes, atmospheric pressure in the installation and speed of the juice in the heater. d) The environment of the simulator is developed identifying the steam, juice, condensates, reevaporizado, heater and flash tank; The material and energy balance equations are introduced with the appropriate Excel functions. e) For the evaluation of the heater in the simulator, a juice flow of 30,000 kg  $/h$ , brix of 15 $\degree$ , heating surface of the heater 36,30 m2, 95% heat transfer efficiency and pressures in the tank were considered. Flash ranging from -10 psig to 30 psig. It was evaluated for juice entry temperatures of 25  $\degree$  C to 35  $\degree$  C with heating pressures from 0 psig to 30 psig, obtaining: juice outlet temperatures from 66.99 to 101.48  $\degree$  C, steam consumption from 1 951.63 to 4  $097.30$  kg  $/h$ . Reason between the consumption of heating steam per degree centigrade of juice heating from 27.34 to 41.74 kg vapor  $\prime \circ C$ , percentage of revaporized after the evacuation of the condensates between 0 to 11.55%. **Conclusions:** a) The tables introduced to the simulator work well, it returns the search according to the data entered. b) The input operational data is identified and appropriately highlighted in the simulator and the output data is differentiated. c) The technical data required in the simulator are identified and highlighted appropriately, the operational output data are also differentiated. d) The environment is appropriate allowing access to the data conveniently. With the equations of balance of matter and energy working correctly. e) The simulator facilitates the design parameters properly, when evaluating it is concluded that the higher the steam pressures, the higher the juice outlet temperature, the higher the steam consumption and the increase in the ratio of steam kg  $\prime \circ C$  of juice; the hotter the juice enters the heater, the lower the ratio; the reevaporized% is increased and the lower the pressure in the reevaporizado a greater reevaporized.

Keywords: Simulator, design, evaluation, juice heater, Sugar industry

<sup>1</sup> Facultad de Ingeniería Química y Metalúrgica, email: treisy421@hotmail.com

#### **INTRODUCCIÓN**

<span id="page-13-0"></span>La presente investigación se refiere al tema de desarrollo de un simulador con Microsoft Excel para el diseño y evaluación de calentadores de jugo en la industria azucarera.

En la gran mayoría de industrias se operan intercambiadores de calor, ya sea para calentar o enfriar un fluido del proceso. En la industria azucarera el más utilizado es el intercambiador de calor de carcaza y tubos, para el calentamiento de jugo encalado, jugo clarificado y otros materiales. El trabajo nace a razón de que se necesita evaluar el funcionamiento de los calentadores de jugo con el objeto de optimizarlo, con un software muy utilizado por todos los profesionales como lo es el Microsoft Excel.

El estudio tiene como objetivo el de desarrollar un simulador con Microsoft Excel para el diseño y evaluación de calentadores de jugo en la industria azucarera. Para ello se plantearon cinco objetivos específicos: desarrollar las tablas de datos, identificar los datos operacionales, identificar los datos técnicos, desarrollar la programación del simulador en Microsoft Excel y realizar la simulación en Microsoft Excel para la obtención de parámetros de diseño y evaluación de calentadores de jugo en la industria azucarera.

En el capítulo I se realiza el planteamiento **¿**Qué permite el desarrollo de un simulador en Microsoft Excel en el diseño y evaluación de calentadores de jugo en la industria azucarera?, ¿Qué tablas de datos son necesarias?, ¿Cuáles son los datos operacionales?, ¿Cuáles son los datos técnicos?, ¿Cómo se desarrolla la programación del simulador? y ¿Qué parámetros de diseños y evaluación son obtenidos con el simulador en Microsoft Excel de calentadores de jugo?

En el capítulo II se detalló el marco teórico, sus antecedentes internacionales y nacionales, bases teóricas con conceptos tomados de libros y empresas especializadas en vapor y azúcar.

En el capítulo III de metodología, Investigación no experimental transversal descriptivo, se utilizó el método científico con el uso de herramientas en el diseño de software, con técnicas de documentación, observación y medición.

En el capítulo IV resultados, se dan las tablas necesarias para el funcionamiento del simulador, se identifican los datos operacionales y técnicos en el simulador, se desarrolla el entorno del simulador. Se determina con el uso del simulador parámetros de diseño y de evaluación en un caso particular.

En el capítulo V discusión, conclusiones y recomendaciones, se discute respecto a investigaciones de los antecedentes recopilados, se concluye que las tablas introducidas al simulador funciona bien, los datos operacionales de entrada en el simulador de calentador de jugo son identificados y diferenciados de los datos de salida, los datos técnicos son identificados y resaltados apropiadamente, el entorno del simulador es apropiado funcionando correctamente con las ecuaciones de balance de materia y energía introducidas-El simulador de calentador de jugo facilita parámetros de diseño y evaluación adecuadamente las cuales pueden llevarse a gráficas para una mejor presentación

AN HUACHO NOT

#### **CAPITULO I**

#### **PLANTEAMIENTO DEL PROBLEMA**

USTIN

#### <span id="page-15-2"></span><span id="page-15-1"></span><span id="page-15-0"></span>**1.1 Descripción de la realidad problemática**

En la gran mayoría de industrias, operan con intercambiadores de calor, ya sea para calentar o enfriar un fluido del proceso. En estas situaciones existen diferentes tipos y modelos de intercambiadores de calor, siendo el más utilizado en la industria azucarera el intercambiador de calor de carcaza y tubos.

Estos calentadores son utilizados principalmente para calentar jugo encalado y jugo clarificado, utilizándose como vapor de calefacción; el vapor proveniente de la caldera, del escape de turbina, del cuerpo del primer segundo o tercer evaporador de múltiple efecto.

Al calentarse jugo de caña, la temperatura es importante, su defecto afectaría en la calidad de clarificación de tratarse de jugo encalado y de sobrecargar la estación de evaporadores de múltiple efecto por baja temperatura de alimentación de jugo en calentadores de jugo clarificado. Por el contrario le exceso de temperatura ocasiona pérdidas de sacarosa por quema en ambos casos.

Por lo indicado, se hace necesario considerar criterios técnicos para el diseño y evaluación del funcionamiento de los calentadores de jugo, toda vez, que los ingenios azucareros utilizan diferentes disposiciones de calentadores en paralelo o en serie, con diferentes unidades de calentamiento.

Microsoft Excel como software de hoja de cálculo, es muy versátil en el desarrollo de programas hechos a la medida, ampliamente conocido por los diferentes profesionales a nivel mundial.

En la industria azucarera, el desarrollo de una herramienta que permita diseñar y evaluar la operación de calentadores de jugo conllevaría en la mejora de la eficiencia fabril del ingenio. Haciéndose necesario por tanto desarrollar un simulador con Microsoft Excel para el diseño y evaluación de calentadores de jugo en la industria azucarera.

#### <span id="page-16-0"></span>**1.2 Formulación del problema**

#### <span id="page-16-1"></span>**1.2.1 Problema general**

 ¿Qué permite el desarrollo de un simulador en Microsoft Excel en el diseño y evaluación de calentadores de jugo en la industria azucarera?

#### <span id="page-16-2"></span>**1.2.2 Problemas específicos**

- ¿Qué tablas de datos son necesarias desarrollar en el simulador con Microsoft Excel para el diseño y evaluación de calentadores de jugo en la industria azucarera?
- ¿Cuáles son los datos operacionales de entrada en el desarrollo del simulador con Microsoft Excel para el diseño y evaluación de calentadores de jugo en la industria azucarera?
- ¿Cuáles son los datos técnicos en el desarrollo del simulador con Microsoft Excel para el diseño y evaluación de calentadores de jugo en la industria azucarera?
- ¿Cómo se desarrolla la programación del simulador, en Microsoft Excel para el diseño y evaluación de calentadores de jugo en la industria azucarera?
- ¿Qué parámetros de diseños y evaluación son obtenidos con el simulador en Microsoft Excel de calentadores de jugo en la industria azucarera?

#### <span id="page-17-0"></span>**1.3 Objetivos de la investigación**

#### <span id="page-17-1"></span>**1.3.1 Objetivo general**

 Desarrollar un simulador con Microsoft Excel para el diseño y evaluación de calentadores de jugo en la industria azucarera

#### <span id="page-17-2"></span>**1.3.2 Objetivos específicos**

- Desarrollar las tablas de datos para el desarrollo del simulador en Microsoft Excel para el diseño y evaluación de calentadores de jugo en la industria azucarera.
- Identificar los datos operacionales de entrada en el desarrollo del simulador en Microsoft Excel para el diseño y evaluación de calentadores de jugo en la industria azucarera.
- Identificar los datos técnicos obtenidos en el desarrollo del simulador en Microsoft

Excel para el diseño y evaluación de calentadores de jugo en la industria azucarera.

- Desarrollar la programación del simulador en Microsoft Excel para el diseño y evaluación de calentadores de jugo en la industria azucarera.
- Realizar la simulación en Microsoft Excel para la obtención de parámetros de diseño y evaluación de calentadores de jugo en la industria azucarera

#### <span id="page-17-3"></span>**1.4 Justificación de la investigación**

#### <span id="page-17-4"></span>**1.4.1 Justificación Teórica**

Se cuenta con tablas de vapor, jugo, velocidades recomendase, diámetros nominales de tuberías, presión atmosférica con la altitud. Asimismo se cuenta con información bibliográfica del sector azucarero.

#### <span id="page-17-5"></span>**1.4.2 Justificación Práctica**

Está justificado en vista que se pretende aportar con una herramienta de diseño y evaluación con un software mu accesible a profesionales calificados y semicalificados.

#### <span id="page-18-0"></span>**1.4.3 Justificación Legal**

No hay impedimento de realización, toda que se realiza en gabinete en todas la etapas de ejecución del estudio.

#### <span id="page-18-1"></span>**1.4.4 Justificación Social**

Brindará una herramienta alternativa a otros programas complejos, no muy utilizados.

<span id="page-18-3"></span><span id="page-18-2"></span>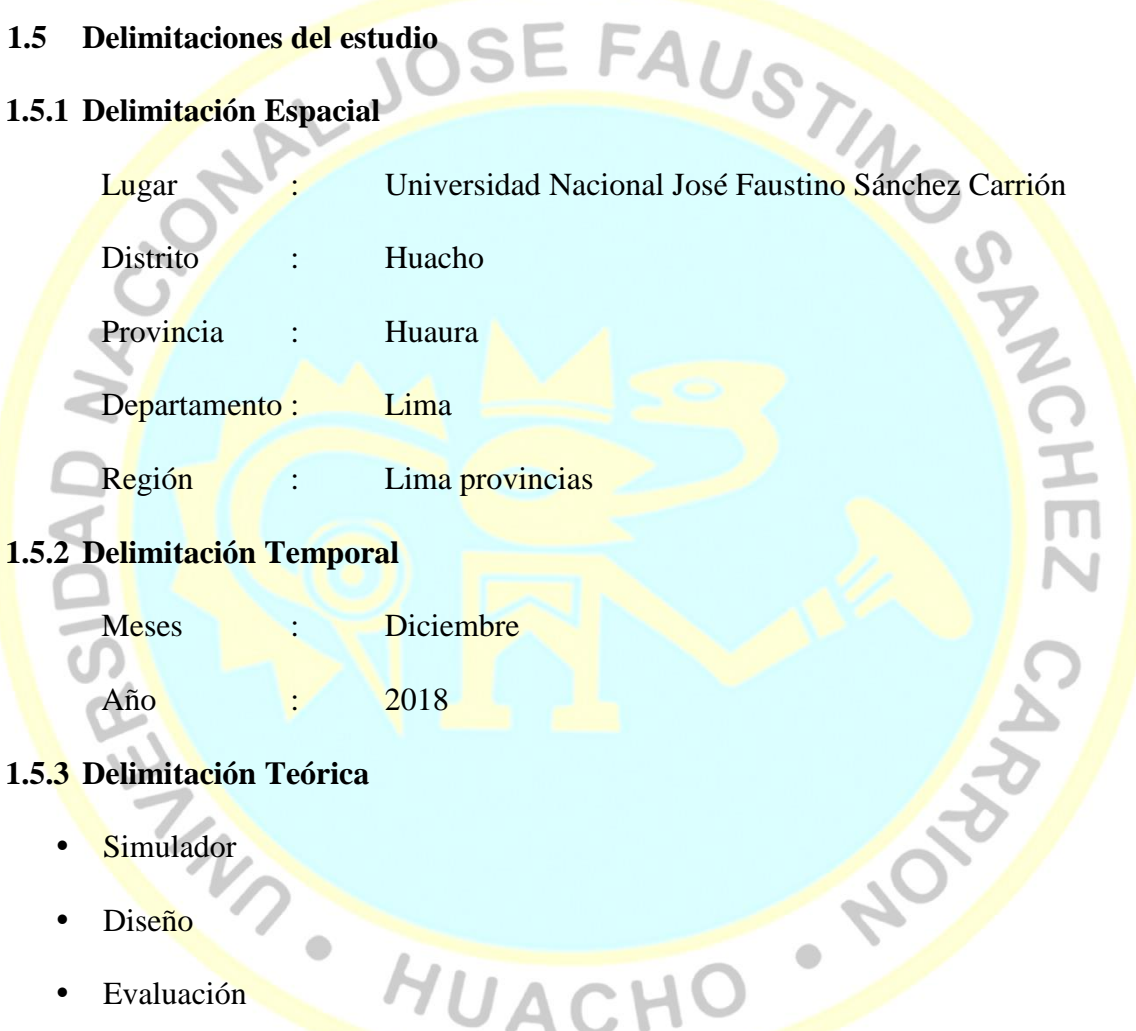

- <span id="page-18-5"></span><span id="page-18-4"></span>• Calentadores de jugo de carcasa y tubos
- Industria Azucarera

#### <span id="page-18-6"></span>**1.6 Viabilidad del estudio**

#### <span id="page-18-7"></span>**1.6.1 Viabilidad técnica**

Es viable técnicamente porque se dispone de datos operacionales de calentadores de jugo de ingenios azucareros para la verificación del diseño y evaluación de calentadores.

#### <span id="page-19-0"></span>**1.6.2 Viabilidad ambiental**

Dada a la naturaleza del estudio, no se generan impactos ambientases negativos, por tratarse de un estudio netamente de gabinete. Utilizándose recursos renovables como la energía eléctrica.

#### <span id="page-19-1"></span>**1.6.3 Viabilidad financiera**

Para el estudio, el financiamiento estuvo garantizado por el investigador.

**ARABABAR MUACHO** 

#### <span id="page-19-2"></span>**1.6.4 Viabilidad social**

Sociablemente es viable, por el hecho que se cuenta con mano de obra calificada como el C.P.NCH investigador y asesor; no calificada de personal de apoyo.

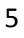

 $\overline{\mathsf{L}}$ 

**PROFESSION** 

#### **CAPITULO II**

# **MARCO TEÓRICO**<br><sup>ig</sup>ación

#### <span id="page-20-2"></span><span id="page-20-1"></span><span id="page-20-0"></span>**2.1 Antecedentes de la investigación**

#### <span id="page-20-3"></span>**2.1.1 Investigaciones internacionales**

Salas de León (2016), Universidad San Carlos, Guatemala; en su tesis diseño de un intercambiador de calor de carcaza y tubos para ingenio Tutulá, que proporcione un beneficio económico a través del ahorro de vapor de escape, cuyo objetivo fue diseñar un intercambiador de calor de carcaza y tubos para ingenio Tutulá, que proporcione un beneficio económico a través del ahorro de vapor de escape, llegando a las siguientes conclusiones: El intercambiador de calor diseñado tiene la capacidad requerida para un flujo de jugo clarificado de 552 555 lb/h de acuerdo a una molida de 6 500 Ton/día, donde el área calculada del intercambiador de 2 524 pies2 de superficie calórica, tiene la capacidad necesaria para manejar la cantidad de calor de 10 056 501 BTU/h que se transfieren en el sistema. Con el intercambiador de calor diseñado de 20 pies de lago por 53,5" de diámetro interno, con tubos de cobre de 20' de largo 16 BWG distribuidos en 12 pases de 23 tubos cada uno, se puede lograr el aumento de temperatura por encima del punto de ebullición del jugo clarificado y así aprovechar mejor la capacidad de la superficie calórica de los evaporadores.

Burbano (2014), Universidad Santo Tomas, Colombia; en su tesis *diseño de un módulo de intercambiador de calor de coraza y tubos*, cuyo objetivo fue diseñar un módulo didáctico de intercambiador de calor de coraza y tubos para el laboratorio de Ciencias térmicas de la Universidad Santo Tomás, llegando a las siguientes conclusiones: El intercambiador de calor de coraza y tubos diseñado nos sirve como elemento didáctico, ya que emplea dos fluidos utilizados como lo son el agua y vapor, ayudando al estudiante a fortaleces y afianzar los conocimientos teóricos en las materias de ciencia térmicas. El aplicativo desarrollado en Excel apoya asertivamente la parte experimental planteada en el presente proyecto, ya que ayuda a visualizar al estudiante sobre las dimensiones que tendrá el intercambiador de calor de coraza y tubos.

Pérez (2014), Universidad de Guayaquil, Colombia; en su tesis análisis de incidencia de incrustaciones que afectan la transferencia de calor en los intercambiadores de tubo y carcaza de manera horizontal, durante el proceso de elaboración de azúcar en el "Ingenio" San Carlos, cuyos objetivos fueron: Realizar mediante ecuaciones de transferencia de calor y mediante una hoja de registro donde se tabularan datos operativos, con la finalidad de determinar la disminución del coeficiente de transferencia de calor "UR" por la influencia de las formaciones de incrustaciones en los intercambiadores ubicados en el área de clarificación. Analizar los comportamientos de las incrustaciones como también los principales agentes en su formación y determinar la composición química de ellos, llegando a las siguientes conclusiones: Se cumplió con el objetivo principal del proyecto de determinar la disminución de eficiencia que se encuentran entre un 35% para los calentadores 1,2 y 3 y un 40-35% para el calentador #4. II. Un gran problema en la fábrica es la calidad de cal (apagada) que se utilizan siendo de una pureza del 65% se convierte en el principal precursor a la formación de incrustaciones aportando por su contenido en sílice magnesio y los demás constituyente de las incrustaciones.

Ayala (2013), Instituto Politécnico Nacional, México D.F., en su tesis *diseño térmico de un intercambiador de calor de coraza y tubos,* cuyo objetivo fue describir el método de cálculo de un intercambiador de calor, identificando la superficie, dimensiones y configuraciones de tubos y carcasas y conocer las aplicaciones principales y pasos para la selección de un intercambiador de calor, los materiales a utilizar y los costes, llegando a las siguientes conclusiones: Que existen diversos tipos de intercambiadores de calor, la elección de cualquiera de estos depende de la necesidad de que se tenga, el tipo de material con el que se deberá construir. Para la selección o construcción del intercambiador de calor se realiza cálculos correspondientes a este, como son: cálculo térmico, hidráulico y mecánico. Cada uno de ellos aportará datos importantes para construir o seleccionar un intercambiador de calor eficiente y eficaz. Es muy importante tomar en cuenta el tipo de industria para la que será requerido el intercambiador de calor, ya que como pudimos ver anteriormente, también existen muchos tipos de intercambiadores, mismos que cuentan con un funcionamiento distinto y el bueno o mal rendimiento del mismo dependerá de la elección que hagamos. Pero para ello, ya habremos hecho los cálculos adecuados y así el intercambiador seleccionado pueda superar nuestras expectativas de forma positiva.

#### <span id="page-22-0"></span>**2.1.2 Investigaciones nacionales**

Alcalde (2017), Universidad Nacional de Trujillo, en su tesis *optimización del consumo de vapor mediante la instalación de calentadores de jugo de caña clarificado en un ingenio azucarero***,** cuyos objetivos fueron, calcular el consumo de vapor en el sistema de evaporación sin la instalación de los calentadores de jugo clarificado. Determinar el consumo de vapor en el sistema de evaporación con la instalación de jugo clarificado, llegando la conclusión que el consumo de vapor de escape de 20 psig en el sistema de evaporación sin la implementación de los calentadores de jugo clarificado es de 132 Ton/h. El consumo de vapor de escape de 20 psig en el sistema de evaporación con la implementación de los calentadores de jugo clarificado es de 120 Ton/h. Se seleccionó los dos calentadores de jugo clarificado en la marca ZANINI de fabricación brasileña de 330 2 de área de intercambio de calor. El consumo de vapor de escape de 20 psig en el sistema de calentamiento de jugo clarificado es de 10,9  $T n/h$ . La caída de presión calculada en el calentador de jugo clarificado para el lado de los tubos y considerando 8 pasos es de 4,54. El coeficiente de transferencia de calor del calentador de jugo clarificado calculado es de 1,02 KW  $m^2$ / $\cdot$  K.

Medina & Uracahua, (2016), Universidad nacional de Trujillo, en su tesis implementación de un simulador en Microsoft Excel aplicado a las operaciones metalúrgicas del laboratorio de procesamiento de minerales de la Universidad Nacional de Trujillo, cuyo objetivo fue diseñar una plantilla en Microsoft Excel incluyendo programación Visual Basic y dándole un ajuste a los resultados con la aplicación de Solver, llegando a las siguientes conclusiones: Se logró implementar un simulador en Microsoft Excel aplicado a las operaciones metalúrgicas del Laboratorio de Procesamiento de Minerales de la Universidad Nacional de Trujillo. Se logró analizar las fórmulas matemáticas que se pueden aplicar en el Laboratorio. Se logró formular modelos matemáticos Lagrange y Smith e Ichiyen que servirá para la corrección y/o aproximación de datos, y por último se logró realizar un lenguaje de programación en Visual Basic para la implementación de este simulador

#### <span id="page-23-0"></span>**2.1.3 Otras investigaciones**

Sánchez (2011), Universidad de Oriente. Cuba; en la Revista Tecnológica Química escribió un artículo *modelamiento matemática del área de calentadores de un central azucarero para la producción de azúcar crudo*, cuyo objetivo fue: realizar la modelación matemática de los equipos en el área de calentadores de un ingenio azucarero, llegando a las siguientes conclusiones que la modelación matemática del proceso es adecuada logrando similitud entre los valores calculados por diseño y los determinados por índices de capacidades. Un mayor coeficiente de obstrucción calculado provoca una mayor diferencia entre el área transferencia calculada por diseño y el área de transferencia calculada por índices de capacidades pero también significa un mayor tiempo de operación sin necesidad de limpiar los intercambiadores. El programa desarrollado permite no solo calcular

dimensiones y capacidades de los equipos sino que además permite determinar el efecto de las variables de proceso sobre el funcionamiento de los equipos y sus resultados.

#### <span id="page-24-0"></span>**2.2 Bases teóricas**

#### <span id="page-24-1"></span>**2.2.1 Vapor de calefacción**

#### *Distribución de vapor*

El sistema de distribución de vapor es un enlace importante entre la fuente generadora del vapor y el usuario. La fuente generadora del vapor puede ser una caldera o una planta de cogeneración. Esta, debe proporcionar vapor de buena calidad en las condiciones de caudal y presión requeridas, y debe realizarlo con las mínimas pérdidas de calor y atenciones de mantenimiento (Spirax Sarco, 1999, pág. 2)

#### *Reducción de presión*

Antes de la válvula reductora se utiliza un separador para eliminar el agua que arrastra el vapor que entra, permitiendo que sólo el vapor seco saturado pase a través de la válvula reductora. Si se utiliza una válvula reductora de presión, es apropiado montar una válvula de seguridad aguas abajo para proteger el equipo. Si la válvula reductora fallase, produciéndose un aumento de presión aguas abajo, el equipo resultaría dañado, e incluso podrían ocurrir daños personales. (Spirax Sarco, 1999, pág. 6)

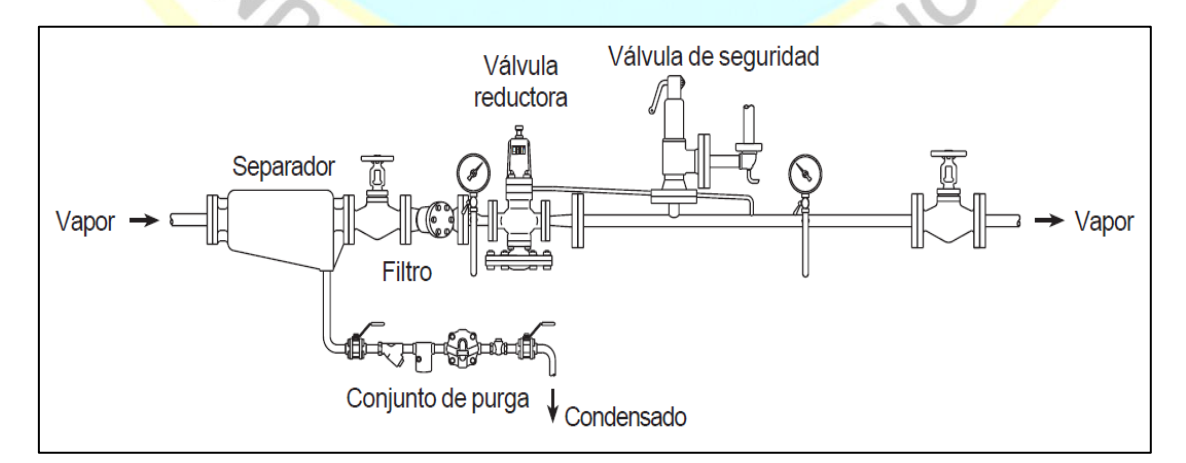

<span id="page-24-2"></span>*Figura 1.* Reducción de presión de vapor

Fuente: (Spirax Sarco, 1999, pág. 6) (guía de referencia técnica: distribución de vapor)

#### *Separadores*

Tan pronto como el vapor sale de la caldera, parte de éste condensa para reponer el calor perdido a través de la pared de la tubería. El aislamiento reducirá naturalmente las pérdidas de calor, pero el flujo de calor y el grado de condensación disminuyen hasta cierta cantidad límite, y si no se toman acciones apropiadas, estas cantidades se acumularán. El condensado formará gotitas en la pared interior de la tubería, que se unirán formando una película al ser barridas por el flujo de vapor. (Spirax Sarco, 1999, pág. 25)

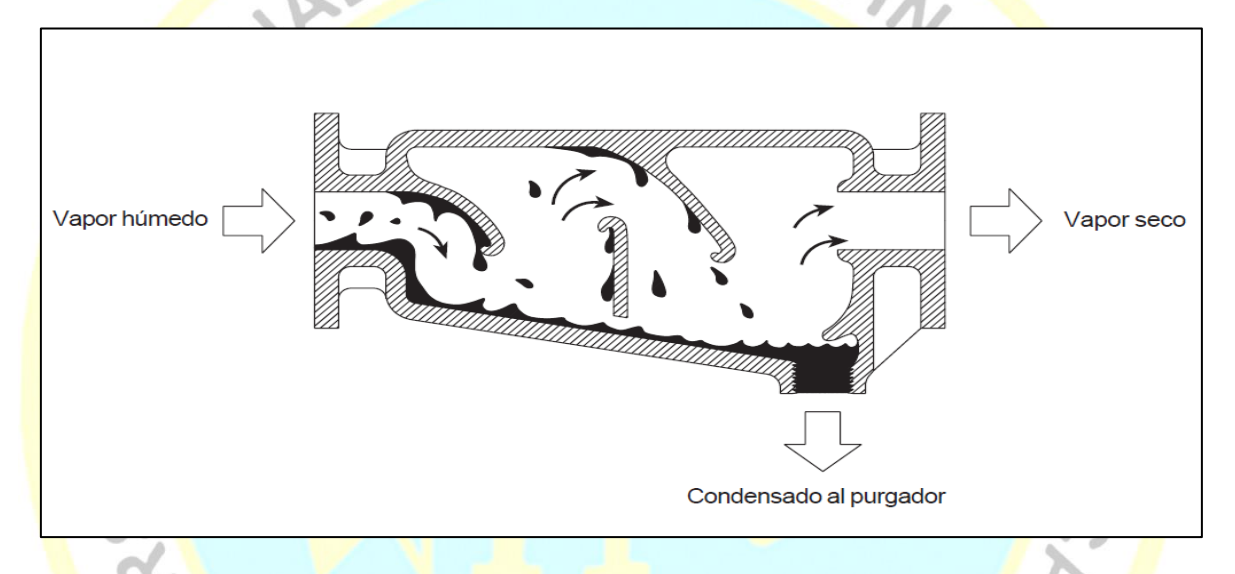

#### <span id="page-25-0"></span>*Figura 2.* Separador

Fuente: (Spirax Sarco, 1999, pág. 25) (guía de referencia técnica: distribución de vapor)

#### *Calentamiento indirecto de vapor*

El calentamiento indirecto de vapor se refiere a los procesos en donde el vapor no entra en contacto directo con el producto a calentar. Es ampliamente utilizado en la industria ya que provee un calentamiento rápido y parejo. Este método generalmente utiliza un intercambiador de calor para calentar el producto. (TLV, 2018).

#### *Vapor de presión positiva*

El vapor generalmente es producido y distribuido en una presión positiva. En la mayoría de los casos, esto significa que es suministrado a los equipos en presiones mayores a 0 MPag (0 psig) y a temperaturas mayores de 100 °C (212 °F). (TLV, 2018).

#### *Vapor al vacío*

El uso de vapor para el calentamiento a temperaturas por debajo de 100  $^{\circ}$ C (212  $^{\circ}$ F), tradicionalmente el rango de temperatura en el cual se utiliza agua caliente, ha crecido rápidamente en los últimos años. Cuando vapor saturado al vacío es utilizado en la misma forma que el vapor saturado a presión positiva, la temperatura del vapor puede ser cambiada rápidamente con solo ajustar la presión, haciendo posible el controlar la temperatura de manera más precisa que las aplicaciones que usan agua caliente. Sin embargo, en conjunto con el equipo se debe utilizar una bomba de vacío, debido a que el solo reducir la presión no lo hará por debajo de la presión atmosférica. (TLV, 2018)

#### *Intercambiador de calor de tubos y coraza*

En un intercambiador de calor, el vapor eleva la temperatura del producto por transferencia de calor, el cual después se convierte en condensado y es descargado a través de una trampa de vapor. (TLV, 2018)

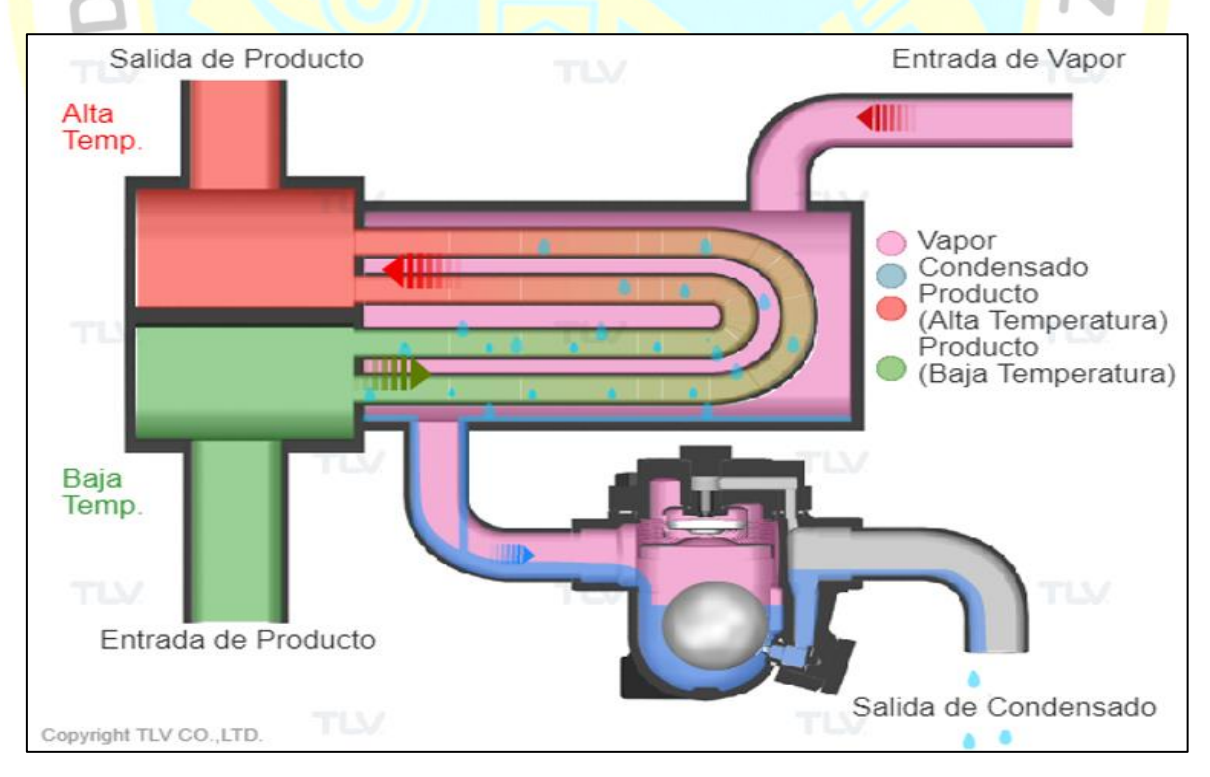

<span id="page-26-0"></span>*Figura 3.* Intercambiador de Calor de Tubos y Coraza Fuente: (TLV, 2018)

Armstrong, (2002), en su guía para la conservación de vapor en el drenado de condensados, define el cálculo de reevaporizado o vapor flash:

El porcentaje del condensado que se convertirá en vapor flash se puede calcular usando la siguiente fórmula:

$$
\frac{\% \text{ Vapor flash}}{LL} = \frac{SA - SB}{LL} \times 100
$$

SA = Calor Sensible del condensado a alta presión, antes de ser descargado.

SB = Calor Sensible del condensado a baja presión, a la cual se descarga.

LL = Calor latente del vapor a baja presión, a la cual se descargó**.** (pág. 5)

#### <span id="page-27-0"></span>**2.2.2 Jugo**

#### *Calor específico de las soluciones azucaradas*

El calor específico de las soluciones azucaradas está dado aproximadamente por la siguiente formula:  $c = 1 - 0.006B$  (donde B = Brix de la solución). Esta fórmula puedo utilizar aplicarse sin gran inconveniente a jugos, meladura y mieles de diversas purezas. De acuerdo con determinaciones recientes [Gucker y Ayres, ISJ 81941), pág. 154], pueden obtenerse valores más exactos, reemplazando en la fórmula, el coeficiente 0,006 por 0,0056. (Hugot, 1984, pág. 308)

#### <span id="page-27-1"></span>**2.2.3 Perdida de calor**

De acuerdo con el aislamiento más o menos cuidadoso del calentador (y en las baterías de calentadores, de la tubería que los une entre sí) la pérdida corresponde al rendimiento de la operación de cambio de calor llega hasta 4 u 8% en promedio 5%, en un calentador convenientemente aislado con duelas de madera. (Hugot, 1984, pág. 308)

#### <span id="page-27-2"></span>**2.2.4 Calentadores de jugo**

Un calentador figura 4, está formado de una calandra tubular: El jugo circula dentro de los tubos y el vapor alrededor de ellos. Mamparas apropiadas obliga al jugo a pasar un cierto número de veces de arriba hacia abajo y de abajo hacia arriba, cada vez por una parte de los tubos de la calandria. (Hugot, 1984, pág. 307)

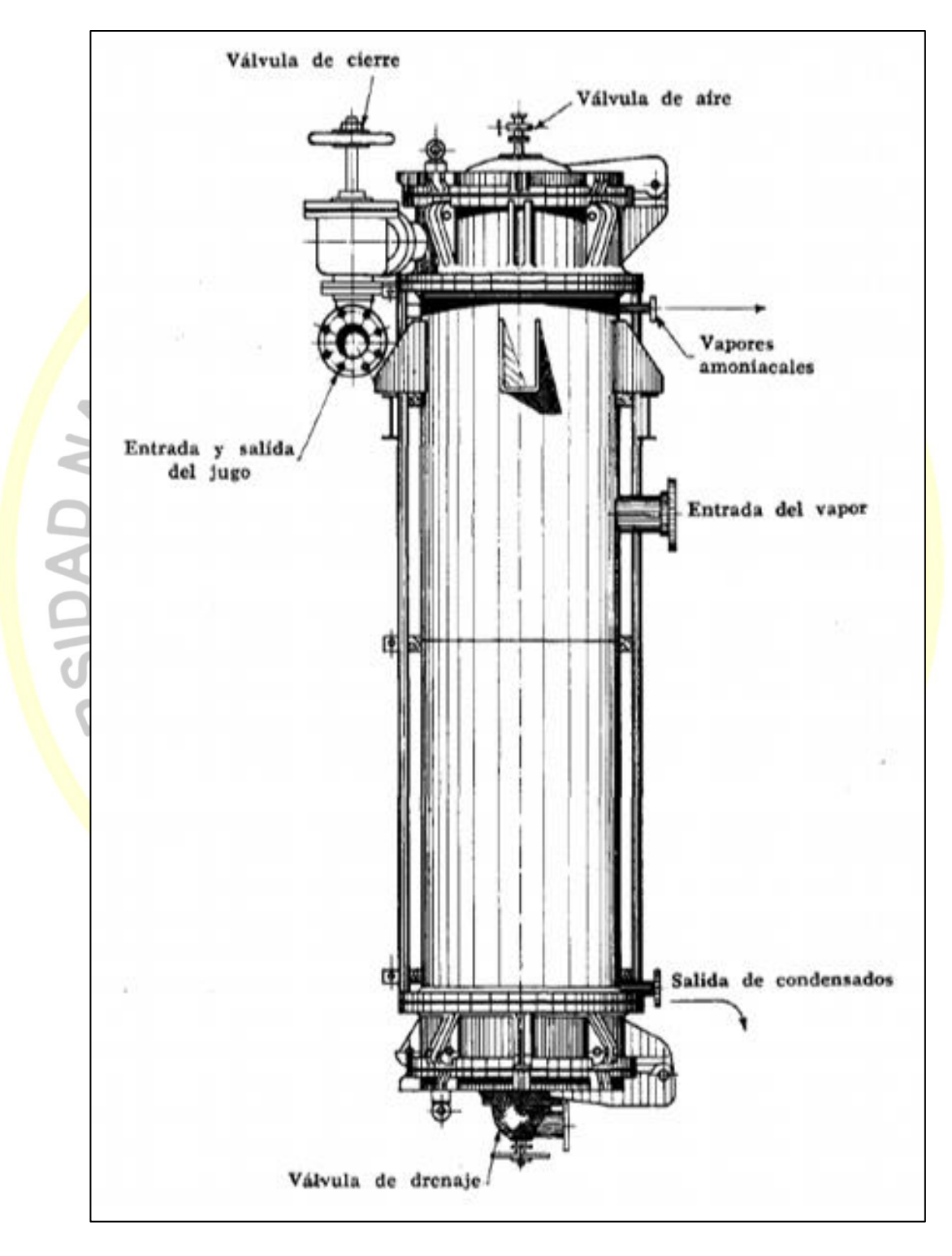

<span id="page-28-0"></span>*Figura 4*. Calentador de jugo Fuente: (Hugot, 1984, pág. 307)

#### *Calentadores*

La calefacción del guarapo o el licor se realiza por lo general en intercambiadores de calor del tipo de casco y tubos, mismos que se fabrican en una amplia variedad de tamaños y configuraciones. (Chen, 1991, pág. 241)

*Diseño de un calentador de casco y tubos:* 

Según Chen (1991), los cálculos básicos de diseño de dichos calentadores son razonables y sencillos, de acuerdo con la ecuación primaria de transferencia de calor.

 $Q = UA\Delta t$ 

Donde:

 $Q =$  Calor transferido

 $U =$  Coeficiente total de transferencia de calor  $[(Btu/(h)(<sup>o</sup>F)(pie<sup>2</sup>)]$ 

 $A =$  Superficie de transferencia de calor (pie<sup>2</sup>)

Δt = Diferencia de temperatura ente el vapor de agua y líquido (°F) en este caso se toma Δt como la diferencia de temperatura media logarítmica (DTML)

$$
DTML = \frac{\Delta t_{ent} - \Delta t_{sal}}{logarithmo natural de \Delta_{ent}/\Delta_{sal}}
$$

Δt<sub>ent</sub> = Diferencia de temperatura entre el vapor de agua y el líquido frio que

entra al calentador

Δtsal = Diferencia de temperatura entre el vapor de agua y el líquido frio que

sale del calentador. (Chen, 1991, pág. 241)

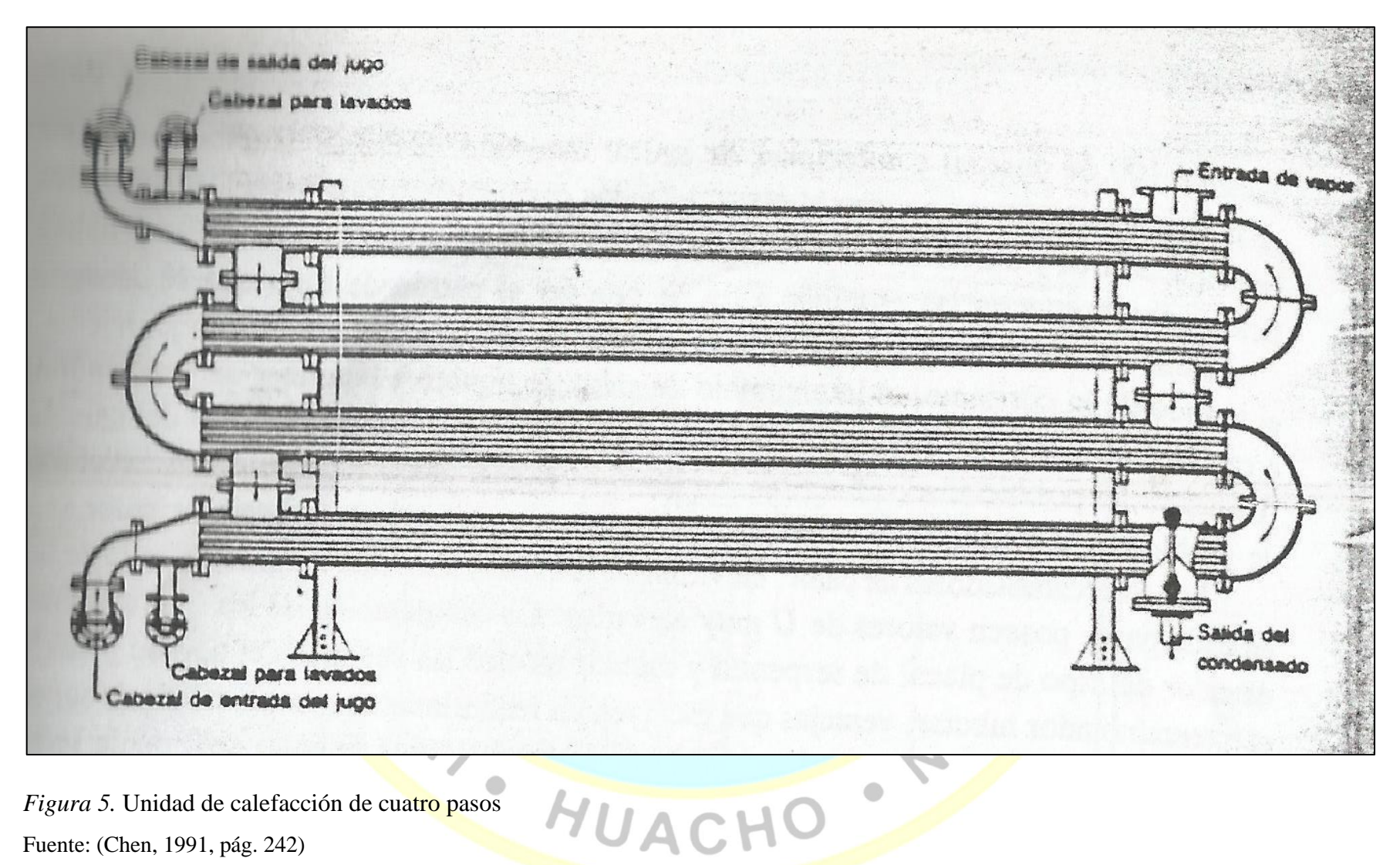

<span id="page-30-0"></span>Fuente: (Chen, 1991, pág. 242)

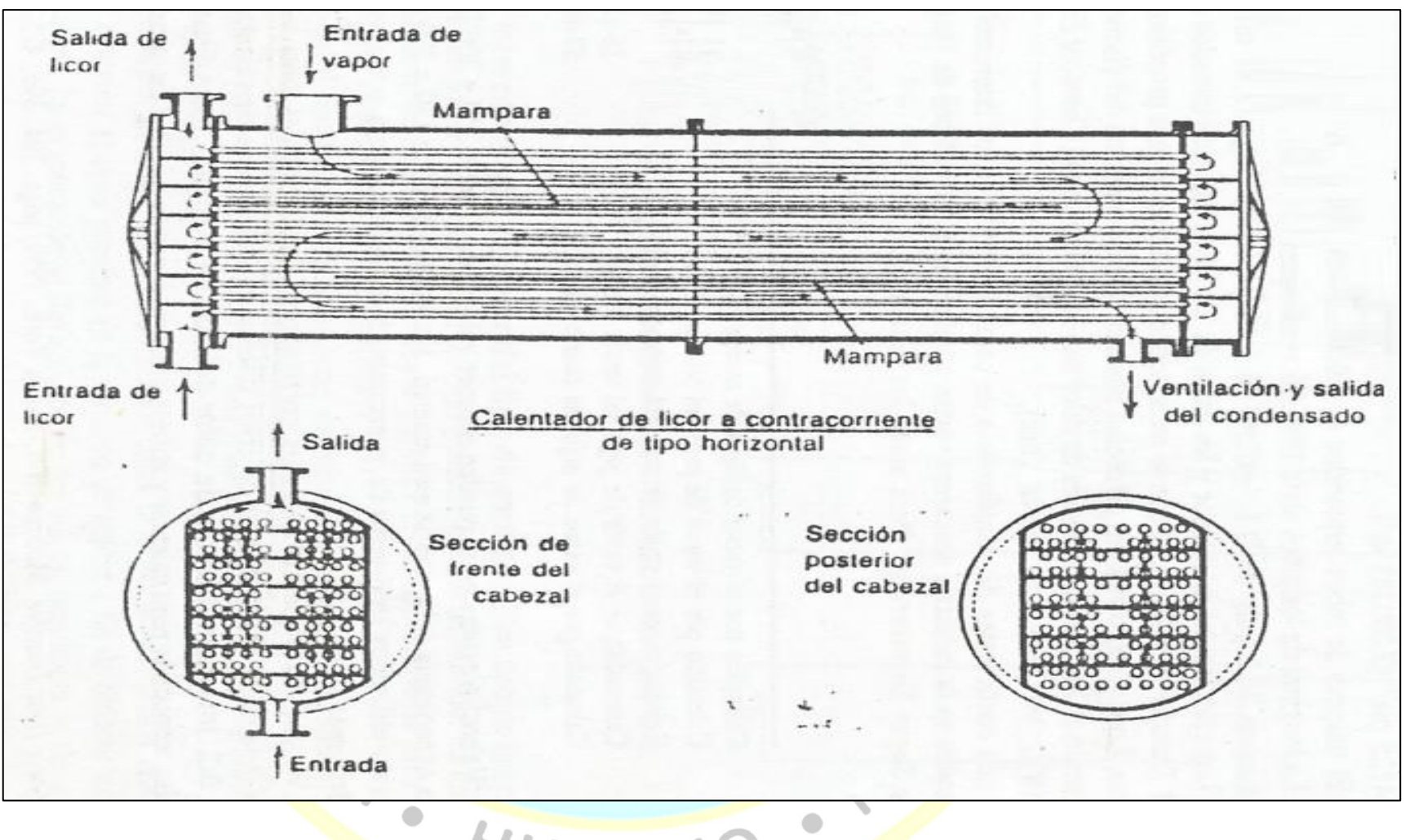

*Figura 6.* Calentador de licor a contracorriente de tipo horizontal

<span id="page-31-0"></span>Fuente: (Chen, 1991, pág. 243)

Esta área de transferencia de calor se debe expresar ahora en diámetro, longitud y número de tubos. Se ha reconocido ampliamente que una mayor velocidad del jugo incrementa la transferencia de calor y retarda la formación de incrustaciones. Por lo general se acepta como razonable un intervalo de velocidad entre 5 y 7 pies por segundo (1,5 a 2,1 m). Los límites superiores de la velocidad se establecen por lo general de acuerdo con la caída disponible de presión del líquido. Por ejemplo, de 10 a 25 lb/pulg<sup>2</sup> (0,7 a 1,8 Kg/cm<sup>2</sup>). (Chen, 1991, pág. 244)

Webre, asevera que se pueden obtener valores de U entre 250 y 320 [(Btu/(h)<sup>(°</sup>F)(pie<sup>3</sup>)]. En la experiencia del autor de este manual, los valores de U de 150 200 [(Btu/(h)(°F)(pie<sup>3</sup>)] han sido utilizado en diseño de intercambiadores de calor para soluciones azúcar con un Brix más bajo. (Chen, 1991, pág. 244)

#### <span id="page-32-0"></span>**2.2.4.1 Calculo de calentadores**

Según Hugot (1984) da las ecuaciones de cálculo para el diseño y/o evaluación de calentadores:

El cálculo de los calentadores se complica por el hecho de que si uno de los fluidos, el vapor está a temperatura constante, el segundo, es decir, el jugo, varía desde su temperatura de entrada hasta su temperatura de salida. Por esta razón se introduce en el cálculo una integral que se traduce en un logaritmo. El cálculo en esta forma es un poco más largo, pero de otra manera no es posible llegar al resultado preciso. Todo cálculo de los calentadores está contenido en las tres fórmulas siguientes: Cantidad de calor transmitida:

$$
M = pc(T - t_0) \left(1 - e^{-\frac{ks}{pc}}\right)
$$

Temperatura obtenida:

$$
t = T - (T - t_0)e^{-\frac{ks}{pc}}
$$

Superficie de calentamiento:

$$
S = \frac{pc}{k} \ln \frac{T - t_0}{T - t}
$$

 $M =$  Cantidad de calor transmitido el jugo, en kilocalorías

 $S =$  Superficie calentamiento del calentador de m<sup>2</sup>

- P = Peso del jugo por calentar, en kg/h
- $C =$  Calor específico del jugo (alrededor de 0,9)
- $T =$  Temperatura el vapor caliente en grado
- $t_0$  = Temperatura de entrada del jugo frío, en grado  $\mathrm{C}$ .

 $t_f$  = Temperatura de salida del jugo caliente en grado  $^{\circ}$ C

 $k =$  Coeficiente de transmisión de calor en kcal/m<sup>2</sup>/°C/h. (pág. 308)

**Valor de k:** Todos los autores están de acuerdo en señalar la marcada influencia que ejerce la velocidad V, de circulación del jugo en los tubos, sobre el coeficiente de transmisión k. Sin embargo, las opiniones difieren en lo que concierne a la ley que expresa la relación de estos dos factores.

$$
k = \frac{T}{0.1 + \frac{0.08}{V}}
$$

 $k = Coeficiente$  de transmisión de calor en el calentador en Kcal/m<sup>2</sup>/h/<sup>o</sup>C  $T = T$ emperatura de vapor que calienta

 $V =$  Velocidad del jugo en los tubos en m/s. (pág. 309)

El índice 0,8 es realmente un refinamiento necesario para determinaciones científicas o precisas, pero en los cálculos industriales sólo introducen una complicación superflua el primer término del denominador (0,1) corresponde a la resistencia del calor transmitida. Evidentemente varía, durante la semana y durante la zafra, dependiendo de la intensidad de la formación de incrustaciones; el valor indicado para la fórmula es una cifra media en operación; el segundo término

corresponde a la resistencia a la transmisión del calor del tubo (o de la incrustación) al jugo y es la única en la cual interviene en la velocidad de este. (pág. 309 ) Una indicación de la variabilidad del término 0.1 se da en la siguiente tabla, dada por Perk (9° Congreso ISSCT), y está originada en una investigación llevada a cabo en Java en 1940 y en la que se determina el valor total del coeficiente k, en diversos calentadores verticales de 9 fábricas: (pág. 310)

<span id="page-34-0"></span>Tabla 1. Valor de SEFAUS *Valor de k en diversos calentadores verticales*

|                                           | Valor de k        |
|-------------------------------------------|-------------------|
|                                           | $(kcal/m^2/h/°C)$ |
|                                           |                   |
| Calentador con vapor de escape            | $225 - 1127$      |
| Calentadores con vapor del primer efecto  | $212 - 1080$      |
| Calentadores con vapor del segundo efecto | $201 - 630$       |
| Calentadores con vapor del tercer efecto  | $129 - 612$       |
| Calentadores con vapor del último efecto  | $276 - 517$       |

Fuente: (Hugot, 1984, pág. 310)

Por la variabilidad del coeficiente k, es conveniente determinarlo en los calentadores instalados en la fábrica, y deducir de él el valor del término independiente de V en el denominador (cercano a 0.1) y, con los diversos valores encontrados, aplica la fórmula 264, usando el valor que aparezca más probable en el caso en consideración. (pág. 310)

**Velocidad de circulación.** La velocidad de circulación el jugo en los tubos tiene, según se acaba de ver un papel muy importante en la eficiencia del calentador. Por esta razón los calentadores se dividen en comportamiento por medio de mamparas.

Para utilizar correctamente estos aparatos, es conveniente que la velocidad del jugo no descienda a 1 m/s. Cuando desciende, el coeficiente de transmisión de calor es menor y lunes por la mañana, el calentador se ensucia más rápidamente y la temperatura del cubo calienta baja con rapidez, en el curso de la semana. Inversamente si la velocidad es alta, el paso del jugo por el calentador provoca una pérdida de carga muy importante que se hace rápidamente insostenible. Por esta razón la velocidad no debe pasar de 2 m/s, ya que es excesiva; las mejores velocidades económicas encuentra entre 1,5 y 1,8 m/s. (pág. 310)

#### **Margen de temperatura**

En la práctica el cálculo de los calentadores muestra que para no llegar a superficie de calentamiento excesivas, en necesario conservar un cierto margen entre la temperatura T del vapor del calentamiento y la temperatura t de que se desea obtener en el jugo caliente que sale del calentador. (pág. 311)

Económicamente necesario limitar la temperatura t de tal manera que se tenga:

#### <span id="page-35-0"></span>**Tabla 2** Margen de temperatura entre el vapor del calentamiento y la temperatura de salida

*Margen de temperatura entre el vapor del calentamiento y la temperatura de salida*

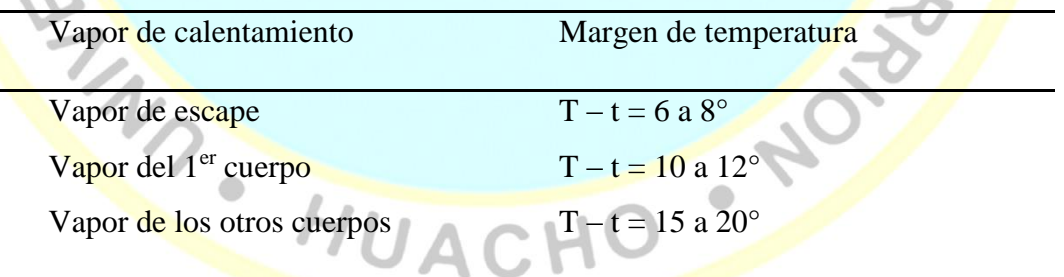

Fuente: (Hugot, 1984, pág. 311)

De otra manera, el excedente de superficie necesario para obtener un jugo más caliente estaría fuera de la proporción comparada con el incremento de temperatura obtenida de esta manera.
El calentamiento se obtiene generalmente en etapas, por lo menos en baterías principal, por medio de vapor de los diversos cuerpos del múltiple efecto y se termina con vapor de escape de esta manera puede obtenerse una batería con un número razonable de calentadores de superficie adecuada. (pág. 311)

#### **Superficie de calentamiento**

La superficie de calentamiento de un calentador es la superficie interior de los tubos. Este acuerdo no es universal pero es general en Francia y es lógico porque el coeficiente de transmisión: pared del jugo al jugo, es el menor; la transmisión vapor a la pared exterior del tubo es más rápida. Es entonces la superficie de separación de tubo- jugo, la que da capacidad del calentador y la que la mide más correctamente.

 $(pág. 313)$ 

#### **Superficie total necesaria**

Si se desea efectuar el calentamiento por etapas de vapor de por lo menos 2 cuerpos, es necesario contar:

3 a 5 m<sup>2</sup>/ T.C.H, para la batería principal;

1 a 15 m<sup>2</sup>/T.C.H cuando la alcalinización en fraccionaria y el calentamiento doble; 1.5 a 2 m<sup>2</sup>/T.C.H para el jugo secundaria en el caso de clarificación compuesta. (pág. 313)

### **Construcción de calentadores**

La envolvente que contiene la tubería se prolonga en cada una de sus extremidades más allá de las placas tubulares; cada extensión se divide compartimientos, por medio de mamparas. Con excepción del primer compartimiento de entrada, al que llega el jugo, y el último de salida, ambos en la parte superior, en los calentadores verticales, cada compartimiento comprende dos circulaciones; la de descarga y la de entrada. Si la circulación son de 10 tubos por ejemplo, habrá 20 en cada compartimiento, es

decir, 10 de llegada y 10 de partida. En la figura, se muestra un corte de la parte superior y otro del fondo, que muestra Cómo se realiza la circulación. (pág. 314) **Gases incondensables:** Los calentadores que emplean V. E. tiene siempre un tubo para gases incondensables que desahogan aire libre y que debe dejarse ligeramente abierto. (pág. 314)

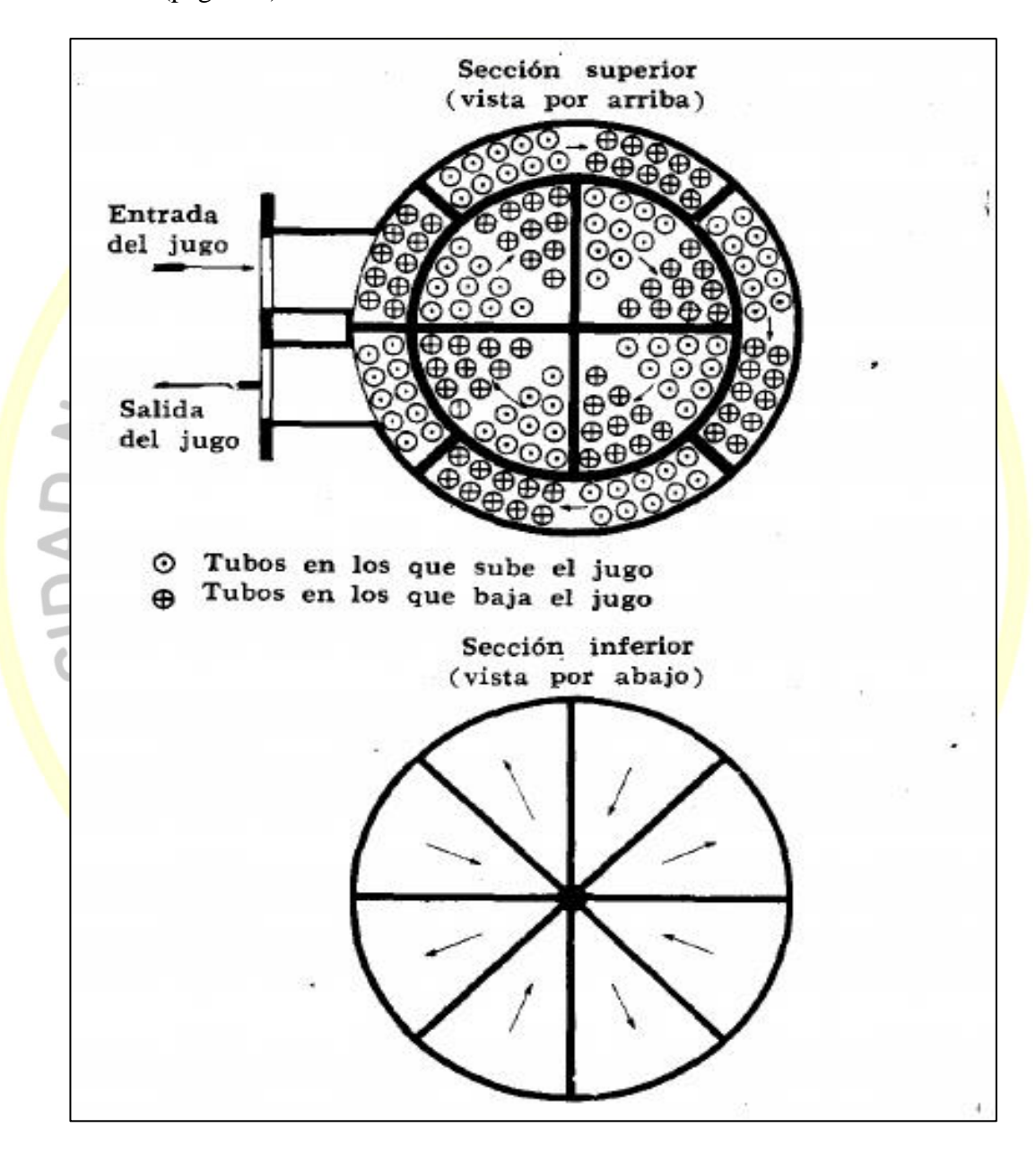

*Figura 7.* Calentador de jugo circulación de jugo Fuente: (Hugot, 1984, pág. 314)

**Agua condensada:** El calentador, deben orificios de evacuación de agua condensada suficiente para una velocidad de escurrimiento del agua no mayor a 1 m/s. (pág. 315) **Vapor:** Los tubos de vapor deben calcularse de manera que la velocidad de éste no sea mayor de 30 m/s. Generalmente se calcula para una velocidad de 20 a 25 m/s. (pág. 315)

#### **2.3 Definición de términos básicos**

<sup>o</sup>Brix: Los grados Brix, determinan el porcentaje de sólidos solubles presentes en una disolución, en el caso de la industria alimentaria, nos indica la cantidad de sacarosa presente en la muestra a analizar. Así, una disolución 25 °Bx, contendrá 25 gramos de sacarosa por cada 100 gramos de disolución, es decir, 25 gramos de sacarosa y 75 gramos de disolvente. (medidordeph.com, 2014)

**Calentadores de jugo:** Son equipos destinados a calentar continuamente el jugo alcalizado hasta un nivel cercano a su punto de ebullición (105 °C) que viene del tanque alcalizador utilizando como medio de calentamiento el vapor de escape o vapor vegetal. (Jeri, 2013)

Calor específico: capacidad térmica específica o capacidad calórica específica a la cantidad de calor que una sustancia o un sistema termodinámico es capaz de absorber antes de incrementar su temperatura en una unidad. Es decir, el calor específico mide la cantidad de calor necesaria para producir esa variación de la temperatura en una unidad. (Equipo de redacción de conceptos.de, 2018)

**Calor del Líquido Saturado:** Ésta es la cantidad de calor requerida para elevar la temperatura de un kilogramo de agua desde 0° C hasta el punto de ebullición a la presión y temperatura mostradas. Se expresa en kJ/kg (o en kcal/kg). (Armstrong, 2002, pág. 4)

**Calor Latente o Calor de Vaporización:** Es la cantidad de calor (expresada en kJ/kg o kcal/h) que se requiere para cambiar un kilogramo de agua hirviendo a un kilogramo de vapor. Esta misma cantidad de calor se libera cuando un kilogramo de vapor se condensa y se vuelve un kilogramo de agua. El Calor Latente es diferente para cada combinación de presión/temperatura. (Armstrong, 2002, pág. 4)

**Clarificación**: El propósito del proceso de clarificación es separar las impurezas presentes en el jugo. El jugo contiene una considerable cantidad de materia fina y coloidal en suspensión que debe eliminarse para conseguir azúcares de alta pureza al final del proceso. (Torres, s.f.)

**Calor Total del Vapor:** Es el calor total en vapor arriba de 0° C. Es igual a la suma del Calor del Líquido Saturado y el Calor Latente, expresado en kJ/kg o en kcal/kg. (Armstrong, 2002, pág. 4)

Condensado: es el [estado de agregación de la materia](https://es.wikipedia.org/wiki/Estado_de_agregaci%C3%B3n_de_la_materia) que se da en ciertos materiales a temperaturas cercanas al [cero absoluto.](https://es.wikipedia.org/wiki/Cero_absoluto) (Wikipedia, 2014)

**Densidad:** Una de las propiedades de los sólidos, así como de los líquidos e incluso de los gases es la medida del grado de compactación de un material. (Profesor en linea, 2015)

Diseño: el diseño, supone el pensamiento de soluciones a un tema o problemática, en tanto, nos podremos encontrar con esta actividad en diversos ámbitos de la vida, tal es el caso de la arquitectura, la decoración, la ingeniería, la comunicación y las industrias. (Definiciones ABC, 2013)

**Evaluación:** Se denomina evaluación al proceso dinámico a través del cual, e indistintamente, una empresa, organización o institución académica puede conocer sus propios rendimientos, especialmente sus logros y flaquezas y así reorientar propuestas o bien focalizarse en aquellos resultados positivos para hacerlos aún más rendidores. (Definiciones ABC, 2009)

**Jugo encalado:** El jugo mixto proveniente de los molinos pasa a un tanque llamado de encalado, donde es tratado con una solución cal (5 °Baumé) con la finalidad de aumentar el pH desde 4.5 hasta 7.2 y 7.4 aproximadamente, este producto reacciona con los fosfatos contenidos en el jugo formando un compuesto con el nombre de fosfato tricalcico, que forma sales precipitables de gran superficie de contacto y por ende de gran poder en la clarificación de los jugos. (Chacón, 2017)

**Industria azucarera:** Empresa cuyo negocio es la producción y comercialización del azúcar. (Wikipedia, 2011)

**Presiones Absoluta y Relativa:** Presión absoluta es la presión (en bar) medida con respecto al vacío perfecto. Presión Relativa o de Manómetro es la presión (en bar) medida con respecto a la presión atmosférica, la cual es igual a 1.01 bar absoluta. Presión Relativa más 1.01 es igual a la Presión Absoluta. Igualmente, Presión Absoluta menos 1.01 bar es igual a la Presión Relativa. (Armstrong, 2002, pág. 4)

**Simulador:** Un simulador es una configuración de hardware y software en la que, mediante algoritmos de cálculo, se reproduce el comportamiento de un determinado proceso o sistema físico. En éste proceso se sustituyen las situaciones reales por otras, creadas artificialmente de las cuales se aprenden ciertas acciones, habilidades, hábitos, etc., que posteriormente se transfieren a una situación de la vida real con igual efectividad; ésta es una actividad en la que no solo se acumula información teórica, sino que se la lleva a la práctica. (Fiallos, 2012)

**Temperatura:** La temperatura es una propiedad física que se refiere a las nociones comunes de calor o ausencia de calor, sin embargo, su significado formal en termodinámica es más complejo, a menudo el calor o el frío percibido por las personas tiene más que ver con la sensación térmica, que con la temperatura real. Fundamentalmente, la temperatura es una propiedad que poseen los sistemas físicos a nivel macroscópico, la cual tiene una causa a nivel microscópico, que es la energía promedio por partícula. (EcuRed, s.f.)

**Trampa de vapor**: Las trampas de vapor son un tipo de válvula automática que filtra el condensado (es decir vapor condensado) y gases no condensables como lo es el aire esto sin dejar escapar al vapor. En la industria, el vapor es regularmente usado para calentamiento o como fuerza motriz para un poder mecánico. Las trampas de vapor son usadas en tales aplicaciones para asegurar que no se desperdicie el vapor. (TLV Compañia especialista de vapor, s.f)

**Tubería:** es un sistema de tubos ensamblados con la finalidad de conducir líquidos o gases aunque también pueden servir para transportar otro tipo de materiales tales como hormigón, cemento, cereales, etc. (Wikipedia, 2005)

**Volumen Específico del Líquido:** Es el volumen por unidad de masa y se expresa en metros cúbic<mark>os</mark> por kilogramo (m<sup>3</sup>/kg). <mark>(A</mark>rmstrong, 2002, pág. 4)

**Volumen Específico del Vapor:** Es el volumen por unidad de masa y se expresa en metros cúbicos por kilogramo (m<sup>3/</sup>kg). (Armstrong, 2002, pág. 4)

Vapor: El vapor es el [estado](http://definicion.de/estado/) en el que se encuentra un [gas](http://definicion.de/gas/) cuando se halla a un nivel inferior al de su punto crítico; éste hace referencia a aquellas condiciones de [presión](http://definicion.de/presion/) y [temperatura](http://definicion.de/temperatura/) por encima de las cuales es imposible obtener un líquido por compresión. Si un gas se encuentra por debajo de ese punto, esto significa que es susceptible de condensación a través de una reducción de su temperatura (manteniendo la presión constante) o por vía de la presurización (con temperatura constante). (Pérez & Gardey, 2010)

**Vapor húmedo:** Esta es la forma más común da vapor que se pueda experimentar en plantas. Cuando el vapor se genera utilizando una caldera, generalmente contiene humedad proveniente de las partículas de agua no vaporizadas las cuales son arrastradas hacia las líneas de distribución de vapor. Incluso las mejores calderas pueden descargar vapor conteniendo de un 3% a un 5% de humedad. Al momento en el que el agua se aproxima a un estado de saturación y comienza a evaporarse, normalmente, una pequeña porción de agua generalmente en la forma de gotas, es arrastrada en el flujo de vapor y arrastrada a los puntos de distribución. Este uno de los puntos claves del porque la separación es usada para remover el condensado de la línea de distribución. (TLV Compañia especialista de vapor, s.f.)

**Vapor flash:** Cuando se tiene condensado caliente o agua hirviendo, presurizados, y se libera a una presión más baja, parte de esos líquidos se vuelven a evaporar, y a esto es a lo que se le llama Vapor Flash o Vapor Secundario. (Armstrong, 2002, pág. 5)

**Vapor sobrecalentado:** El vapor sobrecalentado se crea por el sobrecalentamiento del vapor saturado o húmedo para alcanzar un punto mayor al de saturación. Esto quiere decir que es un vapor que contiene mayor temperatura y menor densidad que el vapor saturado en una misma presión. El vapor sobrecalentado es usado principalmente para el movimiento-impulso de aplicaciones como lo son las turbinas, y normalmente no es usado para las aplicaciones de transferencia de calor. (TLV Compañia especialista de vapor, s.f.)

Vapor Saturado: es vapor puro a una temperatura igual a la temperatura a que hierve el agua a una presión dada. (Armstrong, 2002, pág. 4)

### **2.4 Formulación de hipótesis**

#### **2.4.1 Hipótesis general**

El desarrollo de un simulador con Microsoft Excel permite obtener datos de diseño y evaluación de calentadores de jugo en la industria azucarera

### **2.4.2 Hipótesis específicas**

 Entre las tablas de datos necesarias para desarrollar el simulador en Microsoft Excel está el de vapor saturado presiones, densidad del jugo con el °Brix, presión atmosférica respecto a la altitud, velocidades de vapor recomendadas en tuberías, datos de tuberías nominales cedula 40 y 80 para el diseño y evaluación de calentadores de jugo en la industria azucarera.

- Los datos operacionales de entrada para el desarrollo del simulador en Microsoft Excel son en vapor (Presión), jugo (flujo másico, <sup>o</sup>brix, temperatura ingreso), reevaporizado (presión) y eficiencia térmica del calentador para el diseño y evaluación de calentadores de jugo en la industria azucarera.
- Los datos técnicos obtenido con el desarrollo del simulador en Microsoft Excel son el diámetro nominal de tuberías, velocidad del fluido en las tuberías presión atmosférica en la instalación, en calentadores (Coeficiente global de transferencia, superficie de calefacción, área por pase, velocidad del jugo) para el diseño y evaluación de calentadores de jugo en la industria azucarera, instalaciones (altitud).
- Se desarrolla el entorno del simulador identificando el vapor, jugo, condensados, reevaporizado, calentador y tanque flash; las ecuaciones de balance de materia y energía son introducidas con las funciones de Excel apropiadas para el diseño y evaluación de calentadores de jugo en la industria azucarera.
- Entre los parámetros de diseño obtenidos con el simulador son la temperatura de salida del jugo, velocidad del jugo en calentadores, diámetro nominal de tubería s de vapor, de jugo, de condensado, de reevaporizado. Al evaluarse se tiene que a mayor presiones de vapor se obtiene una mayor temperatura de salida de jugo, con un mayor consumo de vapor y aumento del ratio kg de vapor / °C de jugo e incrementándose el % reevaporizado

HUACHO

# **CAPITULO III**

# **METODOLOGÍA**

#### **3.1 Diseño metodológico**

La diversidad y complejidad de los hechos y fenómenos de la realidad (social y natural) han conducido a diseñar y elaborar numerosas y variadas estrategias, para analizar y responder a los problemas de investigación según su propia naturaleza y características. Así, por ejemplo, tenemos: los diseños experimentales y los diseños no experimentales, ambos con igual importancia y trascendencia en el plano científico. (Carrasco S., 2017, pág. 59)

#### **3.1.1 Tipo de investigación**

Dependiendo del objetivo de la investigación que se va a realizar, podemos determinar el tipo de investigación al que corresponde. Esta labor debe realizarse antes de formular el plan de investigación, con el fin de tener bien definido lo que se piensa hacer y qué tipo de información se debe obtener, ya que este documento constituye una secuencia estructurada de fases y operaciones que se articulan en cadena. (Carrasco S., 2017, pág. 43)

*Investigación aplicada.*

### **3.1.2 Nivel de investigación**

Siendo la producción de los nuevos conocimientos y la resolución de problemas críticos, acciones estratégicas, que en esencia representan el propósito fundamental de la investigación científica, deben realizarse guardando un cierto orden progresivo y escalonado. (Carrasco S., 2017, pág. 41)

 $\bigcirc$ 

*Investigación descriptiva explicativa*

Descriptiva en el desarrollo del simulador y explicativa en el diseño y evaluación de los calentadores de jugo.

### **3.1.3 Diseño**

No experimental transversal descriptivo explicativo

### **3.1.4 Enfoque**

La metodología del presente trabajo de investigación es mixta: cualitativa en el desarrollo del simulador y cuantitativa en su aplicación al diseño y evaluación de calentadores de jugo INOSOL en la industria azucarera.

## **3.2 Población y muestra**

### **3.2.1 Población**

Es el conjunto de todos los elementos (unidades de análisis) que pertenecen al ámbito espacial donde se desarrolla el trabajo de investigación. (Carrasco, 2008, pág. 236) **Población:** Calentadores de jugo en la industria azucarera.

# **3.2.2 Muestra**

La muestra es una parte o fragmento representativo de la población, cuyas características son las de ser objetiva y reflejo fiel de ella, de tal manera que los resultados obtenidos en la muestra puedan generalizarse a todos los elementos que conforman dicha población. (Carrasco, 2008, pág. 237)

**Muestra:** Calentadores de jugo de carcaza y tubos en la industria azucarera.

HUACI

# **3.3 Operacionalización de variables e indicadores**

# Tabla 3

*Operacionalización de variables*

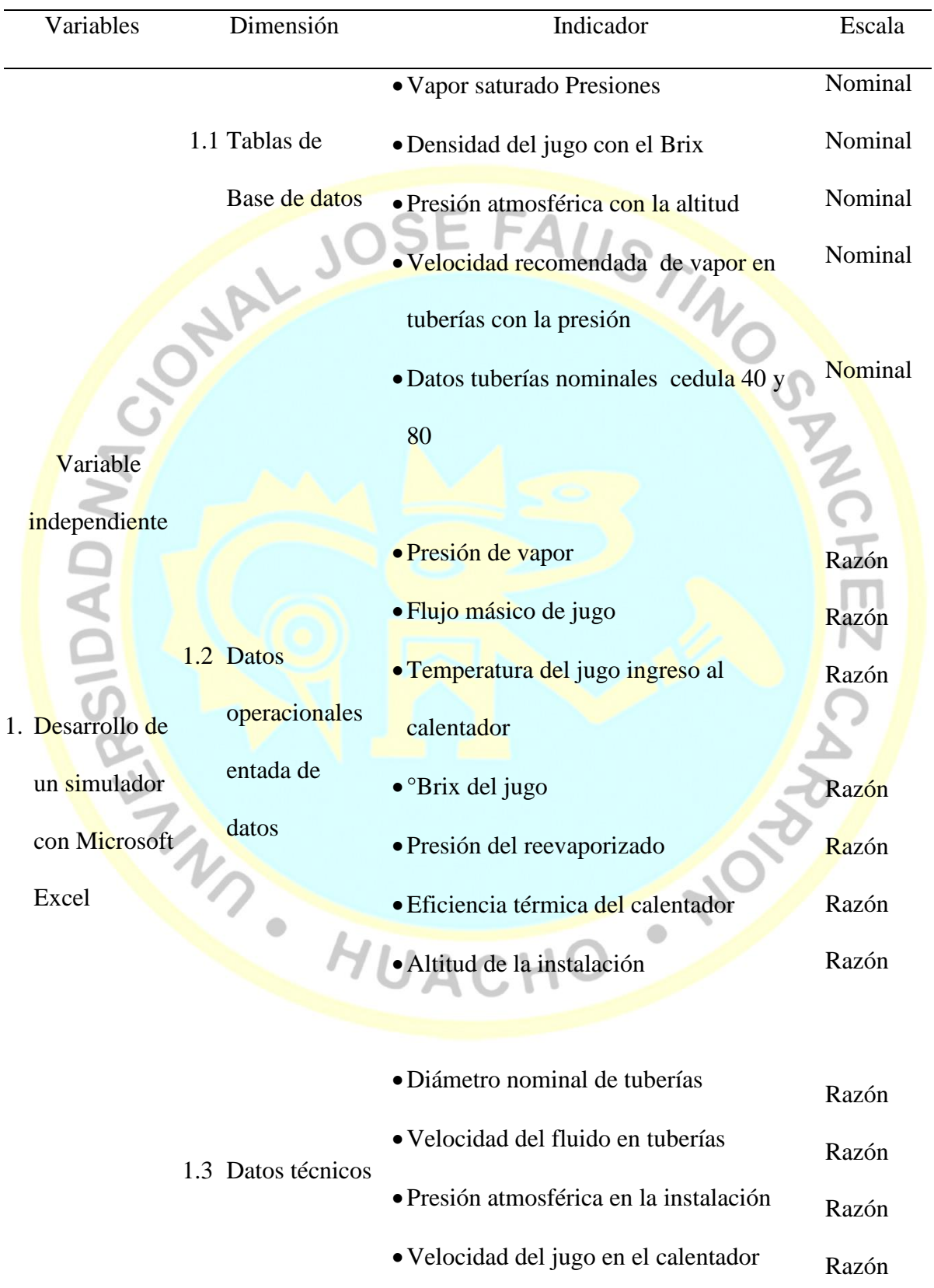

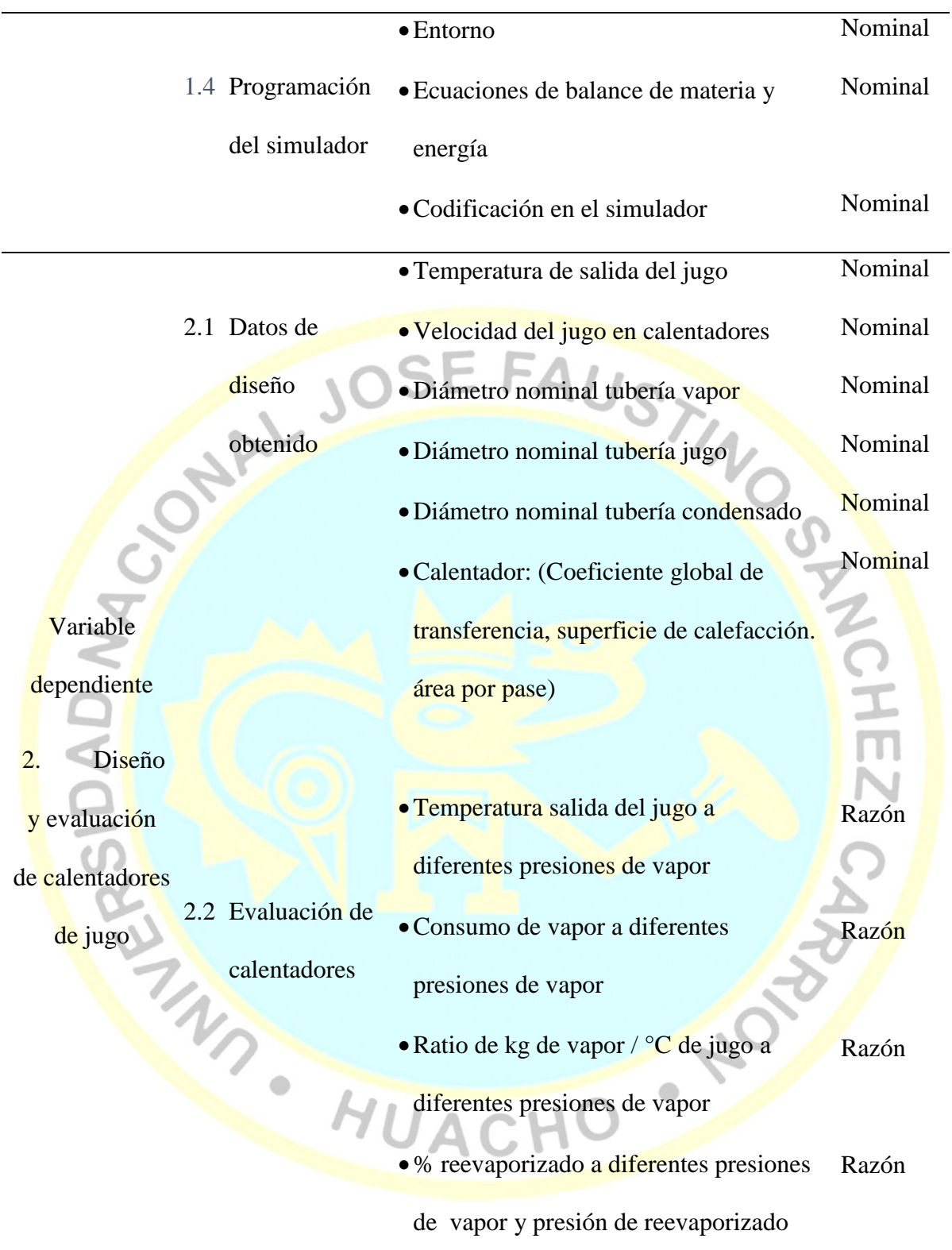

Fuente: Elaboración propia

#### **3.4 Técnicas e instrumentos de recolección de datos**

### **3.4.1 Técnicas a emplear**

Utilizaremos las siguientes técnicas:

**Técnicas documentales**: La investigación de carácter documental se apoya en la recopilación de antecedentes a través de documentos gráficos de cualquier índole y de diversos autores, en los que el investigador fundamenta y complementa su investigación. (Ledesma, 2014)

**Técnica de observación:** La observación consiste en el uso sistemático de nuestros sentidos orientados a la captación de la realidad que queremos estudiar. A través de sus sentidos el hombre capta la realidad que lo rodea, que luego organiza intelectualmente. (Sabino, 1992, pág. 111)

La observación es la acción de observar, de mirar detenidamente, en el sentido del investigador es la experiencia, es el proceso de mirar detenidamente, o sea, en sentido amplio, el experimento, el proceso de someter conductas de algunas cosas o condiciones manipuladas de acuerdo a ciertos principios para llevar a cabo la observación.

Observación significa también el conjunto de cosas observadas, el conjunto de datos y conjunto de fenómenos. En este sentido, que pudiéramos llamar objetivo, observación equivale a dato, a fenómeno, a hechos. (Paradinas, 2005, pág. 89)

### **3.4.2 Descripción de los instrumentos**

### **Para técnicas documentales**

Tesis, revistas, diccionarios, normas técnicas, guías técnicas, manuales, libros de textos, catálogo de equipos.

#### **Para técnicas de observación.**

- Lista de cotejo
- Ficha de observación.

#### **3.5 Técnicas para el procesamiento de la información**

Diferentes herramientas ayudan al programador y al ingeniero de software a diseñar una solución para un problema dado, algunas de estas herramientas son diseño descendente, abstracción procedimental, abstracción de datos. (Joyanes, 2003, pág. 731)

Para el procesamiento de la información se utilizó el utilizo el método científico con el software Microsoft Excel

**Clasificación:** La información recabada, se clasifico de acuerdo a tablas, datos de ingreso al simulador, datos de salida del simulador, ecuaciones de balance de materia y energía, parámetros de diseño y parámetros de evaluación de calentadores.

**Registro:** Una vez clasificados, se registraron en fichas de observación pre elaboradas, y las listas de cotejo para su validación y revisión.

**Tratamiento:** Las tablas se pasaron Microsoft Excel, en una hoja separada, se desarrolló el entorno del simulador, identificando con colores las celdas de ingreso y salida de datos del simulador, posteriormente se procesaron las ecuaciones de balance de materia y energía en el software.

**Presentación:** Se elaboró cuadros y gráficas para los parámetros de diseño y de evaluación encontrados con el simulador en Microsoft Excel del calentador de jugo para un caso en particular.

HUACHO

# **CAPITULO IV**

# **RESULTADOS**

# **4.1 Tabas requeridas para la simulación**

En las tablas 4, 5, 6 y 7 se indican las tablas introducidas en Microsoft Excel para el desarrollo del el simulador, se automatiza con las opciones de búsqueda del programa, para encontrar el valor que se desea encontrar para su posterior procesamiento. **PART** 

Tabla 4

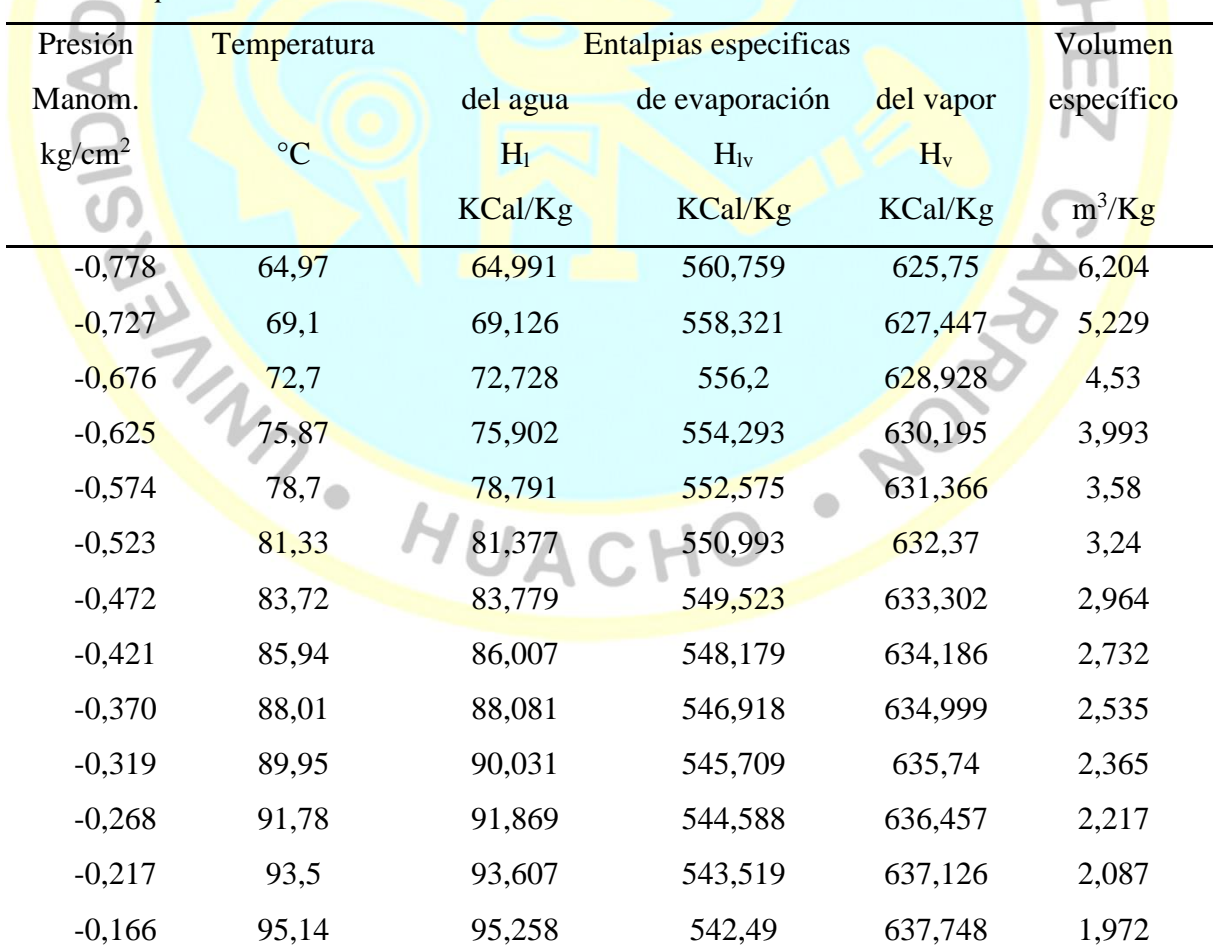

*Tabla de vapor saturado – Presiones*

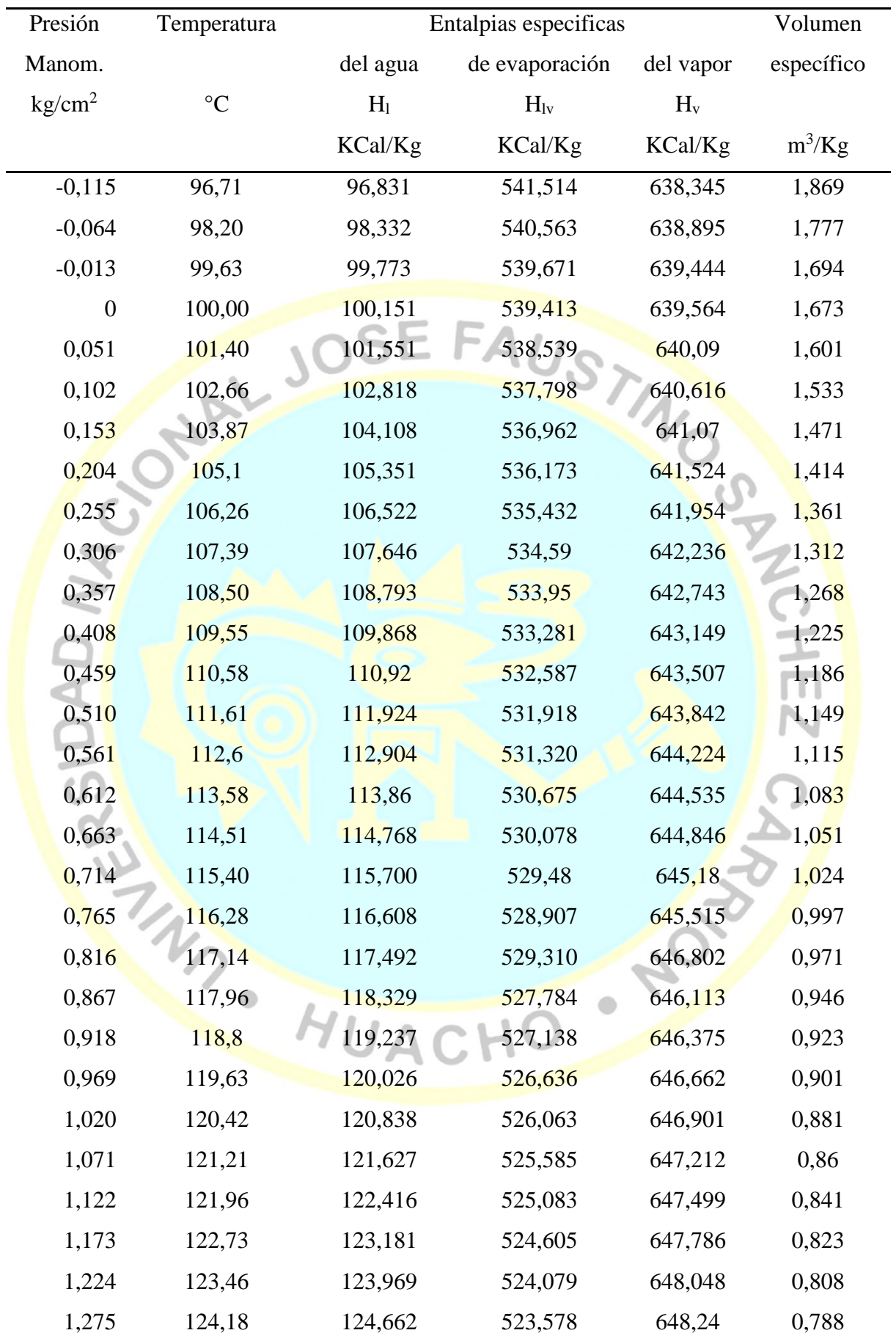

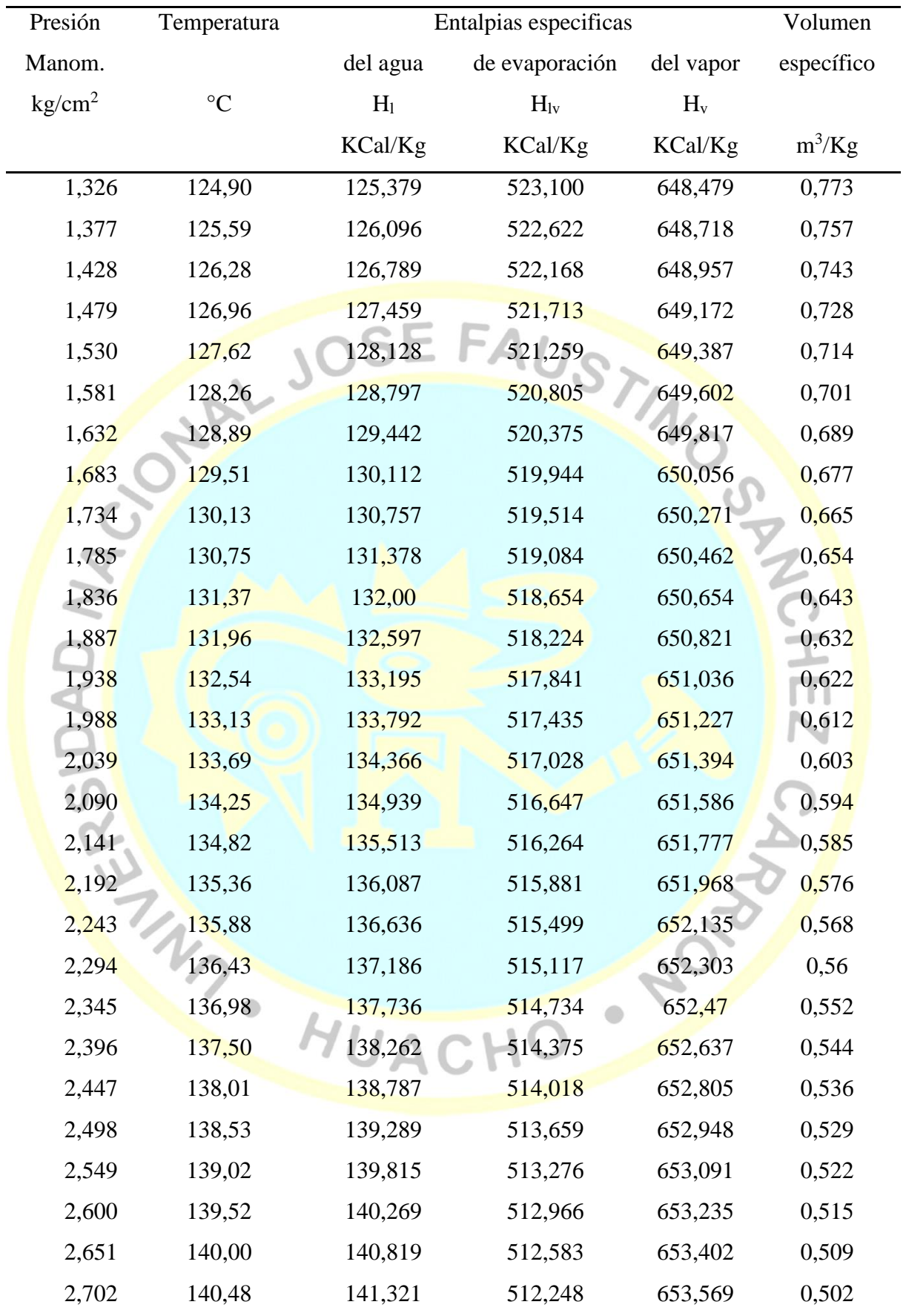

Fuente: (Spirax Sarco, 2003)

Tabla 5 *Densidad del jugo respecto al °brix*

| <b>BRIX</b>      | <b>DENSIDAD</b> | <b>BRIX</b> | DENSIDAD | <b>BRIX</b>     | <b>DENSIDAD</b> |
|------------------|-----------------|-------------|----------|-----------------|-----------------|
| $\boldsymbol{0}$ | 0,9982          | 32          | 1,1366   | 64              | 1,3103          |
| 1                | 1,0021          | 33          | 1,1415   | 65              | 1,3163          |
| $\overline{c}$   | 1,006           | 34          | 1,1463   | 66              | 1,3224          |
| 3                | 1,0099          | 35          | 1,1513   | 67              | 1,3286          |
| 4                | 1,0139          | 36          | 1,1562   | 68              | 1,3347          |
| 5                | 1,0179          | 37          | 1,1612   | 69              | 1,3409          |
| 6                | 1,0219          | 38          | 1,1662   | 70              | 1,3472          |
| $\boldsymbol{7}$ | 1,0259          | 39          | 1,1713   | 71              | 1,3535          |
| $\,8\,$          | 1,0299          | 40          | 1,1764   | 72              | 1,3598          |
| $\overline{9}$   | 1,034           | 41          | 1,1816   | 73              | 1,3661          |
| 10               | 1,0381          | 42          | 1,1868   | 74              | 1,3725          |
| 11               | 1,0422          | 43          | 1,192    | 75              | 1,379           |
| 12               | 1,0464          | 44          | 1,1972   | 76              | 1,3854          |
| 13               | 1,0507          | 45          | 1,2025   | $77$            | 1,392           |
| 14               | 1,0549          | 46          | 1,2079   | 78              | 1,3985          |
| 15               | 1,0592          | 47          | 1,2132   | 79              | 1,4051          |
| 16               | 1,0635          | 48          | 1,2186   | 80              | 1,4117          |
| 17               | 1,0678          | 49          | 1,2241   | 81              | 1,4184          |
| 18               | 1,0721          | 50          | 1,2296   | 82              | 1,4251          |
| 19               | 1,0765          | 51          | 1,2351   | 83              | 1,4318          |
| 20               | 1,081           | 52          | 1,2406   | 84              | 1,4386          |
| 21               | 1,0854          | 53          | 1,2462   | 85              | 1,4454          |
| 22               | 1,0899          | 54          | 1,2519   | 86              | 1,4522          |
| 23               | 1,0944          | 55          | 1,2573   | 87 <sup>°</sup> | 1,4591          |
| 24               | 1,099           | 56          | 1,2632   | 88              | 1,466           |
| 25               | 1,1036          | 57          | 1,269    | 89              | 1,473           |
| 26               | 1,1082          | 58          | 1,2748   | 90              | 1,47898         |
| 27               | 1,1228          | 59          | 1,2806   | 91              | 1,486           |
| 28               | 1,1175          | 60          | 1,2865   | 92              | 1,49307         |
| 29               | 1,1222          | 61          | 1,2923   | 93              | 1,50017         |
| 30               | 1,127           | 62          | 1,2983   | 94              | 1,5073          |
| 31               | 1,1318          | 63          | 1,3043   | 95              | 1,51447         |

Fuente: (Chen, 1991)

| Altitud                            | Presión atmosférica abs. |                      |
|------------------------------------|--------------------------|----------------------|
| Metros                             | M. Agua                  | Lb/pulg <sup>2</sup> |
| $\overline{0}$                     | 10,33                    | 14,69                |
| 250                                | 10,03                    | 14,26                |
| 500                                | 9,73                     | 13,83                |
| 750                                | 9,43                     | 13,41                |
| 1000                               | 9,13                     | 12,98                |
| 1250                               | 8,83                     | 12,55                |
| 1500                               | 8,53                     | 12,13                |
| 1750                               | 8,25                     | 11,73                |
| 2000                               | 8,00                     | 11,38                |
| 2250                               | 7,75                     | 11,02                |
| 2500                               | 7,57                     | 10,68                |
| 2750                               | 7,28                     | 10,35                |
| <b>3000</b>                        | 7,05                     | 10,02                |
| 3250                               | 6,83                     | 9,71                 |
| 3500                               | 6,62                     | 9,42                 |
| 3750                               | 6,41                     | 9,12                 |
| 4000                               | 6,20                     | 8,82                 |
| 4250                               | 5,98                     | 8,52                 |
| 4500                               | 5,78                     | 8,22                 |
| Fuente: (Hidrostal, s.f., pág. 12) |                          |                      |

Tabla 6 *Presión atmosférica respecto a la altitud Presión Atmosférica respecto a la altitud*

| Diámetro                | Diámetro | Diámetro |
|-------------------------|----------|----------|
| Nominal                 | Exterior | Interior |
| Pulg.                   | Pulg.    | Pulg.    |
| 1/8                     | 0,405    | 0,269    |
| 1/4                     | 0,540    | 0,364    |
| 3/8                     | 0,675    | 0,493    |
| 1/2                     | 0,840    | 0,622    |
| 3/4                     | 1,050    | 0,824    |
| $\overline{1}$          | 1,315    | 1,049    |
| 11/4                    | 1,660    | 1,380    |
| 11/2                    | 1,900    | 1,610    |
| $\overline{2}$          | 2,375    | 2,067    |
| 21/2                    | 2,875    | 2,469    |
| $\bigcirc$ <sup>3</sup> | 3,500    | 3,068    |
| 31/2                    | 4,000    | 3,548    |
|                         | 4,500    | 4,026    |
| Ş                       | 5,563    | 5,047    |
| $\overline{6}$          | 6,625    | 6,065    |
| 8                       | 8,625    | 7,981    |
| 10 <sub>l</sub>         | 10,750   | 10,020   |
| 12                      | 12,750   | 11,938   |

Tabla 7 *Dimensiones de tubería de acero normales cedula 40 Dimensiones de tubería de acero normales cedula 40*

Fuente: (Edward, 2000, págs. 181-186)

| Diámetro                 | Diámetro                              | Diámetro |
|--------------------------|---------------------------------------|----------|
| Nominal                  | Exterior                              | Interior |
| Pulg.                    | Pulg.                                 | Pulg.    |
| $1/8$                    | 0,405                                 | 0,215    |
| 1/4                      | 0,540                                 | 0,302    |
| $3/8$                    | 0,675                                 | 0,423    |
| 1/2                      | 0,840                                 | 0,546    |
| 3/4                      | 1,050                                 | 0,742    |
| $\overline{1}$           | 1,315                                 | 0,957    |
| 11/4                     | 1,660                                 | 1,278    |
| 11/2                     | 1,900                                 | 1,500    |
| $\overline{2}$           | 2,375                                 | 1,939    |
| 21/2                     | 2,875                                 | 2,323    |
| $\overline{\phantom{0}}$ | 3,500                                 | 2,900    |
| 31/2                     | 4,000                                 | 3,364    |
|                          | 4,500                                 | 3,826    |
| 5                        | 5,563                                 | 4,813    |
| $\overline{6}$           | 6,625                                 | 5,761    |
| 8                        | 8,625                                 | 7,625    |
| 10                       | 10,750                                | 9,564    |
| 12                       | 12,750                                | 11,376   |
|                          | Fuente: (Edward, 2000, págs. 181-186) |          |

Tabla 8 *Dimensiones de tubería de acero normales cedula 80 Dimensiones de tubería de acero normales cedula 80*

| Presión            | Mínima      | Máxima      | Velocidad |
|--------------------|-------------|-------------|-----------|
| Kg/cm <sup>2</sup> | recomendada | recomendada | promedio  |
| $1,00$ a $1,50$    | 25          | 30          | 27,50     |
| 1,50 a 5,00        | 30          | 35          | 32,50     |
| 5,00 a 10,00       | 35          | 40          | 37,50     |
| 10,00 a 25,00      | 40          | 50          | 45,00     |
| 25,00 a 100        | 50          | 60          | 55,00     |

Tabla 9 Velocidades de vapor en tuberías recomendadas de vapor en tuberías recomendadas de acuerdo a la presión *Velocidades de vapor en tuberías recomendadas de acuerdo a la presión*

Fuente: (Vega & Rodriguez, 2007)

### **4.2 Datos de operación de entrada y salida del calentador de jugo de caña**

Seguidamente se identifican los datos de operación entrada y salida del calentador necesarios para el diseño del entorno del simulador como se muestra en la taba 10.

### **4.3 Datos técnicos considerados en el calentador de jugo de caña**

Adicionalmente se identifican los datos técnicos del calentador que debe calcular el simulador, como se muestra en la taba 11.

HUACHO

 $\bigcirc$ 

| <b>Corriente</b>         | Datos de entrada             | Datos de Salida                               |  |  |
|--------------------------|------------------------------|-----------------------------------------------|--|--|
| Vapor                    | Presión                      | Flujo másico                                  |  |  |
|                          |                              | Temperatura                                   |  |  |
|                          |                              | Entalpia liquida                              |  |  |
|                          |                              | Entalpia de evaporación<br>Entalpia del vapor |  |  |
|                          |                              | Volumen específico                            |  |  |
| Jugo entrante            | Flujo másico                 | Densidad                                      |  |  |
|                          | <b>Brix</b>                  | Calor especifico                              |  |  |
|                          | Temperatura                  |                                               |  |  |
| Jugo saliente            |                              | Flujo másico                                  |  |  |
|                          |                              | Temperatura                                   |  |  |
| Condensado               |                              | Flujo másico                                  |  |  |
| evacuado                 |                              | Temperatura                                   |  |  |
|                          |                              | Entalpia Liquida                              |  |  |
| Reevaporizado<br>Presión |                              | Flujo másico                                  |  |  |
|                          | manométrica<br>flash<br>HUAC | % reevaporizado                               |  |  |
|                          |                              | Temperatura                                   |  |  |
|                          |                              | Entalpia del vapor                            |  |  |
|                          |                              | Volumen especifico                            |  |  |
| Condensado               |                              | Flujo másico                                  |  |  |
| dispuesto                |                              | Temperatura                                   |  |  |
|                          |                              | Entalpia Liquida                              |  |  |

Tabla 10. *Identificación de los datos operacionales del calentador de jugo*

Fuente: Elaboración propia

| <b>Corriente</b>         | Datos de entrada            | Datos de Salida               |
|--------------------------|-----------------------------|-------------------------------|
| Tubería de               | Cedula<br>$\bullet$         | Diámetro nominal              |
| vapor                    | Flujo másico                | Velocidad del vapor           |
|                          | Presión                     |                               |
| Tubería de               | Velocidad recomendada       | Diámetro nominal              |
| jugo                     |                             | Velocidad del jugo            |
| Tubería                  | Cedula                      | Diámetro nominal              |
| condensado               | Densidad                    | Velocidad<br>del<br>$\bullet$ |
| evacuado                 | Velocidad recomendada       | condensado                    |
| de<br><b>Datos</b><br>la | <b>Altitud</b>              | Presión Atmosférica           |
| <i>instalación</i>       |                             | Presión manométrica           |
| Tubería<br>de            | Cedula                      | Diámetro nominal              |
| Reevaporizado            | Flujo másico                | Velocidad del vapor           |
|                          | Presión                     |                               |
| Tubería                  | Cedula                      | Diámetro nominal              |
| condensado               | Densidad                    | Velocidad<br>del              |
| dispuesto                | Velocidad recomendada       | condensado                    |
| Datos técnicos           | Eficiencia de transferencia | Coeficiente<br>global<br>de   |
| del calentador           | de calor                    | transferencia                 |
|                          | Diámetro interior de tubo   | Superficie de calefacción     |
|                          | Longitud del tubo           | Área por pase                 |
|                          | Numero de tubos por pase    | Velocidad del jugo en el      |
|                          | Numero de pases             | calentador                    |

Tabla 11. Identificación de los datos técnicos datos técnicos de los datos datos técnicos de jugos de jugos de *Identificación de los datos técnicos del calentador de jugo*

### **4.4 Desarrollo del simulador de calentadores de jugo**

#### **4.4.1 Desarrollo del entorno del simulador**

Con los datos operacionales y técnicos se desarrolla el entorno del simulador, como se

muestra en la figura 8:

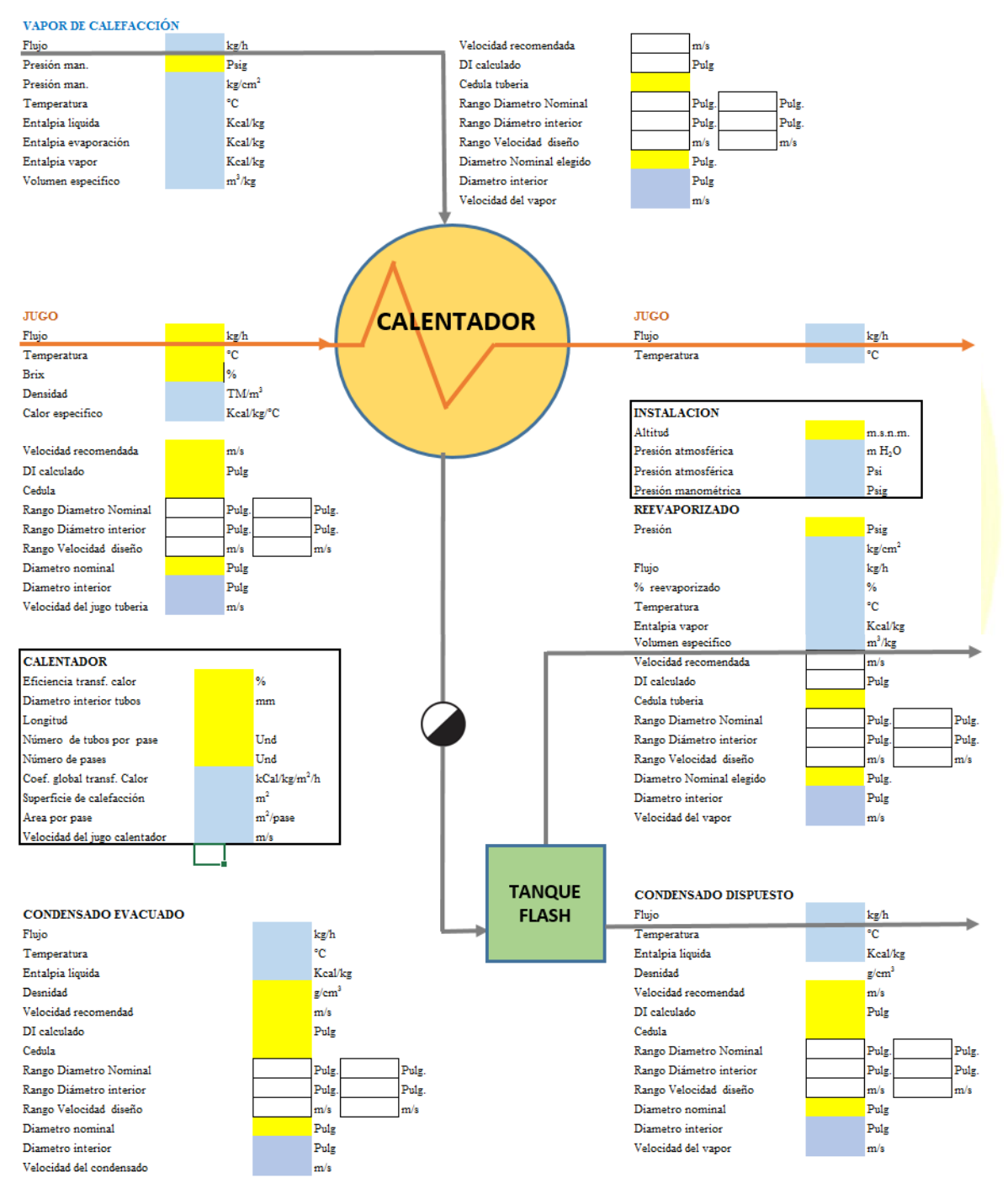

*Figura 8.* Entorno desarrollado para la simulación del calentador de jugo

Fuente: Elaboración propia

# **4.4.2 Formulación de ecuaciones para el simulador**

En la tabla 12 se indican las ecuaciones, que serán introducidas en el simulador. Estas ecuaciones derivan de la ecuación de continuidad,

balance de materia y energía, ecuaciones empíricas de libros especializados.

### Tabla 12 Ecuaciones básicas de materia y energía en los calentadores de jugo

*Ecuaciones básicas de balance de materia y energía en los calentadores de jugo*

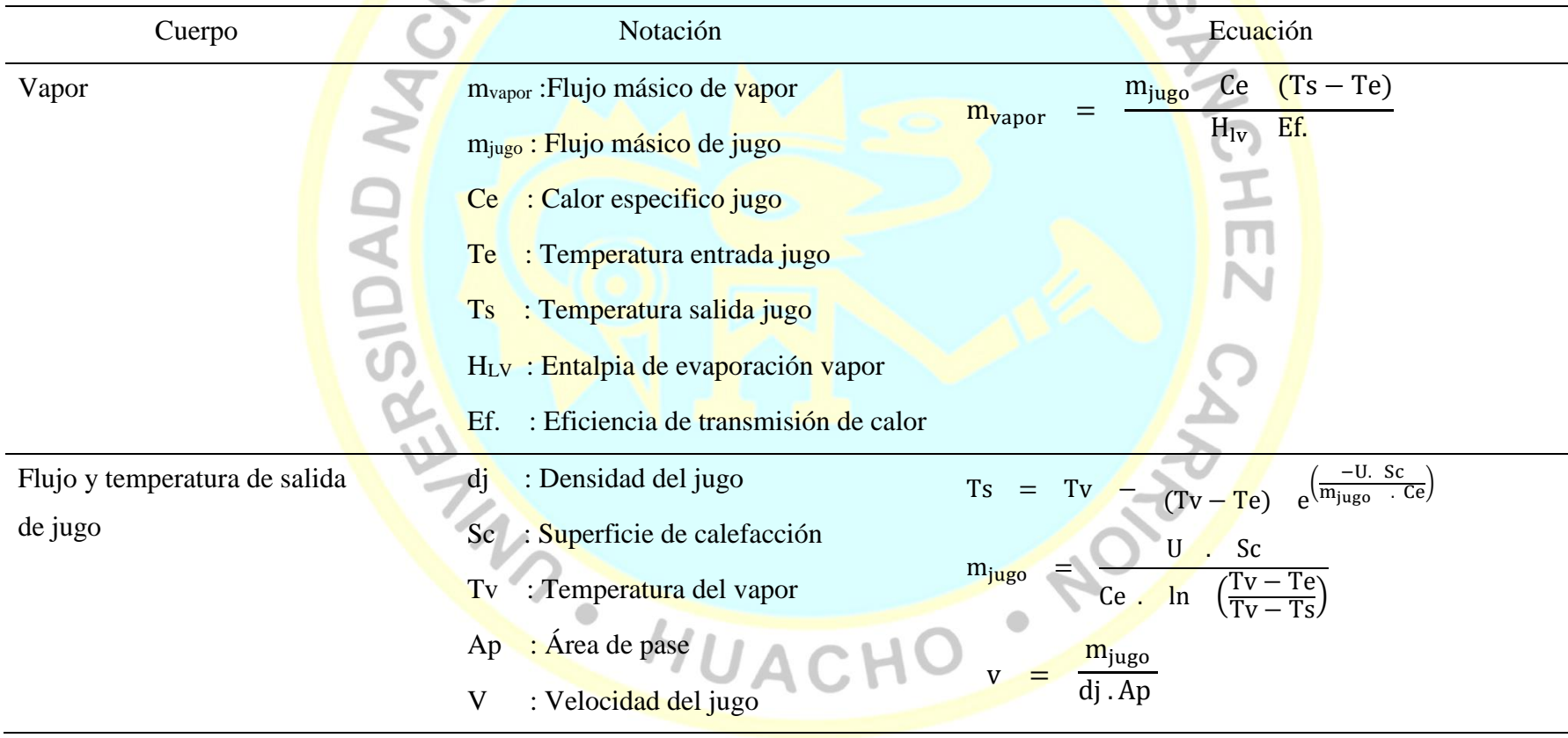

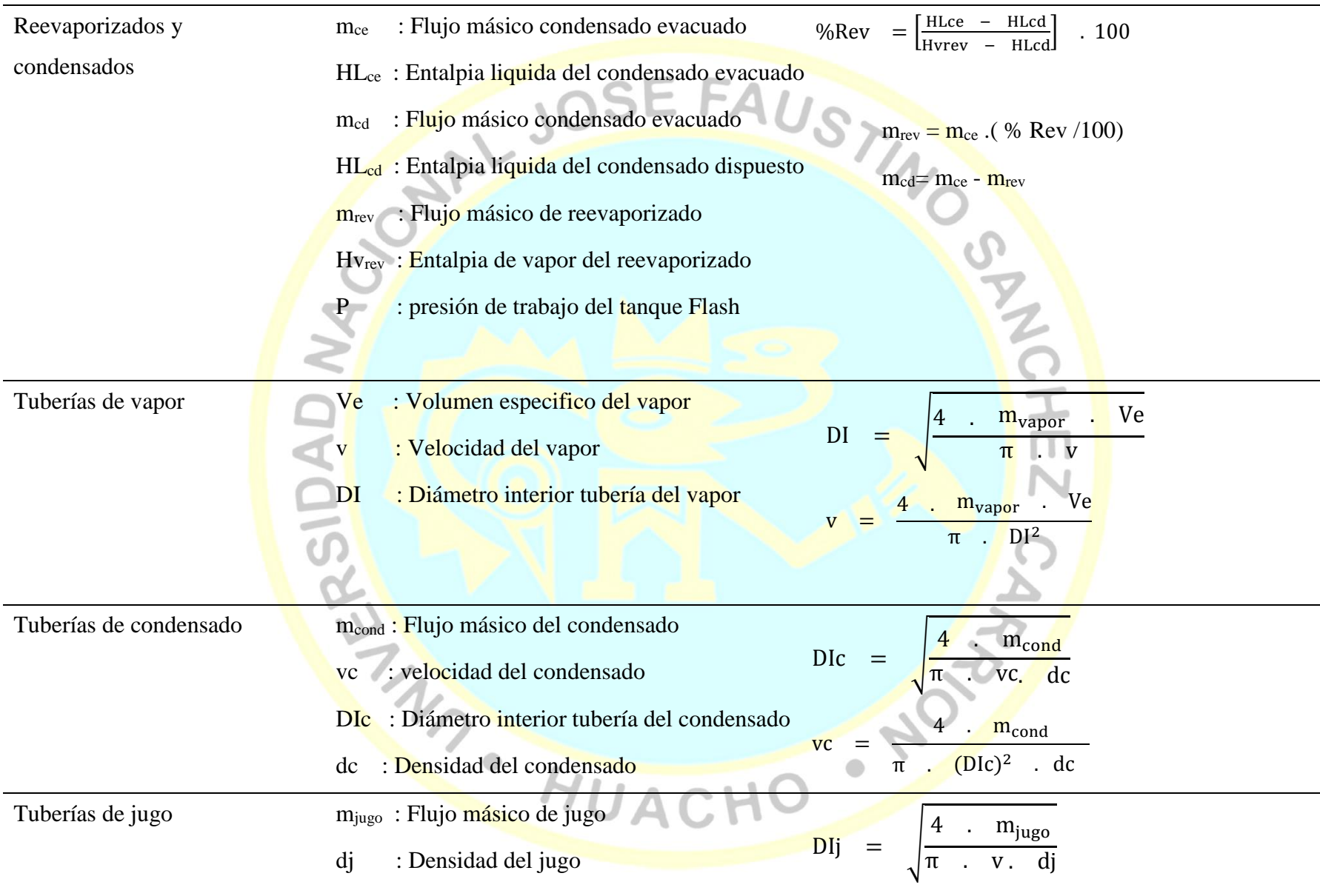

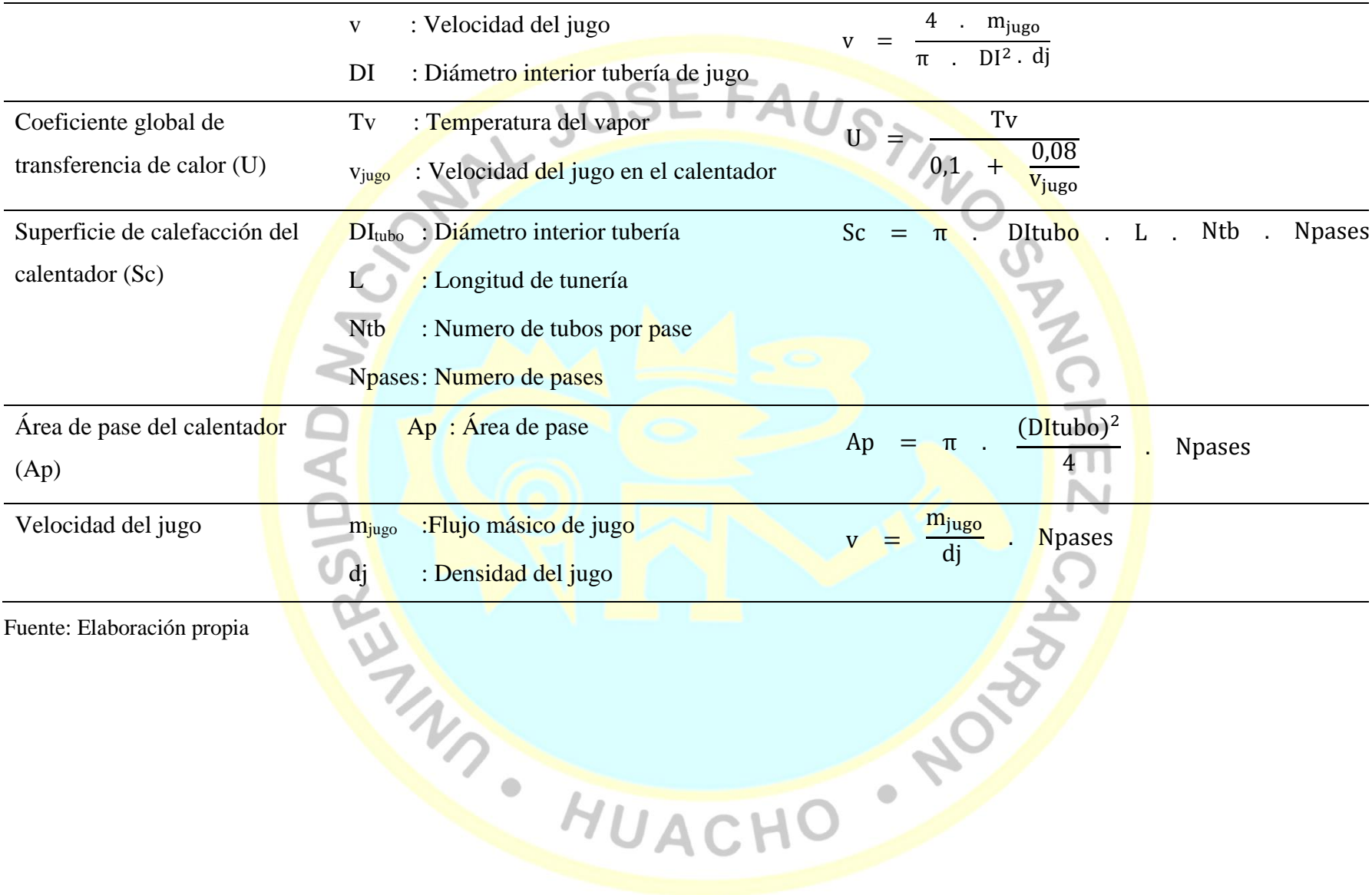

### **4.4.3 Codificación en el simulador**

Se indican os procedimientos de cálculos utilizados en el simulador: cálculo del consumo y velocidad del vapor, cantidad de reevaporizado generado de acuerdo a donde se disponga, cálculo de diámetro nominales de tuberías, cálculo de coeficiente global de transferencia de calor, superficie de calefacción del calentador, área por pase del calentador, velocidad del jugo dentro del calentador y temperatura de salida del jugo en los calentadores<br>4.4.3.1 Consumo de vapor del calentador

# **4.4.3.1 Consumo de vapor del calentador**

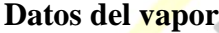

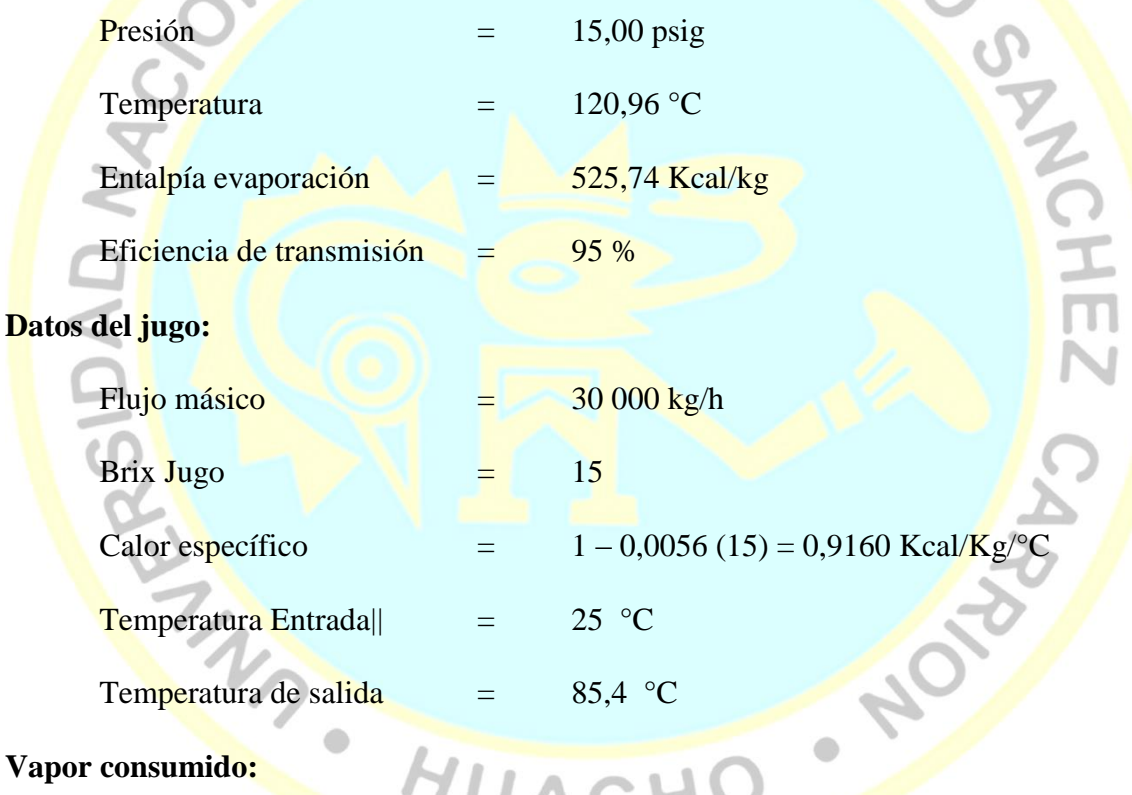

### **Vapor consumido:**

Por un balance de energía tenemos:

$$
m_{vapor} = \frac{m_{jugo} Ce (Ts - Te)}{H_{lv} Ef.}
$$
  
\n
$$
m_{vapor} = \frac{30\ 000\ kg/h \quad 0.9269kCal/kg/h \quad (85.4 - 25)°C}{525.74\ kCal/kg \quad 0.95}
$$

 $m_{vapor}$  = 3323,34 kg/h

# **4.4.3.2 Generación de reevaporizado y condensado dispuesto**

# **Datos de la ubicación de la planta:**

Si es evacuado al ambiente, considerar la presión atmosférica de acuerdo a la altitud:

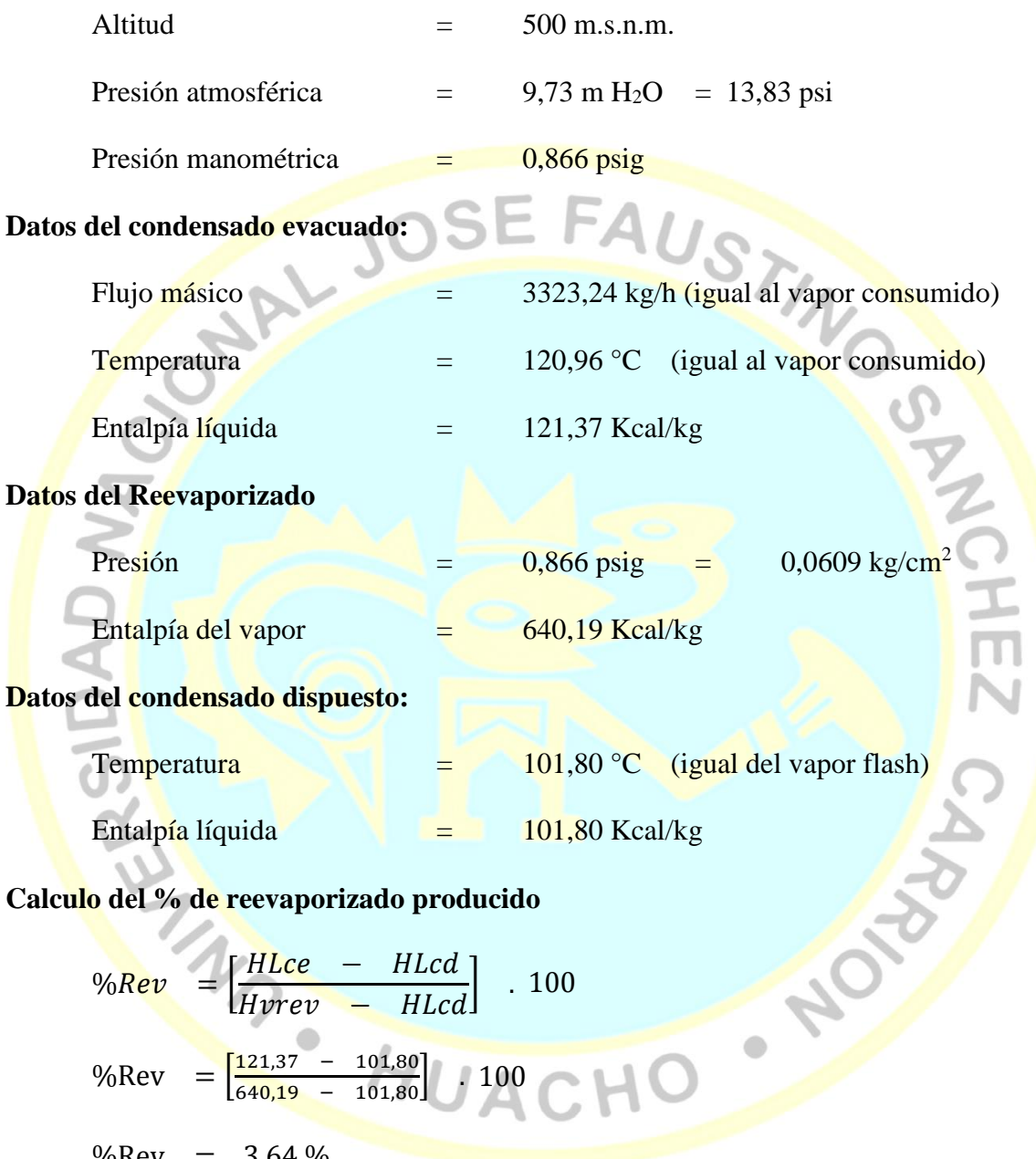

$$
\%Rev = \left[\frac{HLee - HLcd}{Hvrev - HLcd}\right] . 100
$$
  
\n
$$
\% Rev = \left[\frac{121,37 - 101,80}{640,19 - 101,80}\right] . 100
$$
  
\n
$$
\% Rev = 3,64\%
$$
  
\n
$$
m_{rev} = 0,364 (3323,24 kg/h) = 120,84 kg/h
$$
  
\n
$$
m_{cd} = (3323,34 - 120,84) kg/h = 3202,39 kg/h
$$

### **4.4.3.3 Cálculo del diámetro nominal de tuberías de vapor**

### **Datos del vapor de calefacción:**

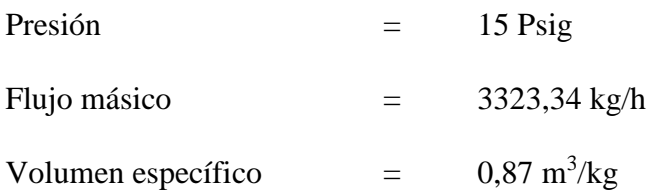

### **Velocidad del vapor en tuberías recomendada:**

Para vapor saturado a 15 psig de acuerdo a la tabla 9, se tiene:

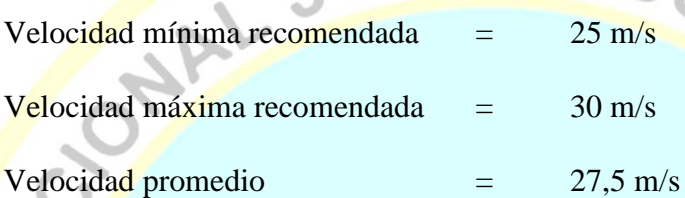

### **Calculo del diámetro interior:**

DI = √ 4 . mvapor . Ve π . v DI = √ 4 . 3323,24/3600 . 0,87 π . 27,5 /(0,0254) Pulg DI = 7,58 Pulg

### **Elección de tubería nominal para el vapor:**

 $\text{Cedula tubería utilizada}$  = 40

Para DI de 7,58 Pulg, se identifica las tuberías próximas de la tabla 7, resultando:

 $Di$ ámetro inferior = 6 Pulg.

$$
Diámetro superior = 8 \text{ Pulg.}
$$

Se calcula el DI para cada uno de las tuberías:

DI para 6 Pulg.  $DN = 6,065$  Pulg.

DI para 8 Pulg. DN  $=$  7,981 Pulg.

Recalculando las velocidades del vapor para ambas tuberías, con la ecuación:

$$
v = \frac{4 \cdot m_{vapor} \cdot Ve}{\pi \cdot Dl^2}
$$

Velocidad del vapor para 6 Pulg.  $DN = 42,93 \text{ m/s}$ 

Velocidad del vapor para 8 Pulg. DN  $= 24,79 \text{ m/s}$ 

Se elige la tubería nominal de 8 pulg. La de 6 pulg. sobrepasa la velocidad máxima recomendada.

#### **4.4.3.4 Cálculo del diámetro nominal de tuberías de condensado**

**Caso:** Diámetro nominal de la tubería de condensado evacuado

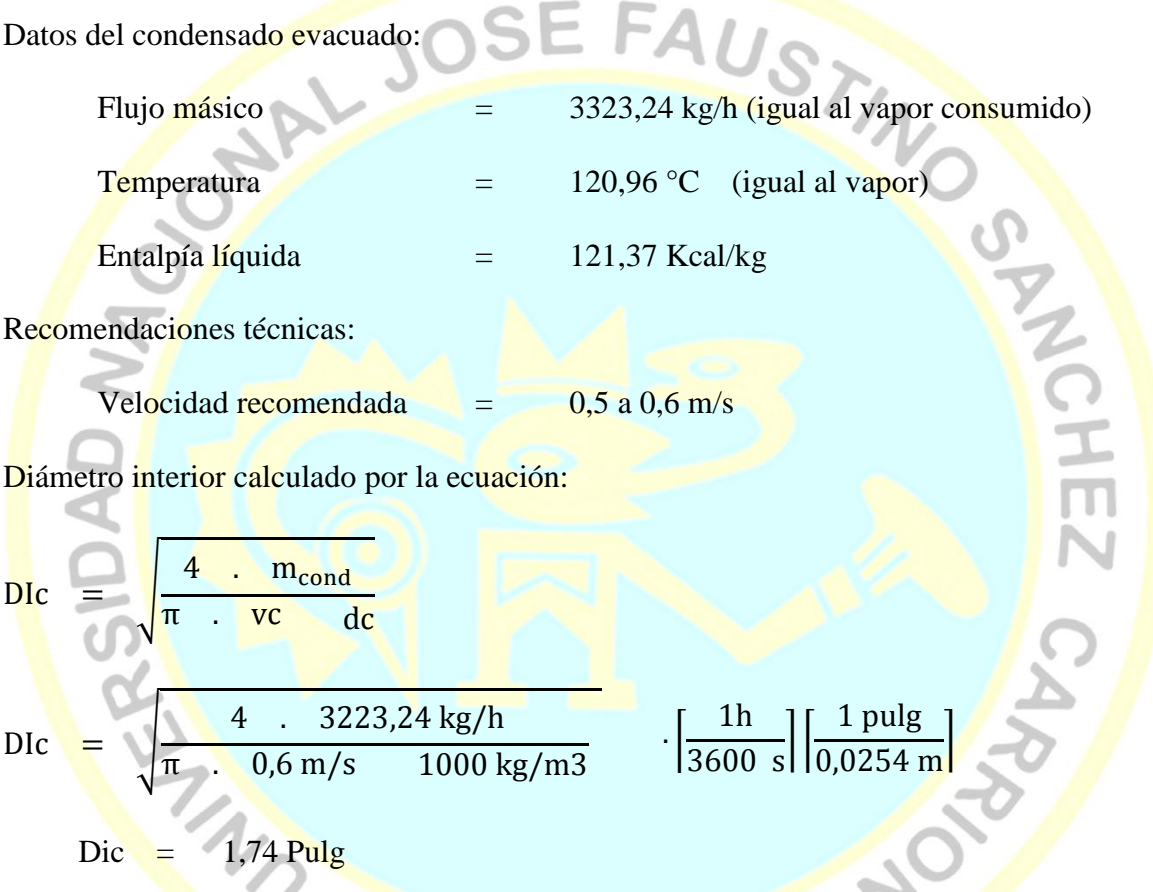

Calculo del diámetro nominal tubería de condensado, observando la tabla 7:

Cedula de tubería  $\overline{40}$ Diámetro inferior  $=$   $1\frac{1}{2}$  Pulg

Diámetro superior = 2 Pulg

Se calcula el DI para cada uno de las tuberías:

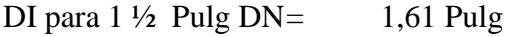

DI para 2 Pulg DN  $=$  2,067 Pulg

Recalculando las velocidades del condensado para ambas tuberías, con la ecuación:

 $vc =$ 4 .  $m_{cond}$  $\pi$  .  $(DIc)^2$  . dc Velocidad del vapor para 1 1/2 Pulg DN  $=$  0,70 m/s Velocidad del vapor para  $2$  Pulg DN  $=$  0,43 m/s

Se elige la tubería nominal de 2 pulg. La de 1 ½ pulg sobrepasa la velocidad máxima recomendada.

# **4.4.3.5 Cálculo del coeficiente global de transferencia de calor del calentador**

CANCHEZ Tv  $U =$  $0,1 + \frac{0,08}{v}$ V<sub>jugo</sub> Temperatura del vapor de calefacción  $=$  120.96 °C Velocidad del jugo  $=$  1,31 m/s 120,96  $U =$  $0,1$  +  $1,31$  $U = 751,60 \text{ kCal/kg/m}^2/h$ 

# **4.4.3.6 Cálculo de la superficie de calefacción del calentador**

Calculo superficie de calefacción (Sc)

Calculo del coeficiente de transferencia (U)

Sc = π. DItubo  
Diámetro interior tubería = 35,66 mm  
Longitud de tunería = 3,00 m  
Numero de tubos por pase = 6 tubos  
Numero de pases = 18 pases  
Sc = π . 35,66 mm . 3 m . 6 . 18 
$$
\left[\frac{1 m}{1000 mm}\right]
$$
  
Sc = 36,30 m<sup>2</sup>

#### **4.4.3.7 Cálculo del área de pase del calentador**

Área de pase (Ap)

 $Ap = \pi$  .  $\frac{(D1 \text{tubo})^2}{4}$ 4 . Npases Ap  $=$  0,0060 m<sup>2</sup>

### **4.4.3.8 Cálculo de la velocidad del jugo en el calentador**

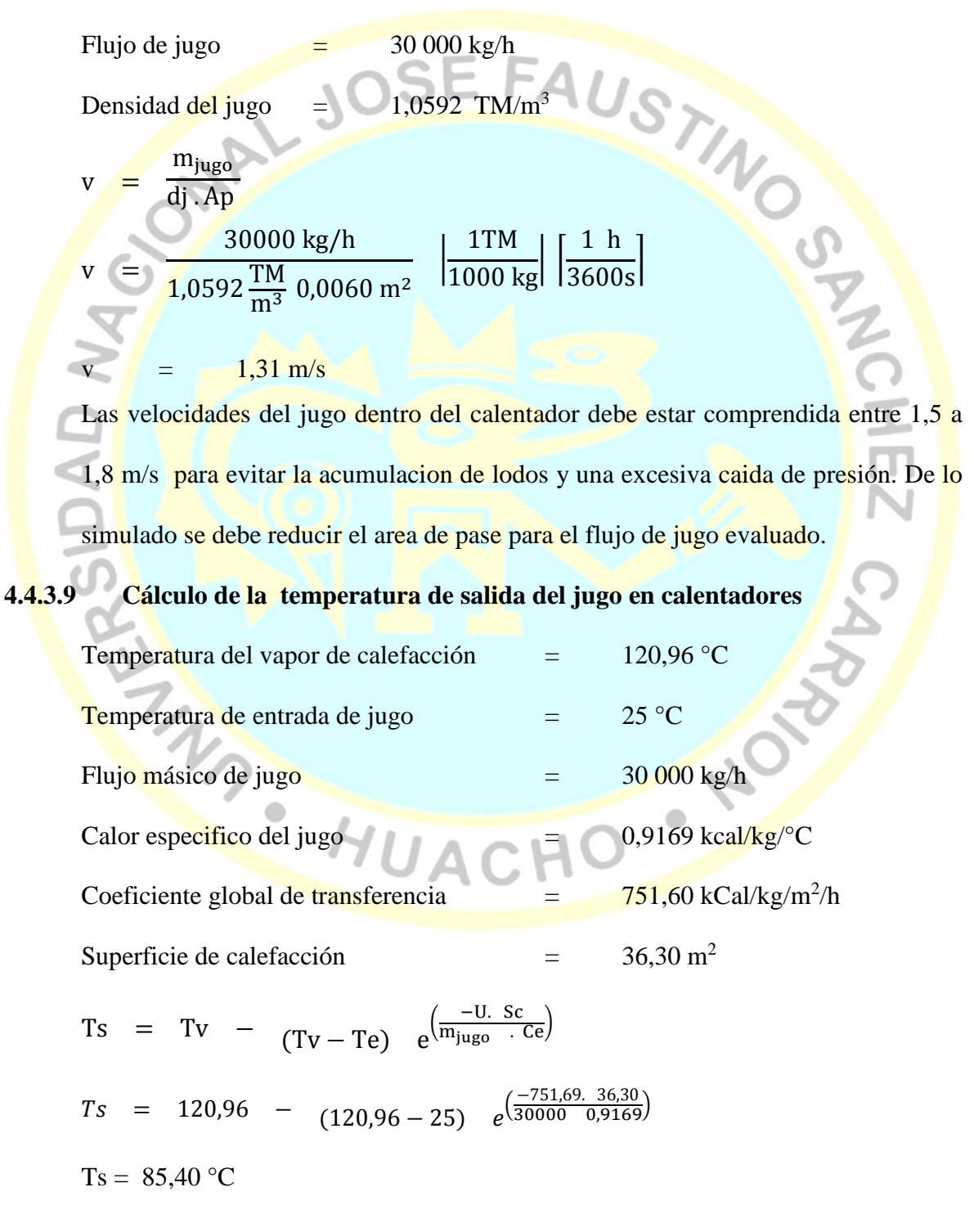

# **4.5 Diseño y evaluación de calentadores de jugo**

# **4.5.1 Datos para el diseño de calentadores de jugo con el simulador**

Al introducirse los datos en el simulador, se obtienen los siguientes datos de diseño de calentadores de jugo.

# Tabla 13. Parámetros de diseño de los calentadores de jugo obtenidos de jugo obtenidos de jugo obtenidos de la

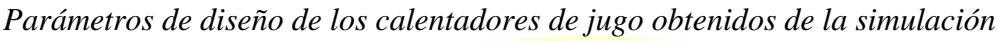

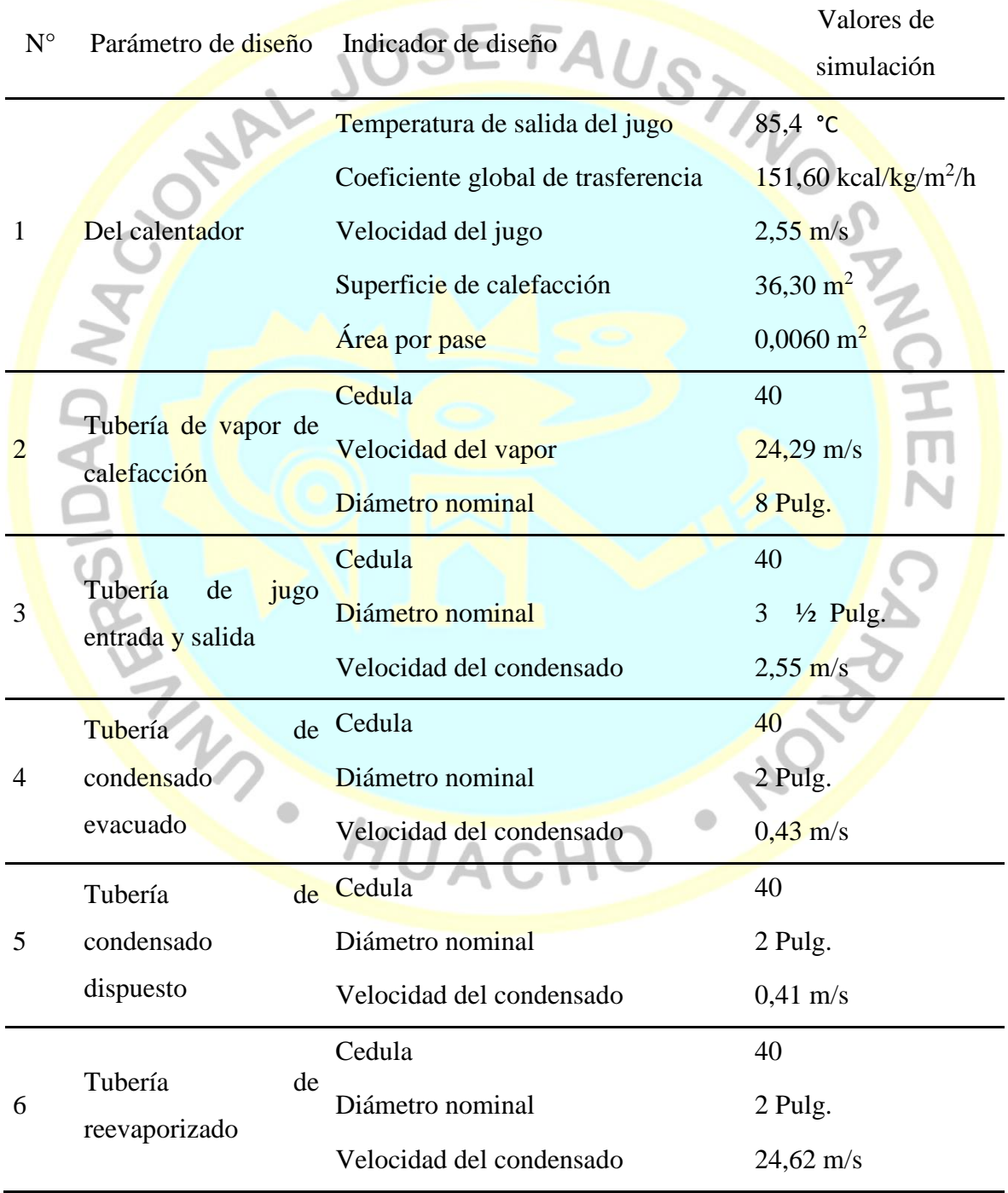

Fuente: Elaboración propia

### **4.5.2 Evaluacion de calentadores de jugo**

Para los datos de evaluación del calentador, se consideran un flujo masico de jugo de 30 000 kg/h con un brix del jugo de 15. Se indica en la figura 9 los resultaados del simulador.

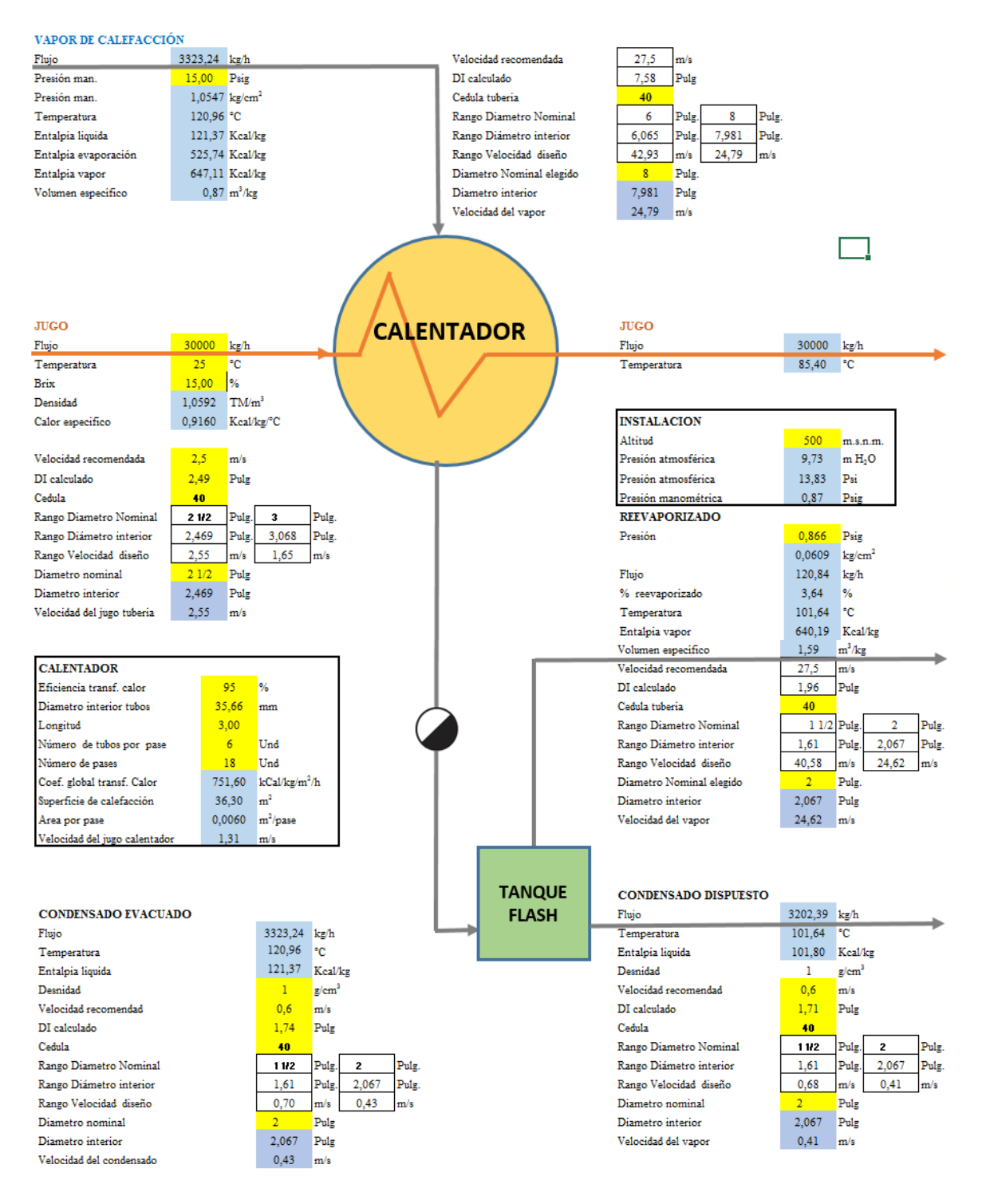

*Figura 9.* Evaluación del funcionamiento de calentadores de jugo Fuente: Elaboración propia.
En la tabla 14 se da la temperatura de salida del jugo en el calentador, para temperaturas de ingreso del jugo de 25 °C a 35 °C con presiones de calefacción que va desde 0 psig a 30 psig, se obtienen temperaturas que van desde 66,99 °C a 101,48°C, con los siguientes datos constantes:

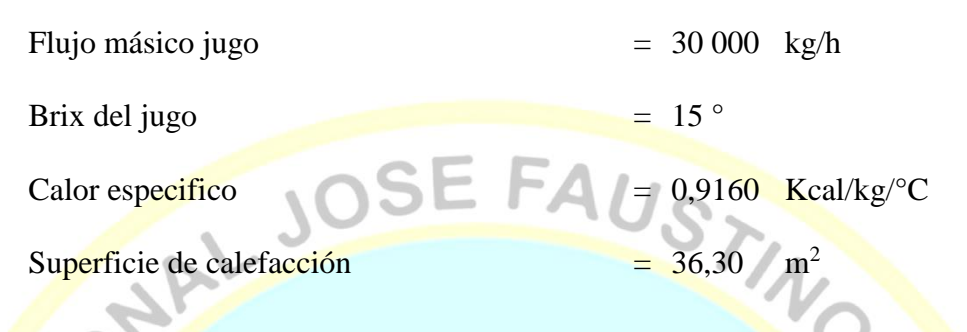

Tabla 14. Pemeratura de salida del jugo respecto al cambio de presión de vapor *Temperatura de salida del jugo respecto al cambio de presión de vapor*

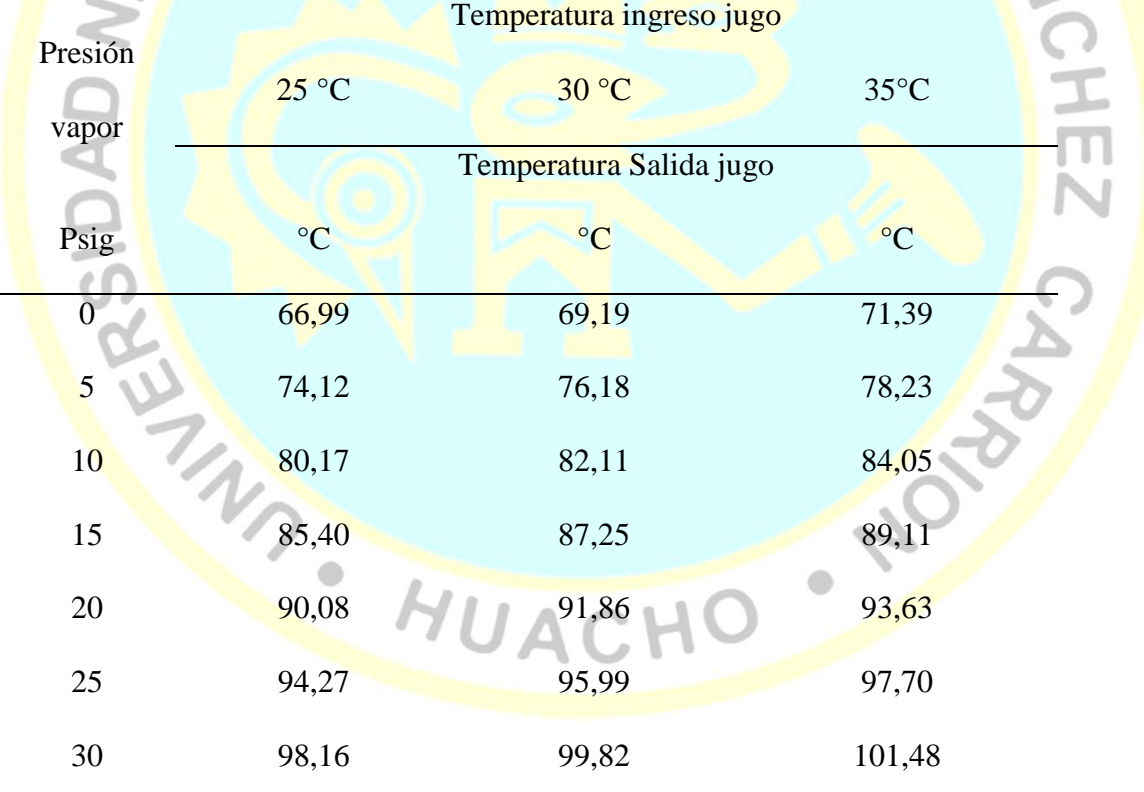

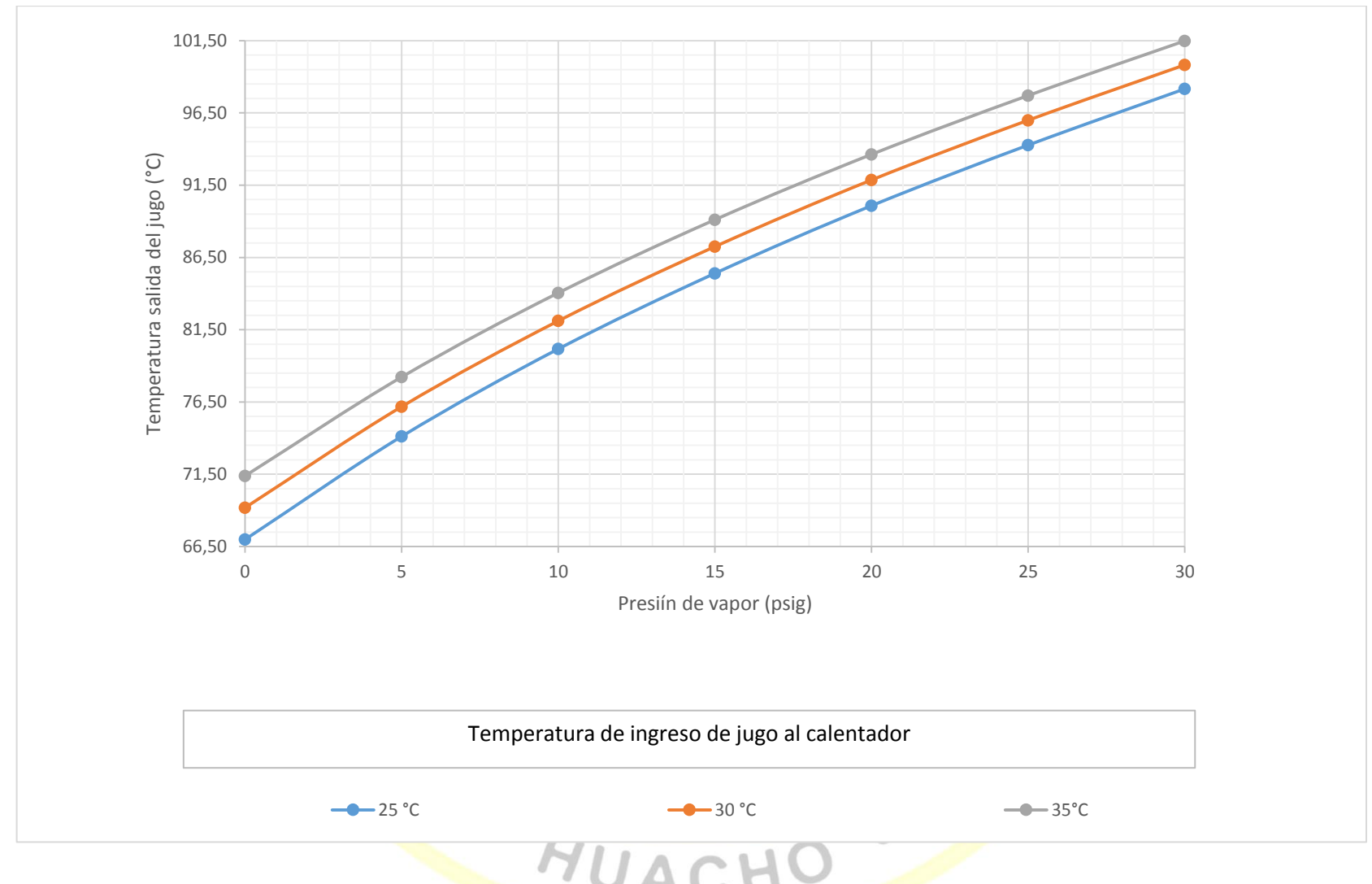

*Figura 10.* Temperatura de salida del jugo respecto al cambio de presión de vapor

En la tabla 15 se da el consumo de vapor en el calentador, para temperaturas de ingreso del jugo de 25 °C a 35 °C con presiones de calefacción que va desde 0 psig a 30 psig, se obtienen consumos que van desde 1 951,63 kg/h a 4 097,30 kg/h. con los siguientes datos constantes:

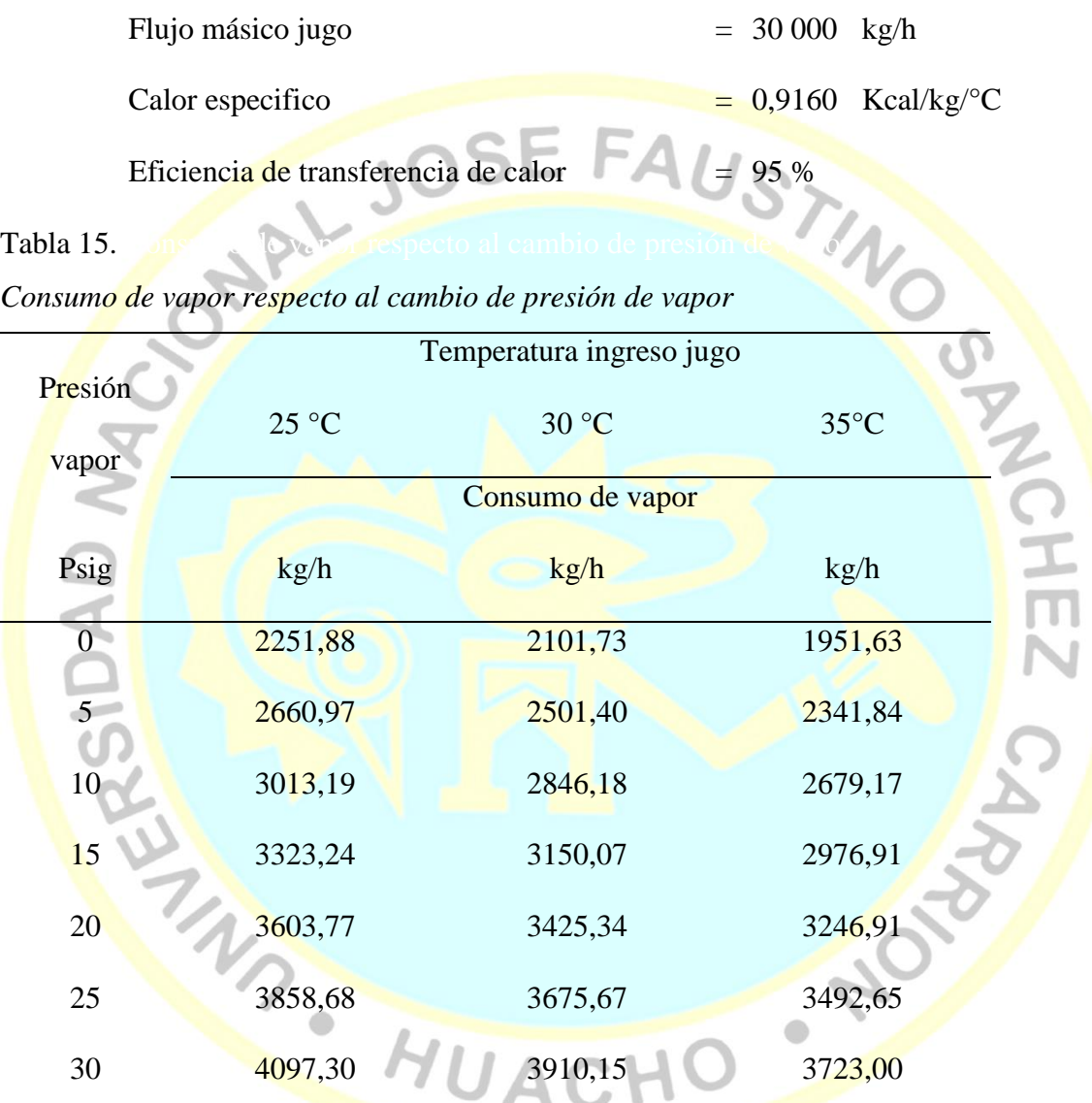

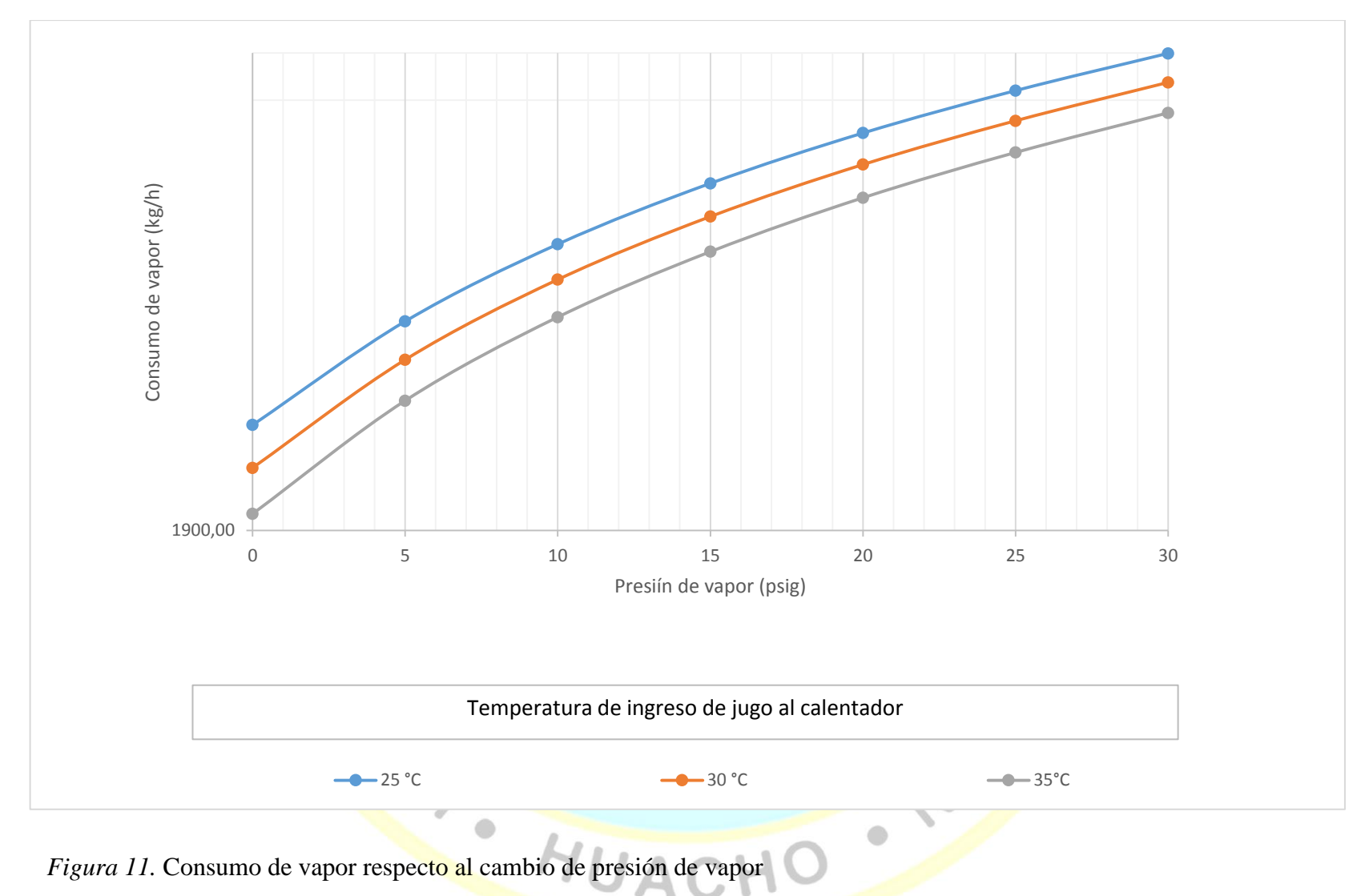

Fuente: Elaboración propia

En la tabla 16 se da el ratio o razón entre el consumo de vapor de calefacción por cada grado centígrado de calentamiento, en función a la temperatura de ingreso desde 25°C a 35 °C y presiones de vapor de calefacción desde o psig a 30 psig. Dan resultados entre 27,34 a 41,74 kg vapor/°C calentado.

Tabla 16.

*Ratio de consumo de vapor por °C de jugo respecto a la presión de vapor*

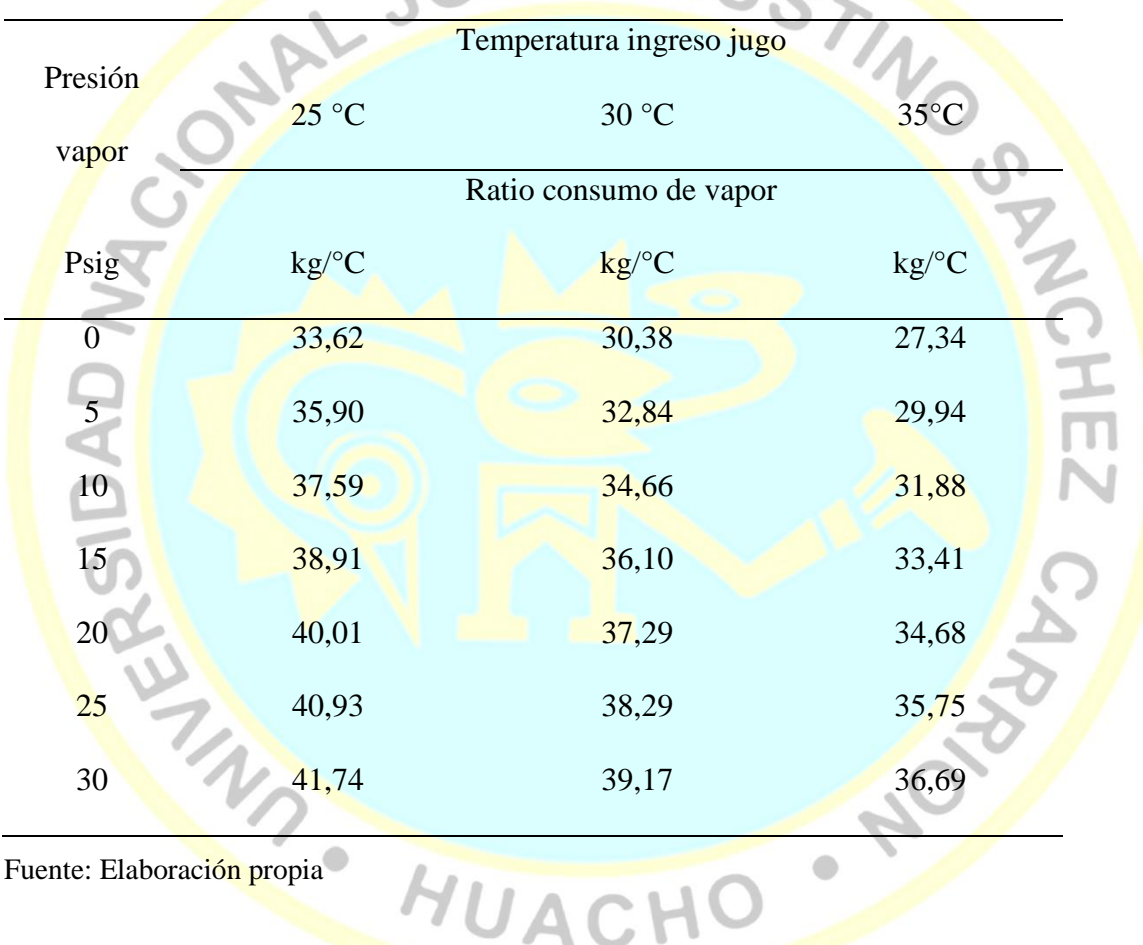

HUACHO

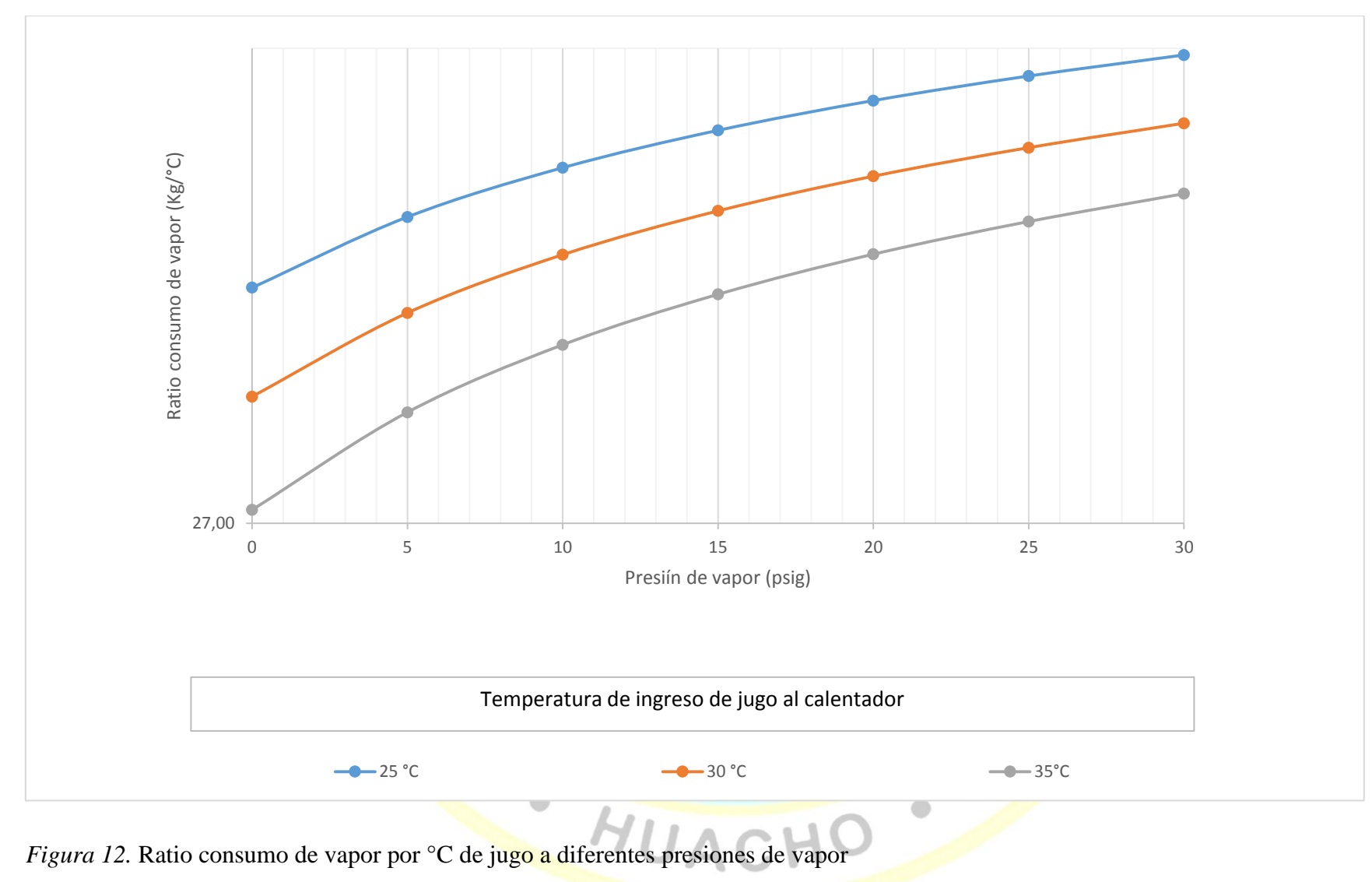

En la tabla 17 se da el porcentaje de reevaporizado obtenido tras la evacuación de los condensados, en función de la presión de vapor alimentado al calentador y la presión en el tanque flash (adicionalmente el simulador podrá evaluar si se evacua al ambiente a través de la altitud). Presiones de vapor de calefacción desde o psig a 30 psig, y presiones en el tanque flash que van desde -10 psig a 30 psig Dan resultados entre 0 a 11,55 % de reevaporizado .

Tabla 17.

| Presión         |                             |      |                |      |      |      |                |      |                  |
|-----------------|-----------------------------|------|----------------|------|------|------|----------------|------|------------------|
| vapor           | Presión tanque Flash (Psig) |      |                |      |      |      |                |      |                  |
| Psi             | $-10$                       | $-5$ | $\overline{0}$ | 5    | 10   | 15   | 20             | 25   | 30               |
| $\overline{0}$  | 5,26                        | 2,08 | 0,00           |      |      |      |                |      |                  |
| 5 <sup>5</sup>  | 6,70                        | 3,64 | 1,58           | 0,00 |      |      |                |      |                  |
| 10              | 8,02                        | 4,89 | 2,85           | 1,28 | 0,00 |      |                |      |                  |
| 15 <sup>°</sup> | 9,07                        | 5,96 | 3,93           | 2,38 | 1,11 | 0,00 |                |      |                  |
| 20              | 9,99                        | 6,90 | 4,88           | 3,34 | 2,08 | 0,97 | $\overline{0}$ |      |                  |
| 25              | 10,81                       | 7,73 | 5,73           | 4,19 | 2,94 | 1,84 | 0,87           |      |                  |
| 30              | 11,55                       | 8,49 | 6,49           | 4,96 | 3,71 | 2,62 | 1,66           | 0,79 | $\boldsymbol{0}$ |

*Porcentaje de reevaporizado respecto a la presión de vapor y del tanque flash*

Fuente: Elaboración propia<br>HUACHO

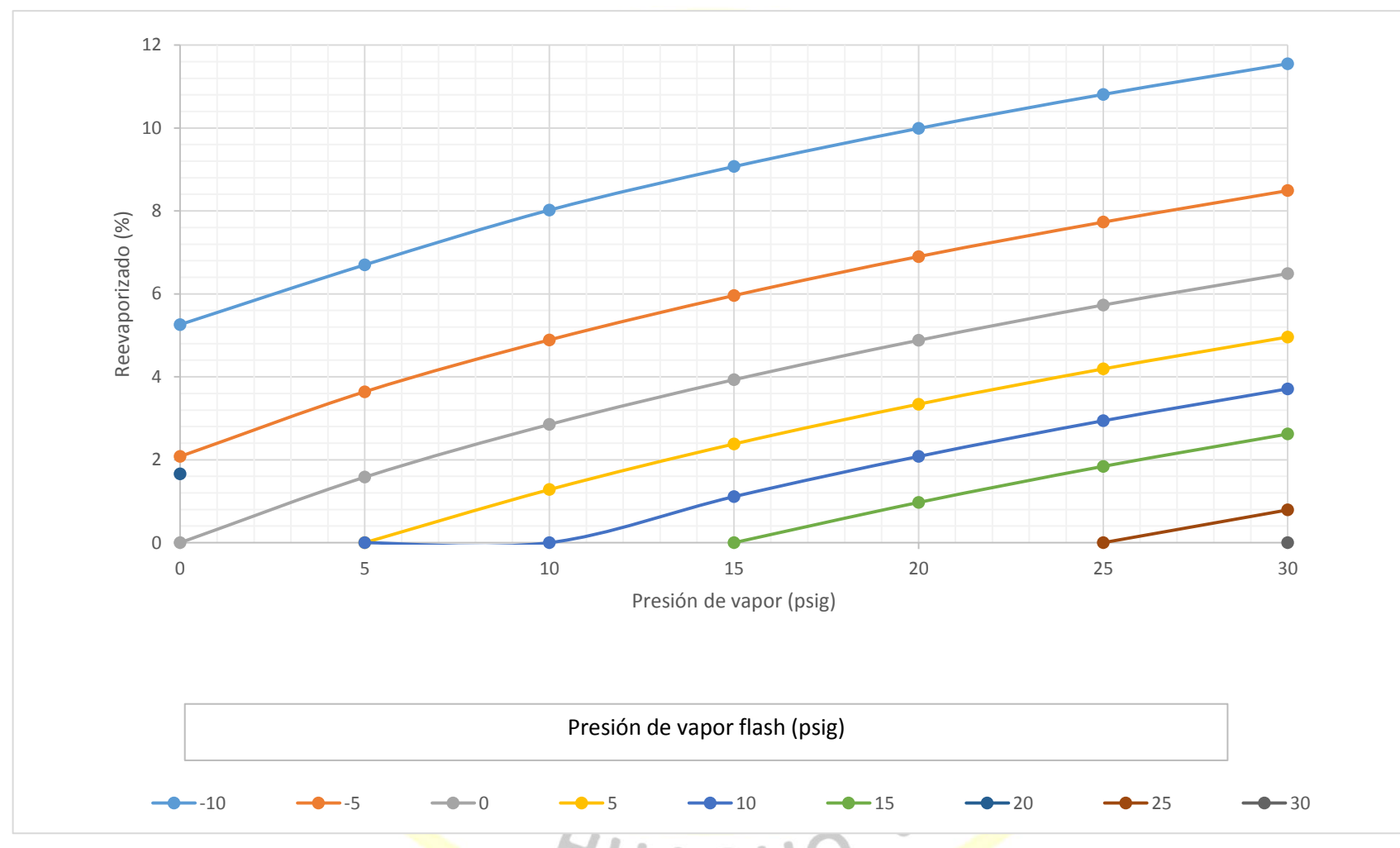

*Figura 13*. Porcentaje de reevaporizado respecto a la presión de vapor y del tanque flash

## **De las tablas y figuras se obtienen lo siguiente:**

- Se introduce las tablas en Microsoft Excel en el desarrollo del simulador de calentador de jugo:
	- $\checkmark$  Tabla de vapor saturado presiones.
	- $\checkmark$  Tabla de densidad del jugo con el °Brix
	- $\checkmark$  Tabla de presión atmosférica respecto a la altitud.
	- **✓** Tabla de velocidades recomendaos de vapor en tuberías.
	- $\sqrt{\frac{\text{Tab}}{\text{b}}}$  de datos de tuberías nominales cedula 40 y 80.
- Los datos operacionales de entrada identificados son:
	- Presión de vapor
	- Flujo másico de jugo
	- °Brix de jugo
	- Temperatura del jugo ingreso al calentador
	- Presión del reevaporizado
	- Eficiencia térmica del calentador
		- Altitud de la instalación
- Los datos técnicos obtenidos en el simulador del calentador de jugo son:
	- **<del></del>** Diámetro nominal de tuberías
	- Velocidad del fluido en tuberías
	- $\checkmark$  Presión atmosférica en la instalación
	- Velocidad del jugo en el calentador
- Se desarrolla el entorno del simulador identificando el vapor, jugo, condensados, reevaporizado, calentador y tanque flash; las ecuaciones de balance de materia y energía son introducidas con las funciones de Excel apropiadas.
- Los parámetros de diseño obtenidos en el simulador de calentadores de jugo son:

 $\checkmark$  Jugo Diámetro nominal tubería jugo. Temperatura de salida del calentador. Velocidad del jugo en calentadores. Vapor Diámetro nominal tubería vapor. Diámetro nominal tubería de reevaporizado. Condensado Diámetro nominal tubería condensado evacuado. Diámetro nominal tubería condensado dispuesto.

En calentadores Coeficiente global de transferencia de calor.

Superficie de calefacción.

Área por pase.

Para la evaluación del calentador en el simulador se consideró un flujo de jugo de 30 000 kg/h, Brix de 15<sup>°</sup>, superficie de calefacción del calentador 36,30 m<sup>2</sup>, eficiencia de transferencia de calor 95 % y presiones en el tanque flash que van desde -10 psig a 30 psig. Se evaluó para temperaturas de ingreso del jugo de 25 °C a 35 °C con presiones de calefacción desde 0 psig a 30 psig, obteniéndose: temperaturas de salida del jugo desde 66,99 a  $101,48^{\circ}$ C, consumos de vapor desde 1 951,63 a 4 097,30 kg/h. Razón entre el consumo de vapor de calefacción por grado centígrado de calentamiento de jugo desde 27,34 a 41,74 kg vapor/°C, porcentaje de reevaporizado tras la evacuación de los condensados entre 0 a 11,55 %

U A (

## **CAPITULO V**

## **DISCUSIÓN, CONCLUSIONES Y RECOMENDACIONES**

#### **5.1 Discusión**

Respecto a Salas de León (2016), Universidad San Carlos, Guatemala; en su tesis *diseño de un intercambiador de calor de carcaza y tubos para ingenio Tutulá, que proporcione un beneficio económico a través del ahorro de vapor de escape*, con el uso del simulador reafirma una de sus conclusiones que llego, donde manifiesta que se puede lograr el aumento de temperatura por encima del punto de ebullición del jugo clarificado y así aprovechar mejor la capacidad de la superficie calórica de los evaporadores.

Respecto a Burbano (2014), Universidad Santo Tomas, Colombia; en su tesis *diseño de un módulo de intercambiador de calor de coraza y tubos*, concluye de manera similar que el aplicativo desarrollado en Excel apoya asertivamente la parte experimental planteada en el presente proyecto, ya que ayuda a visualizar al estudiante sobre las dimensiones que tendrá el intercambiador de calor de coraza y tubos.

Respecto a Pérez (2014), Universidad de Guayaquil, Colombia; en su tesis *análisis de incidencia de incrustaciones que afectan la transferencia de calor en los intercambiadores de tubo y carcaza de manera horizontal, durante el proceso de elaboración de azúcar en el "Ingenio San Carlos",* en una de sus conclusiones afirma que la incrustación que deben considerarse en el desarrollo del simulador. En el simulador desarrollad puede corregirse en el diseño aplicando un factor de seguridad en el cálculo de la superficie de calefacción.

Respecto a Ayala (2013), Instituto Politécnico Nacional, México D.F., en su tesis *diseño térmico de un intercambiador de calor de coraza y tubos,* concluye de manera similar que para la selección o construcción del intercambiador de calor se realiza cálculos correspondientes a este, como son: cálculo térmico, hidráulico y mecánico.

Respecto a Alcalde (2017), Universidad Nacional de Trujillo, en su tesis *optimización del consumo de vapor mediante la instalación de calentadores de jugo de caña clarificado en un ingenio azucarero***,** concluye de forma similar la importancia de usar un simulador, en donde evaluó el consumo de vapor en el sistema de evaporación sin y con los calentadores, calculando el coeficiente de transferencia de calor.

Respecto a Sánchez (2011), Universidad de Oriente. Cuba; en la Revista Tecnológica Química escribió un artículo sobre el *modelamiento matemática del área de calentadores de un central azucarero para la producción de azúcar crudo*, concluye de forma similar que la modelación matemática del proceso es adecuada logrando similitud entre los valores calculados por diseño y los determinados por índices de capacidades. El programa desarrollado permite no solo calcular dimensiones y capacidades de los equipos sino que además permite determinar el efecto de las variables de proceso sobre el funcionamiento de los equipos y sus resultados.

## **5.2 Conclusiones**

- Las tablas introducidas al simulador funciona bien. El dato ingresado es buscado automáticamente en la tabla devolviendo el valor o información deseada para los cálculos.
- Los datos operacionales de entrada en el simulador de calentador de jugo son identificados y resaltados apropiadamente, los datos de salida son diferenciadas.
- Los datos técnicos requeridos en el simulador de calentador de jugo son identificados y resaltados apropiadamente, los datos operacionales de salida son también diferenciadas.
- En el simulador, el entorno es apropiado permitiendo el acceso a los datos que uno estime conveniente. Asimismo, las ecuaciones de balance de materia y energía introducidas funcionan correctamente.
- El simulador de calentador de jugo facilita parámetros de diseño adecuadamente, permitiendo además una evaluación de los principales parámetros de operación concluyéndose que a mayor presiones de vapor se obtiene una mayor temperatura de salida de jugo, con un mayor consumo de vapor y aumento del ratio kg de vapor / °C de jugo, cuan más caliente entra el jugo al calentador éste ratio se reduce; se incrementa el % reevaporizado y cuan más bajo es la presión en el reevaporizado se produce mayor reevaporización.

## **5.3 Recomendaciones**

- Utilizar como modelo el simulador de calentadores de jugo elaborado en Microsoft Excel para mejorar y/o utilizar en diferentes unidades en serie o paralelo.
- El simulador de calentadores de jugo elaborado en Microsoft Excel puede ser mejorado, agregando medios de verificación que alerte alguna modificación u omisión involuntaria.
- También puede mejorarse limitando el acceso de datos según su tipo, por ejemplo números reales, números enteros, rango de datos, listas de datos con el fin de reducir los errores de digitación en el ingreso de datos.
- De ser necesario se recomienda utilizar los macros para crear presentaciones automáticas de las corridas del simulador para el ahorro de tiempo en la obtención de datos.

# **CAPITULO VI**

## **FUENTES DE INFORMACIÓN**

#### **6.1 Fuentes documentales**

Alcalde, A. (2017). *Optimización del consump de vapor medinate la instalación de calentadores de jugo de caña clarificado en un ingenio azucarero.* Tesis de grado, Universidad de Trujillo, La Libertad. Recuperado el 12 de agosto de 2018, de http://dspace.unitru.edu.pe/bitstream/handle/UNITRU/9485/ALCALDE%20SILV A%2C%20Anghelo%20Renzo.pdf?sequence=1&isAllowed=y

Ayala, J. (2013). *Diseño térmico de un intercambiador de calor de coraza y tubos.* Tesis de grado, Instituto Politécnico Nacional, México D.F. Recuperado el 21 de Octubre de 2018, de

https://tesis.ipn.mx/bitstream/handle/123456789/12663/AYALA%20LUNA%20JE SSICA%20LILIANA.pdf?sequence=1

Burbano, S. (2014). *Diseño de un módulo de intercambiador de calor de coraza y tubos.* Tesis de grado, Universidad Santo Tomás, Bogotá. Recuperado el 09 de octubre de 2018, de

https://repository.usta.edu.co/bitstream/handle/11634/719/Diseno%20de%20un%2 0modulo%20de%20intercambiador%20de%20calor%20de%20coraza%20y%20tub os.pdf?sequence=1&isAllowed=y

Medina, J., & Uracahua, A. (2016). *Implementación de un simulador en microsoft excel aplicando a las operaciones metalúrgicas del laboratorio de procesamiento de* 

*minerales de la Universidad Nacional de Trujillo.* Tesis de Grado, La Libertad, Trujillo.

Pérez, C. (2014). *Análisis de incidencia de incrustaciones que afectan la transferencia de calor en los intercambiadores de tubo y carcaza de manera horizontal, durante el proceso de elaboración de azúcar en el "Ingenio San Carlos".* Tesis de grado, Universidad de Guayaquil, Guayaquil. Recuperado el 05 de octubre de 2018, de http://repositorio.ug.edu.ec/bitstream/redug/8369/1/PEREZ.pdf

Salazar de León, J. (2016). *Diseño de un intercambiador de calor de carcaza y tubos para ingenio Tutulá, que proporcione un beneficio económico a través del ahorro de vapor de escape.* Tesis de Grado, Univesidad de San Carlos Guatemala, Guatemala.

**6.2 Fuentes bibliográficas**

Carrasco, S. (2008). *Metodología de la Investigación Científica - Pautas metodológicas para diseñar y elaborara el proyecto de investigación* (2 ed.). Lima, Perú: San Marcos E.I.R.L.

Chen, J. (1991). *Manual del Azúcar de cana* (11 ed.). (C. A. Gracia Ferrrer, & C. Álvarez Medina, Trads.) México: Limusa.

Edward, J. (2000). *Soluciones prácticas para el ingeniero mecánico.* (J. Mier , Trad.) México: McGraw-Hill.

Hidrostal. (s.f.). Manual de inforamción técnica. *Importancoa del "NPSH" en problemas*  JACI *de bombeo*.

Hugot, E. (1984). *Manual para Ingenieros Azucareros* (8 ed.). México: Compañia Editorial Continental.

Joyanes, L. (2003). *Fundammnetos de programaión.* Madrid: Concepción Fernandez Madrid.

Paradinas, F. (2005). *Metodología y téncias de investigación en ciencias sociales* (13 ed.).

México: Siglo XXI editores.

Sabino, C. (1992). *El proceso de la investigación.* Caracas, Venezuela: Panapo.

Spirax Sarco. (2003). *Ingenieria del vapor.*

## **6.3 Fuentes hemerográficas**

Suaréz, R., & Díaz, A. (2011). Modelación matemática del área de calendatadores de un cental azucarero para la producción de azúcar crudo. *Tecnología Química, 31*(3), 352-368.

## **6.4 Fuentes electrónicas**

Armstrong. (2002). *Guía para la conservación de vapor en el drenado de condensados.*

Recuperado el 06 de Febrero de 2018, de

http://www.armstronginternational.com/files/products/traps/pdf/n101spanish.pdf

Chacón, A. (10 de Noviembre de 2017). *Encalado de jugo de la caña (alcalinización)*.

Recuperado el 02 de agosto de 2018, de scrib.com:

https://es.scribd.com/document/363171966/Encalado-de-Jugo

Definiciones ABC. (13 de enero de 2009). *Definición de evaluación*. (F. Ucha, Editor)

Recuperado el 01 de agosto de 2018, de

https://www.definicionabc.com/general/evaluacion.php

- Definiciones ABC. (03 de abril de 2013). *Diseño*. (F. Ucha, Editor) Recuperado el 01 de agosto de 2018, de https://www.definicionabc.com/?s=dise%C3%B1o
- EcuRed. (s.f.). *Temperatura.* Recuperado el 01 de agosto de 2018, de https://www.ecured.cu/Temperatura
- Equipo de redacción de conceptos.de. (2018). *Concepto de calor específico*. Recuperado el 01 de Agosto de 2018, de concepto.de: https://concepto.de/calor-especifico/
- Fiallos, C. (30 de abril de 2012). *Simuladores*. Recuperado el 01 de agosto de 2018, de http://cinthyaraquelfiallos.blogspot.com/
- Jeri, L. (07 de Mayo de 2013). *Calentadores de jugo*. Recuperado el 10 de agosto de 2018, de https://es.scribd.com/doc/139990570/Calentadores-de-Jugo
- Ledesma, R. (Mayo de 2014). *Las Técnicas de la Invetigación*. Recuperado el 13 de Abri de 2018, de Monografias.com: http://www.monografias.com/trabajos101/tecnicasinvestigacion/tecnicas-investigacion2.shtml#top
- medidordeph.com. (15 de setiembre de 2014). *El azúcar y los grados brix*. Recuperado el 05 de Agosto de 2018, de https://medidordeph.com/blog/2014/09/el-azucar-y-losgrados-brix/
- Pérez, J., & Gardey, A. (2010). *Definición.pe*. Recuperado el 12 de Agosto de 2018, de Definición de vapo: https://definicion.de/vapor/
- Profesor en linea. (2015). *Densidad: concepto*. Recuperado el 04 de Agosto de 2018, de [http://www.profesorenlinea.cl/fisica/Densidad\\_Concepto.htm](http://www.profesorenlinea.cl/fisica/Densidad_Concepto.htm)
- Spirax Sarco. (1999). *Distribución del Vapor*. Recuperado el 01 de agosto de 2018, de http://www.spiraxsarco.com/global/ar/Training/Documents/Gu%C3%ADa\_de\_dist ribuci%C3%B3n\_de\_vapor.pdf
- TLV. (2018). *Fundamentos de Vapor*. Recuperado el 20 de julio de 2018, de Tutoriales: https://www.tlv.com/global/LA/steam-theory/
- TLV Compañia especialista de vapor. (s.f). *¿Qué es una trampa de vapor?* Recuperado el 15 de Agosto de 2018, de https://www.tlv.com/global/LA/steam-theory/what-is-asteam-trap.html
- TLV Compañia especialista de vapor. (s.f.). *Introduccion a la recuperacion de condensado*. Recuperado el 13 de agosto de 2018, de http://www.tlv.com/global/LA/steam-theory/introduction-to-condensaterecovery.html

Torres, P. (s.f.). *Proceso de azúcar. Clarificación*. Recuperado el 01 de agosto de 2018, de http://pedroluispnf.blogspot.com/2009/07/clarificacion.html

Vega, L., & Rodriguez, L. (2007). *Pérdidas de presión en tuberías de vapor.* Cuba. Recuperado el 15 de Octubre de 2018, de

http://www.redalyc.org/pdf/1815/181518011004.pdf

Wikipedia. (2005). *Tubería*. Recuperado el 01 de agosto de 2018, de

https://es.wikipedia.org/w/index.php?title=Tuber%C3%ADa&offset=20160203010

825&limit=500&action=history

Wikipedia. (2011). *Azucarera*. Recuperado el 10 de Agosto de 2018, de

https://es.wikipedia.org/wiki/Azucarera#Planta\_azucarera

Wikipedia. (27 de marzo de 2014). *Condensado de Bose-Einstein*. Recuperado el 01 de

agosto de 2018, de https://es.wikipedia.org/wiki/Condensado\_de\_Bose-Einstein<br>
AMARELLAND OF RECORD PROPERTY

**PROVIDED** 

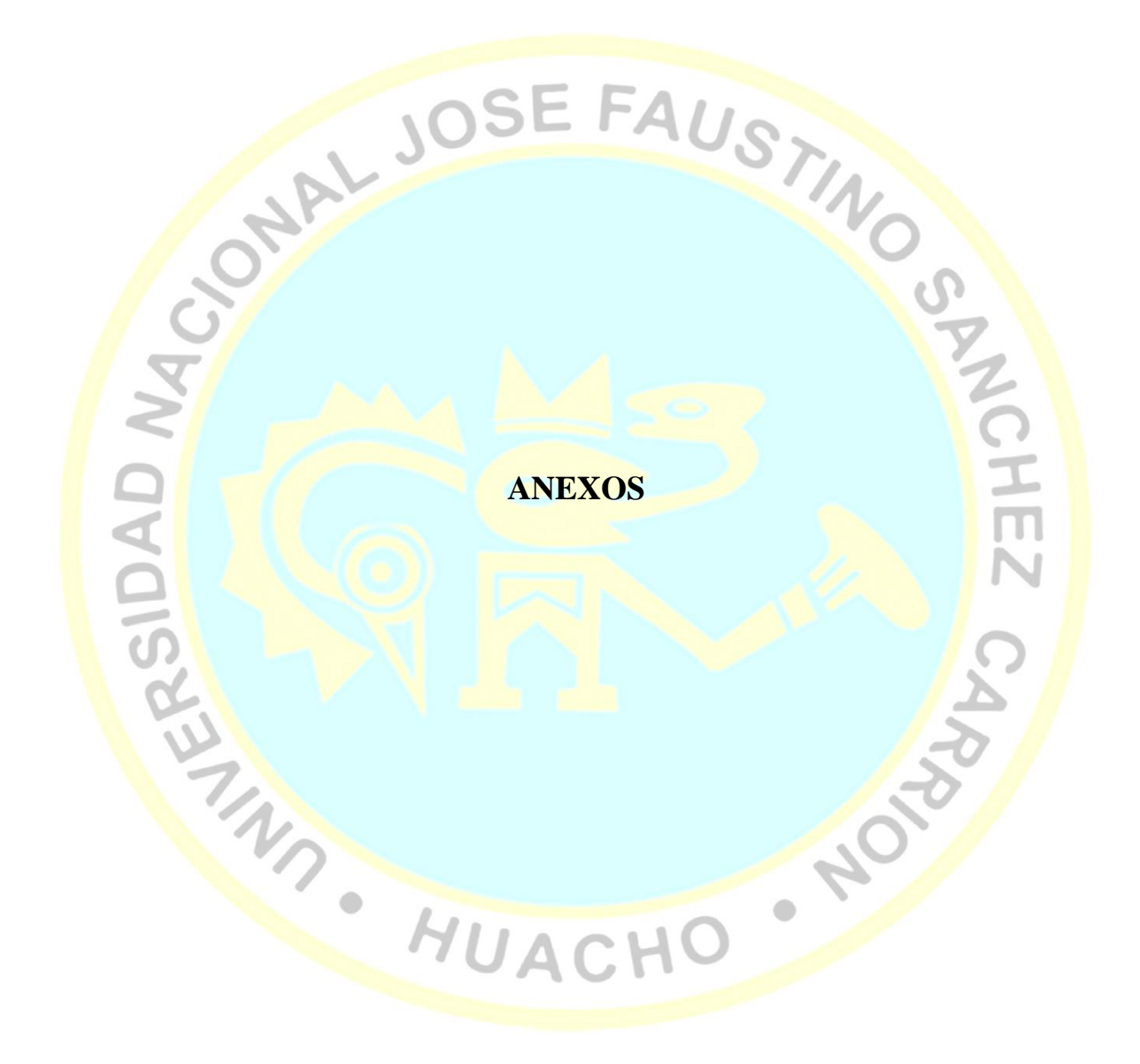

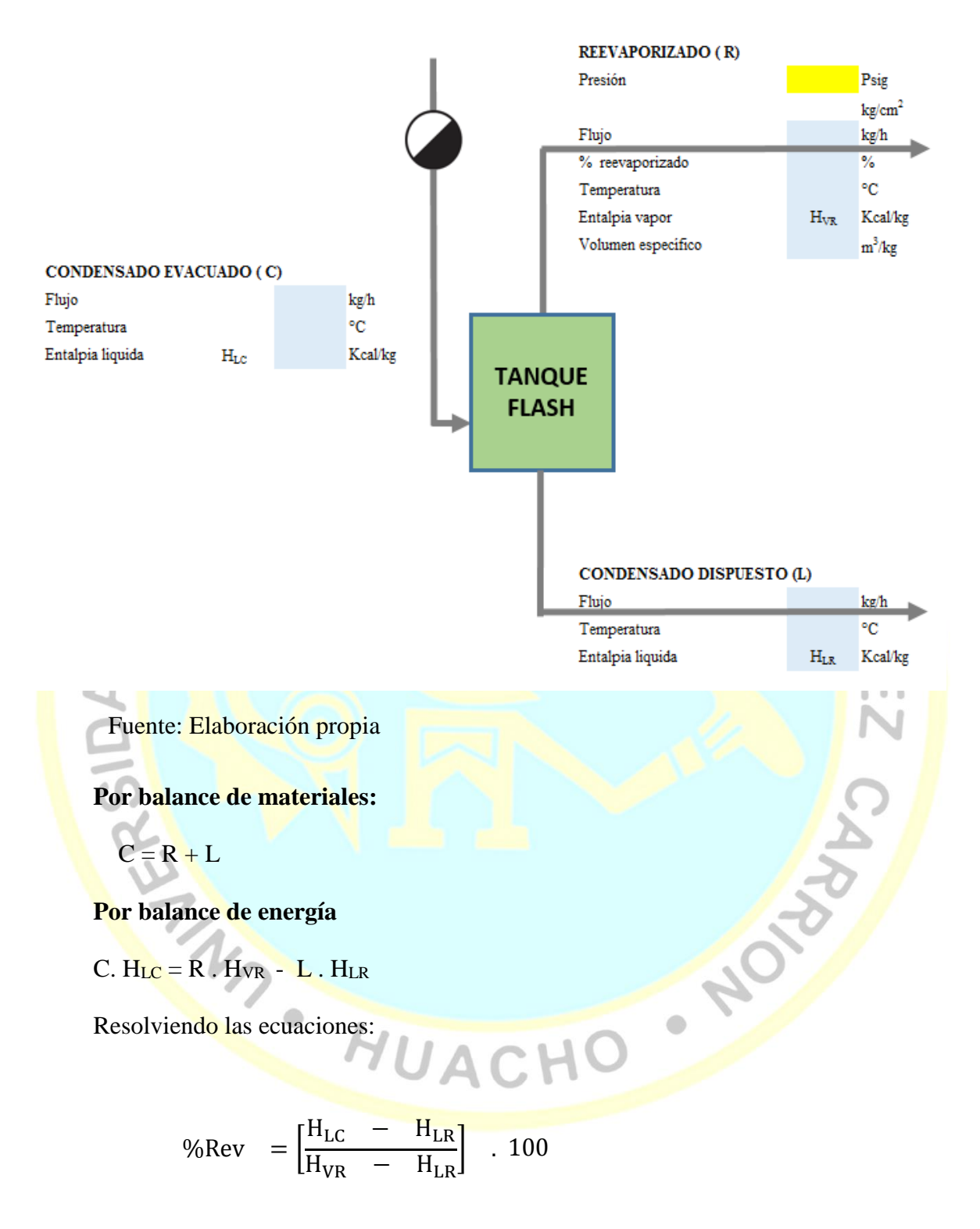

Anexo 1: Cálculo de reevaporizado de condensados

#### Anexo 2: Cálculo del consumo de vapor en los calentadores

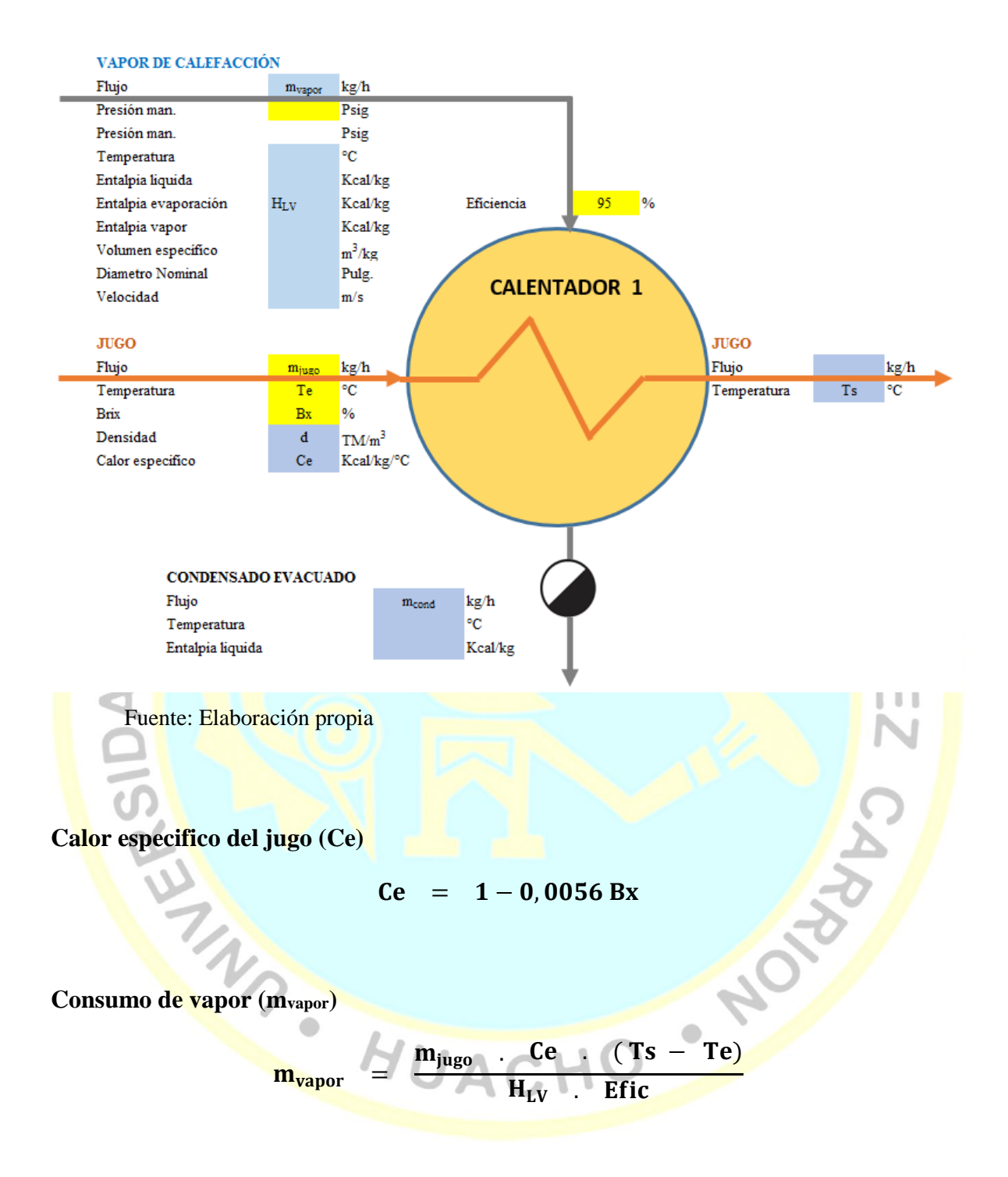

## Anexo 3: Cálculo diámetro nominal de tuberías de vapor

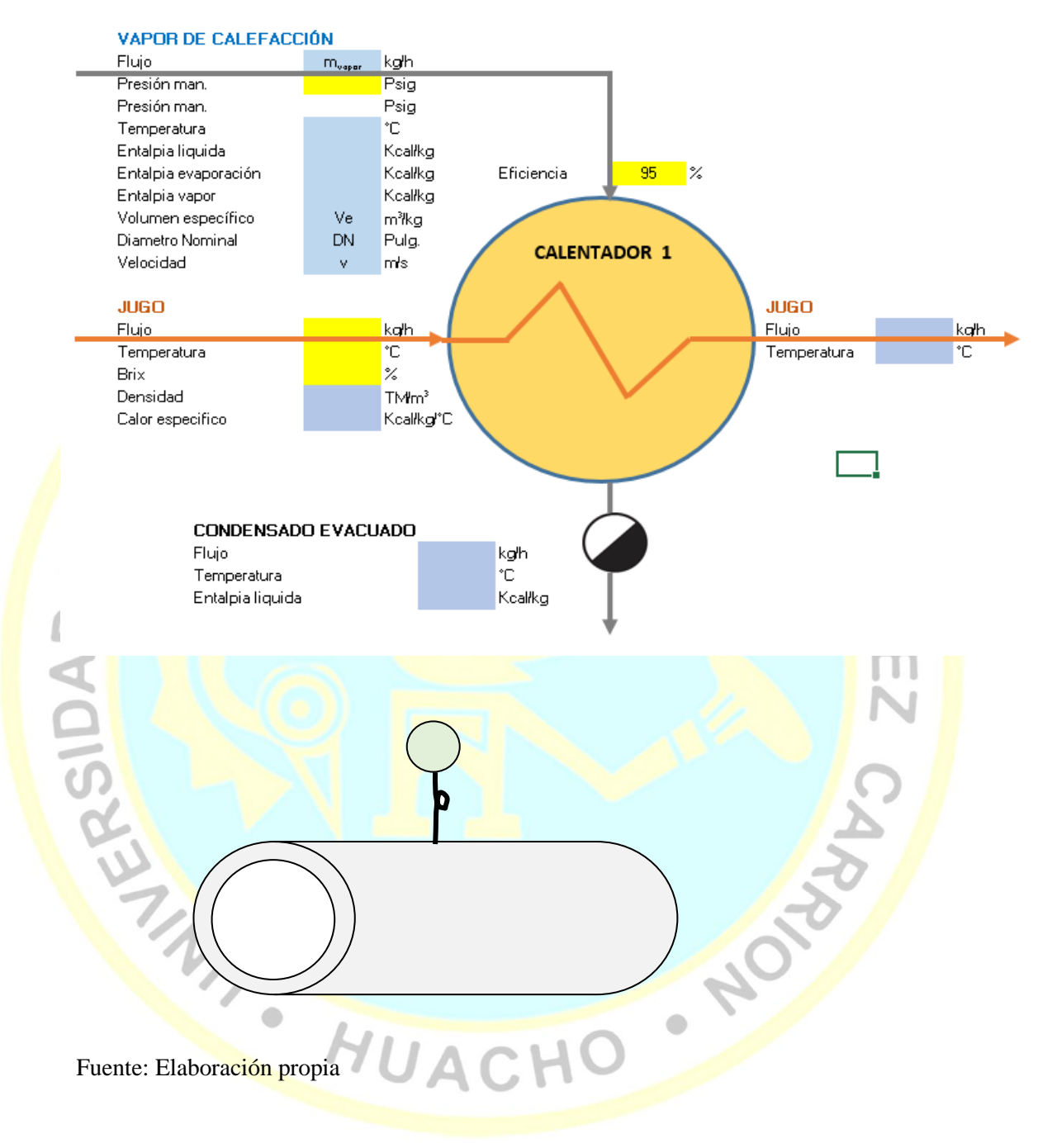

Calculo del diámetro interior (DI)

$$
DI = \sqrt{\frac{4}{\pi} \cdot \frac{m_{vapot}}{n}} \cdot Ve
$$

Diámetro nominal (DN)

Calculo por tablas.

# *Anexo 4:* Matriz de consistencia

#### **DESARROLLO DE UN SIMULADOR CON MICROSOFT EXCEL PARA EL DISEÑO Y EVALUACIÓN DE CALENTADORES DE JUGO EN LA INDUSTRIA AZUCARERA**

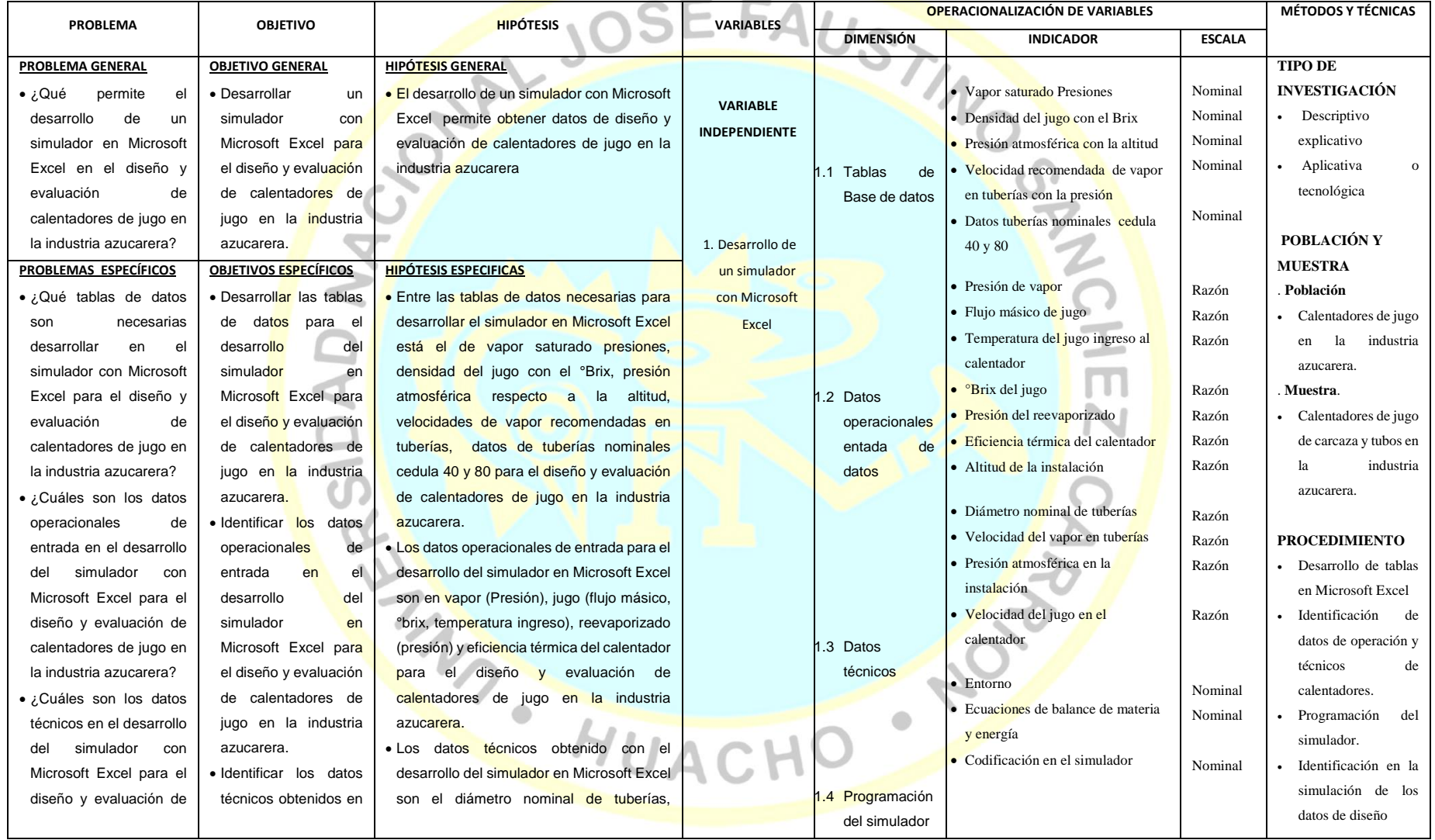

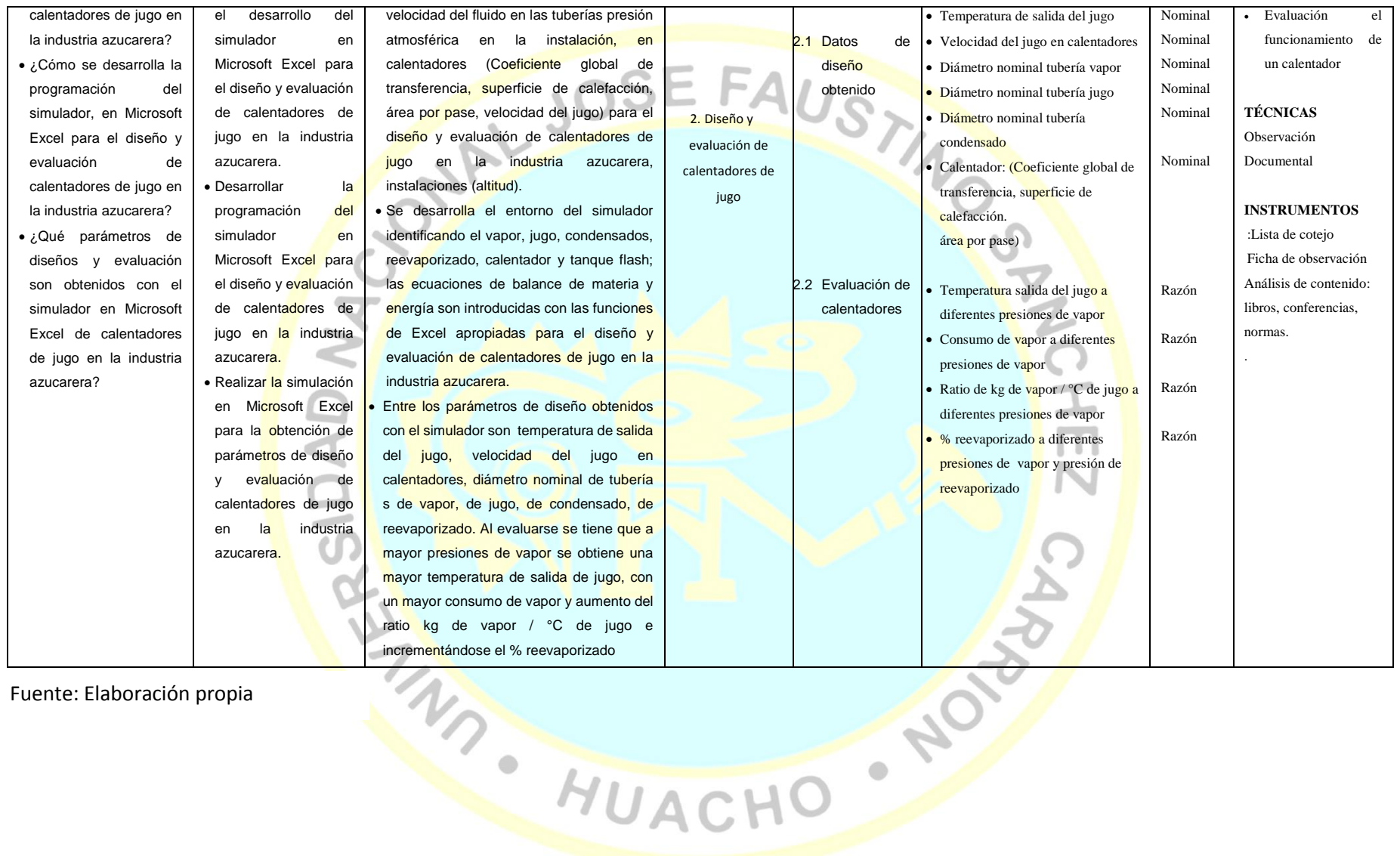

Fuente: Elaboración propia

81